# UCi **UNIVERSIDAD DE LAS CIENCIAS INFORMÁTICAS**

#### **FACULTAD 1**

# Portal web del Centro de Ideoinformática de la Universidad de las Ciencias Informáticas

**TRABAJO DE DIPLOMA PARA OPTAR POR EL TÍTULO DE INGENIERO EN CIENCIAS INFORMÁTICAS**

**Autor**

Henry Luis Pérez Vázquez

#### **Tutores**

Ing. Ariagna Gonzalez Landeiro Ing. Rodaisy Abella Pérez MSc. Niurvis Legrá Pérez

#### **Co-Tutores**

Ing. Heidy Infante Morales Ing. Joel Ayata Escalona

*La Habana, 20 de junio de 2014 "Año 56 de la Revolución"*

## **DECLARACIÓN DE AUTORÍA**

Declaro ser autor de la presente tesis y ofrezco a la Universidad de las Ciencias Informáticas los derechos patrimoniales de la misma. Para que así conste firmo la presente a los \_\_\_\_\_\_ días del mes de \_\_\_\_\_\_ del año \_\_\_\_\_\_\_\_.

\_\_\_\_\_\_\_\_\_\_\_\_\_\_\_\_\_ \_\_\_\_\_\_\_\_\_\_\_\_\_\_\_\_

Firma del autor Firma del tutor *Henry L. Pérez Vázquez*

*Ing.Ariagna Gonzalez Landeiro*

Firma del tutor Firma del tutor *Ing. Rodaisy Abella Pérez MSc. Niurvis Legrá Pérez*

\_\_\_\_\_\_\_\_\_\_\_\_\_\_\_\_\_

 $\overline{\phantom{a}}$  . The set of the set of the set of the set of the set of the set of the set of the set of the set of the set of the set of the set of the set of the set of the set of the set of the set of the set of the set o

*"Hemos desarrollado nuevas y eficientes formas para transmitir al pueblo y al mundo nuestras verdades. El arte y la palabra hablada, la cultura artística y el mensaje revolucionario se han unido de forma casi inseparable en nuestro proceso histórico. Los conocimientos, la cultura general y la conciencia política se profundizan aceleradamente."*

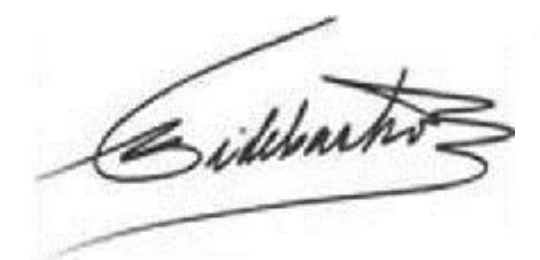

#### **AGRADECIMIENTOS**

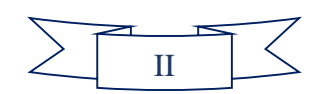

#### **DEDICATORIA**

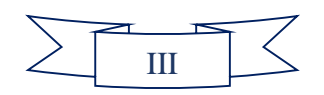

#### **RESUMEN**

El presente trabajo tiene como finalidad desarrollar el portal web del Centro de Ideoinformática de la Universidad de las Ciencias Informáticas, de manera que permita la divulgación de las principales actividades y procesos y mejore su política comunicacional.

Para lograr el objetivo de la investigación se realizó un estudio de las tendencias de portales web institucionales, identificando la información del centro que se desea mostrar. El estudio fue guiado por los métodos científicos.

Para seleccionar los elementos que tributaban al desarrollo se analizaron algunas de las tecnologías, metodologías de desarrollo de software, lenguajes y herramientas existentes; lo que favoreció a la selección de OpenUp como metodología de trabajo.

Durante las disciplinas que propone OpenUp se identificaron los requisitos de software y se diseñaron diferentes artefactos que apoyaron la implementación del sistema. Por último, se realizó la evaluación del producto, obteniéndose resultados satisfactorios que demuestran su utilidad y confiabilidad.

*Palabras claves: Portal web, institucional, CIDI*

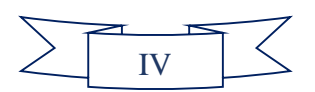

# ÍNDICE

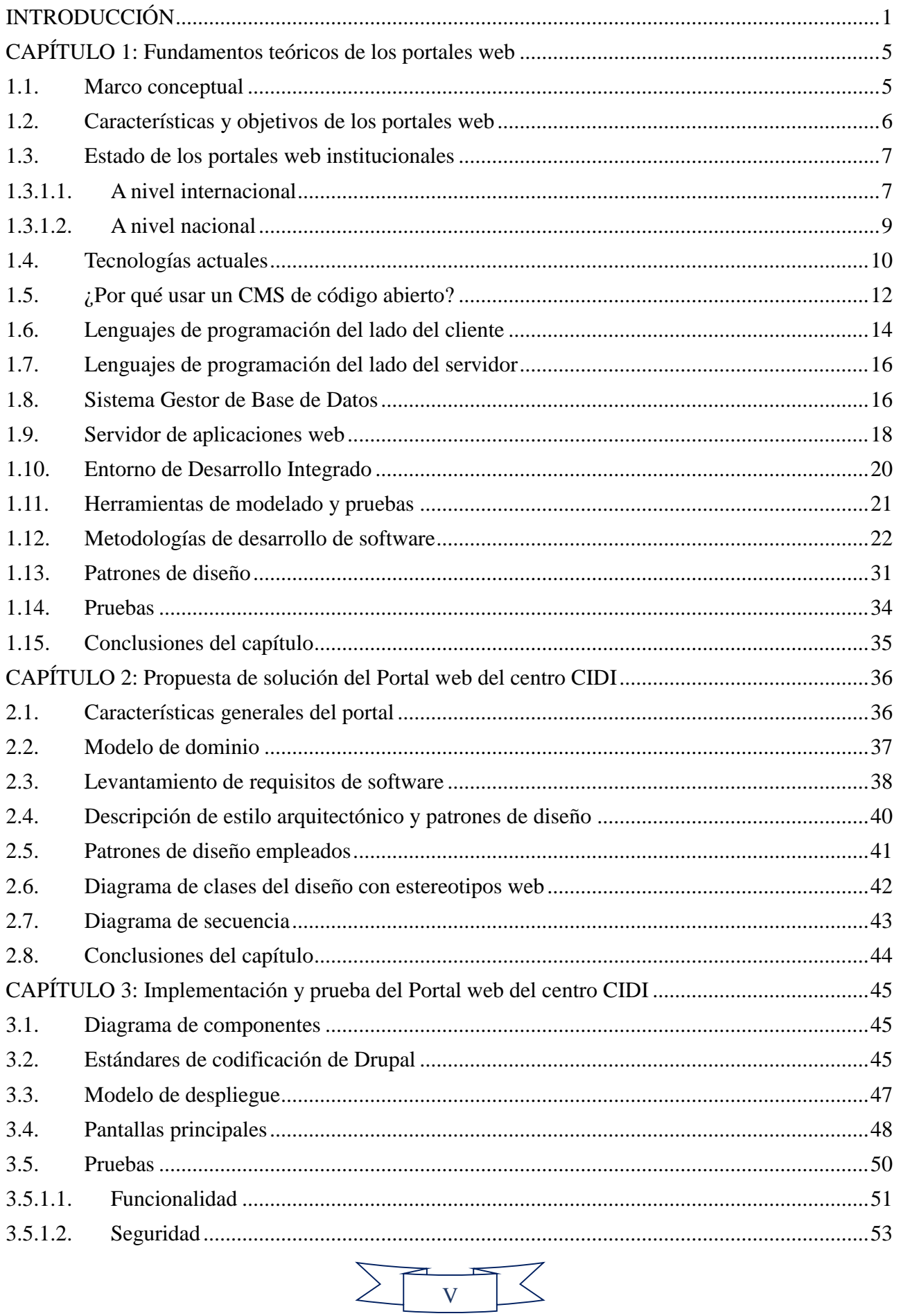

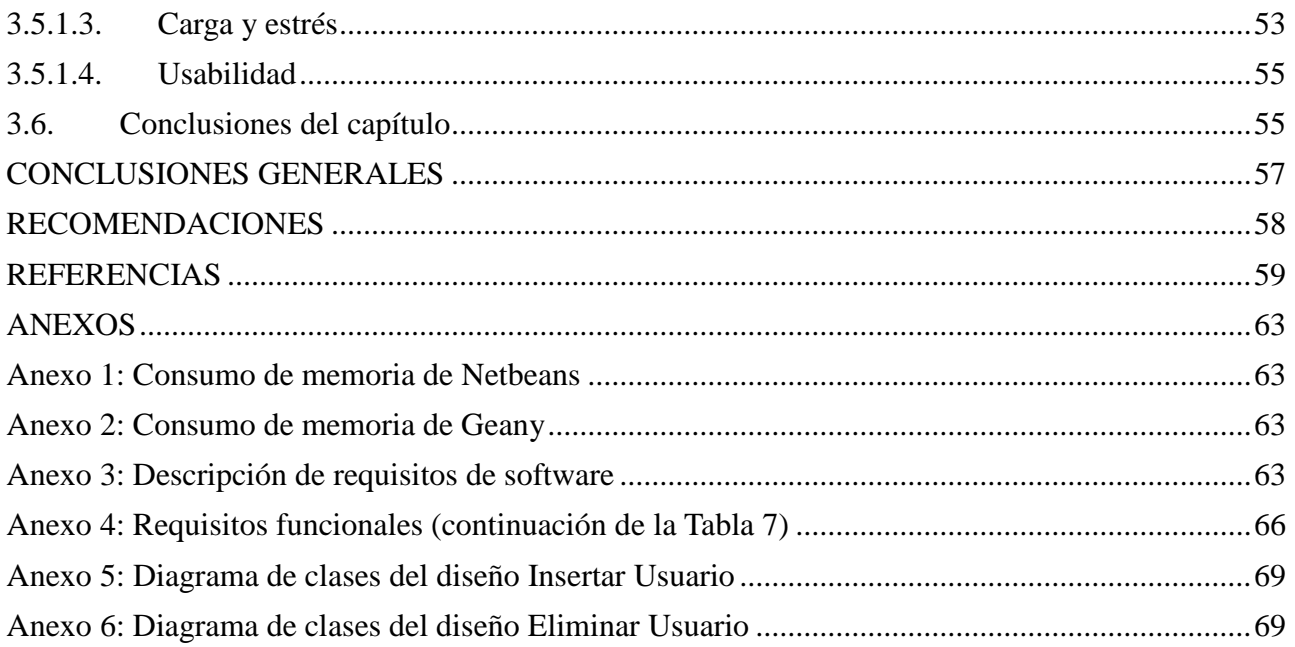

# ÍNDICE DE FIGURAS

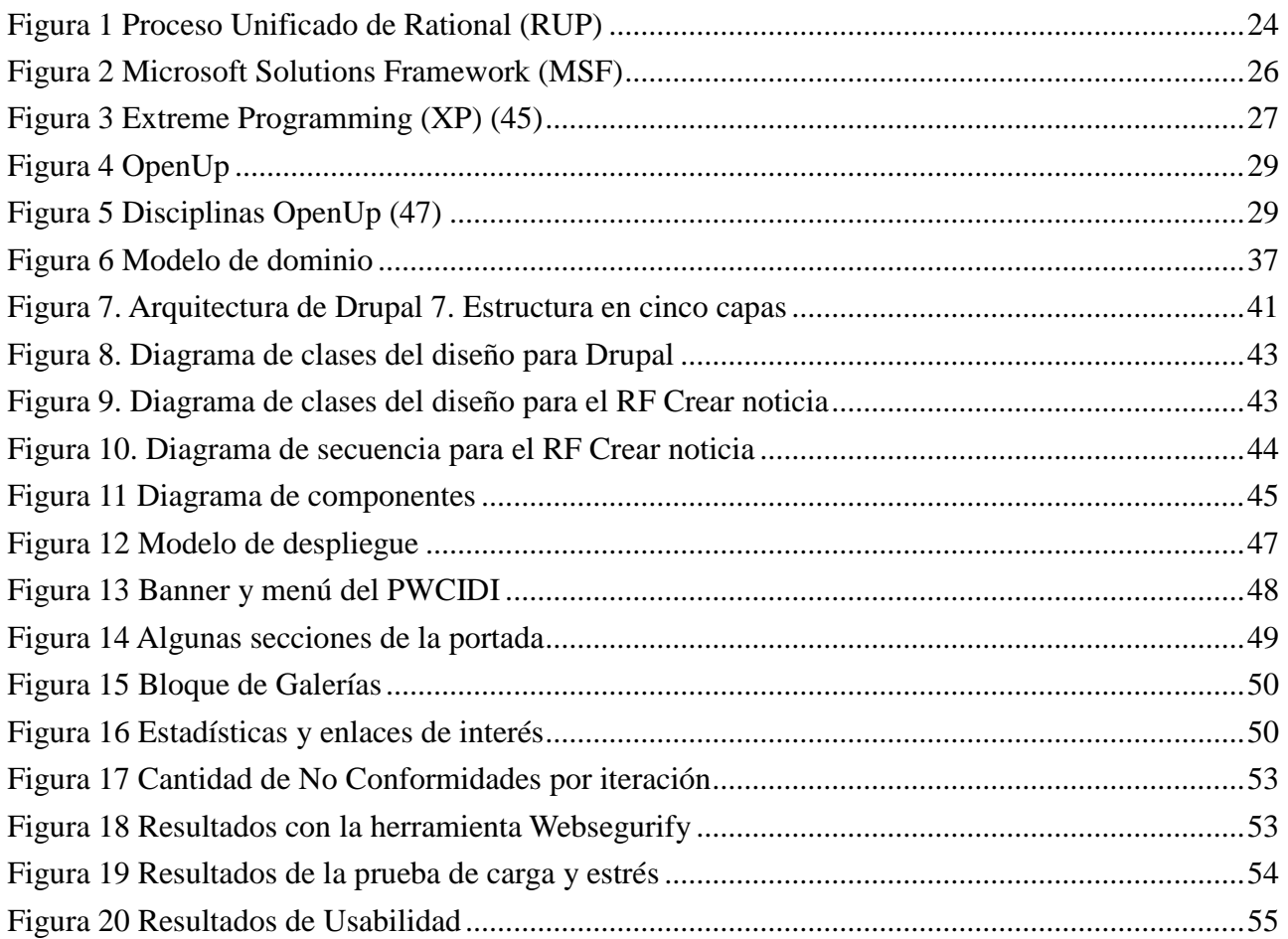

### **ÍNDICE DE TABLAS**

Tabla 1 Análisis de contenidos de los portales web de algunas universidades a nivel mundial..........8

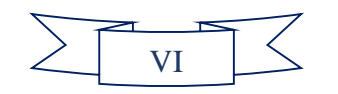

<span id="page-8-0"></span>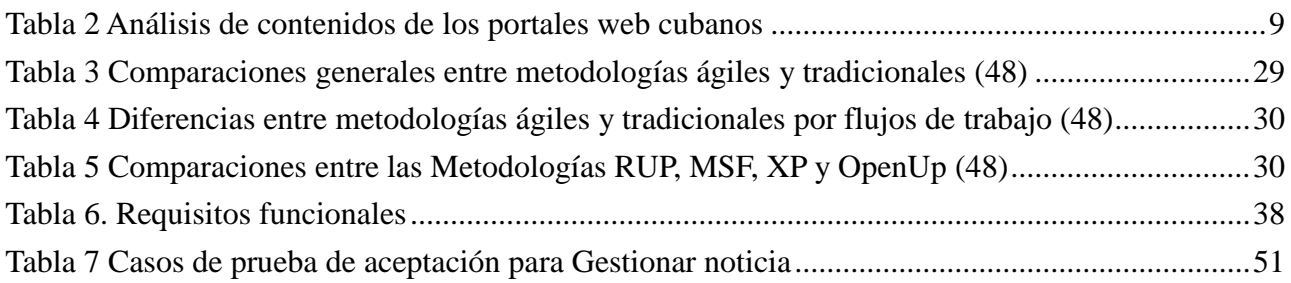

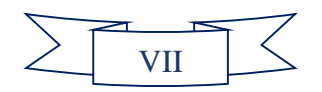

#### <span id="page-9-0"></span>**INTRODUCCIÓN**

Las Tecnologías de la Información y las Comunicaciones (TIC) han alcanzado un significativo auge con los avances científicos y técnicos en la rama de la comunicación y la informática, convirtiéndose esta industria en un renglón importante en la economía de cada nación.

El creciente desarrollo de Internet, como red de comunicación global, ha dado paso a una rápida evolución de los portales web, constituyendo estos un servicio para publicar, intercambiar y obtener información. "*Éste importante espacio para la interacción entre los usuarios, surgido de la combinación Internet-web, es fundamental en una nueva era donde la información es considerada un factor esencial en el progreso y perfeccionamiento de la economía de los países."* (1)

El primer portal web salió a la luz en 1994, momento desde el cual comenzara su carrera evolutiva hasta llegar a la actualidad, convertido en aplicaciones de alta complejidad capaces de gestionar grandes cantidades de datos, proporcionar servicios, como chat, email, enlaces a otras páginas, documentos, foros, noticias, contenidos personalizados, opciones de navegación y búsqueda, así como espacios de intercambio y ayuda entre los usuarios. (2)

Cuba avanza en el empleo de la tecnología en todos los sectores y esferas que la constituyen. A partir de la década de los 80, comenzó un importante y costoso proceso para llevar la informática a toda la sociedad cubana, y de esta forma lograr satisfacer la necesidad de información, actualización y conocimiento del pueblo acerca de estas temáticas importantes a nivel mundial.

La nación cubana ha estado sometida a un brutal bloqueo económico y financiero, que limita el pleno desarrollo de la informática y las comunicaciones, pero el Estado no ha cedido en su empeño por llevar los avances tecnológicos a los diferentes sectores de la sociedad. En esta importante tarea la red de centros de desarrollos de la Universidad de las Ciencias Informáticas (UCI), con sus misiones docente - productivas, tiene una alta responsabilidad.

La UCI, motor principal en el proceso de la informatización del país, a pesar de tener pocos años de experiencia, ha obtenido notables logros tanto en la investigación como en la producción de software y servicios informáticos.

*"La UCI cuenta con un avanzado desarrollo tecnológico, lo que ha posibilitado que un considerable número de procesos, que se llevan a cabo diariamente en la misma, estén automatizados; constituyendo esto una ventaja no sólo para los estudiantes y profesores sino para la institución en general*." (3)

El Centro de Ideoinformática (CIDI), perteneciente a la facultad 1, cuenta con tres departamentos,

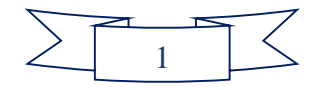

donde uno presenta como función principal el desarrollo de portales web y software para internet; y los otros dos centran su trabajo en la búsqueda de tendencias y estudios en medios de información y/o comunicación en internet y a lo interno de la universidad.

En la actualidad en el Centro no existe una plataforma informática en la cual converjan las informaciones relacionadas con los procesos que se desarrollan. Debido a ello, los trabajadores y/o estudiantes no poseen un espacio sistemático de consultas sobre las actividades que se llevan a cabo; la divulgación se efectúa a través del correo electrónico u otros medios telemáticos sin una disciplina comunicacional y no existe un espacio de socialización de los documentos rectores del centro y a los que se puedan acceder desde diferentes lugares de la UCI.

Estos elementos provocan: que la información no sea oportuna; llegue o se vea de forma tardía; o quizás, al no tener todos los escalones de revisión, no sea fiel; incumpliéndose las actividades. También se sobreexplotan las vías telemáticas, llegándose a infringir algunas políticas de Seguridad Informática de forma inconsciente (correos spam). Además se duplique en muchos espacios de los trabajadores y/o estudiantes la misma información, afectándose la capacidad en disco; y no siempre se puede acceder a la última versión ante una actualización inmediata.

De manera general, el no tener un espacio único de divulgación hace que sea compleja la política comunicacional de CIDI, afectándose algunas variables tales como: tiempo, calidad y costo de almacenamiento.

La problemática anteriormente descrita da origen al siguiente **problema de investigación**: ¿Cómo contribuir a la divulgación de las principales actividades y procesos que ofrece el Centro de Ideoinformática?

Siendo el **objeto de estudio** los procesos de gestión de contenidos en portales web.

Para dar solución al problema planteado, se traza como **objetivo general**: desarrollar el Portal web del Centro de Ideoinformática que permita la divulgación de las principales actividades y procesos.

El **campo de acción** se enmarca en el desarrollo de portales web dedicado a instituciones.

Del objetivo general se derivan los siguientes **objetivos específicos**:

- Caracterizar portales web dedicados a reflejar el acontecer interno de entidades.
- Definir las tecnologías, herramientas y metodología de desarrollo de software para la implementación del Portal web del Centro de Ideoinformática.
- Desarrollar las funcionalidades del Portal web del Centro de Ideoinformática.

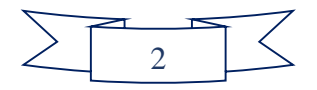

Validar el desarrollo del portal web obtenido mediante técnicas adecuadas.

#### Como **idea a defender** se tiene que:

Con el desarrollo del Portal web del Centro de Ideoinformática se contribuye a la divulgación de sus principales actividades y procesos.

Para dar cumplimiento a los objetivos definidos y obtener los resultados esperados, es necesario trazar las siguientes **tareas de investigación**:

- 1. Realización de un estudio sobre las tendencias en el desarrollo de sistemas homólogos.
- 2. Selección de la metodología de desarrollo de software y las tecnologías, herramientas y estándares que se necesitan para implementar la propuesta de solución.
- 3. Definición de los requisitos funcionales y no funcionales de la propuesta de solución.
- 4. Diseño del Portal web del Centro de Ideoinformática.
- 5. Implementación de la propuesta de solución.
- 6. Realización de pruebas funcionales, de usabilidad, de seguridad y de carga y estrés al Portal web del Centro de Ideoinformática.

Para validar la investigación se utilizaron los siguientes métodos:

#### **Teóricos**

- **Histórico-Lógico**: para obtener información de antecedentes que existen respecto a sitios y portales web desarrollados para reflejar el acontecer interno de entidades, tanto nacionales como internacionales.
- **Analítico-Sintético**: se utilizó para buscar todo lo referente a las herramientas para la construcción de portales web, permitiendo de esta forma extraer los elementos importantes y significativos de cada una; además, evaluar las ventajas y desventajas de las mismas.
- **Modelación**: posibilitó la creación de los diferentes diagramas y modelos que ayudan a un mejor entendimiento de las funcionalidades del sistema y al estudio de las relaciones entre las mismas.
- **Hipotético-deductivo**: se utilizó para la definición de la idea a defender de la investigación.

#### **Empíricos**

 **Entrevista**: permitió recopilar la información necesaria y básica para el desarrollo del portal web.

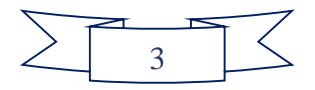

La presente investigación consta de tres capítulos:

CAPÍTULO 1: "Fundamentos teóricos de los portales web"

En el mismo se desarrolla un estudio de las tendencias actuales de los portales web en el ámbito internacional, nacional y en la UCI. Se exponen además las tecnologías, herramientas y metodología de desarrollo de software que se utilizarán para el desarrollo del portal, así como conceptos teóricos necesarios para comprender los temas tratados en el resto de la investigación.

CAPÍTULO 2: "Propuesta de solución del Portal web del centro CIDI"

Para lograr una buena ejecución de las funcionalidades deseadas para el sistema, se realiza un análisis de los requerimientos con los que contará el mismo, basados en los distintos diagramas, acompañados de su descripción, entre ellos se encuentran: Modelo de Dominio, Diagrama de Clases del Diseño con estereotipos web y Diagramas de Secuencia. Además se mostrarán los distintos patrones de diseños y arquitectónicos que son utilizados para la realización del sistema.

CAPÍTULO 3: "Implementación y prueba del Portal web del centro CIDI"

Luego de realizado el análisis y diseño del sistema se procede a la implementación del mismo, teniendo como primicia el diagrama de componentes en el que se muestran los principales módulos que componen la aplicación. Además, se pueden encontrar las pantallas principales. En este sentido se realizan pruebas como: funcionales, de seguridad y de carga y estrés; analizándose los resultados obtenidos en cada caso.

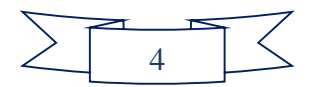

#### <span id="page-13-0"></span>**CAPÍTULO 1: Fundamentos teóricos de los portales web**

En el capítulo se abordarán los principales conceptos y bases teóricas relacionadas con aquellos factores que son determinantes en la construcción de un portal web. Se hará referencia al estudio de sistemas homólogos, con el objetivo de incluir en la solución a desarrollar las características necesarias para la correcta implementación del Portal web del Centro de Ideoinformática (PWCIDI). También se analizará la metodología de desarrollo de software, las herramientas y los lenguajes a emplear en el desarrollo de la solución.

#### <span id="page-13-1"></span>**1.1. Marco conceptual**

#### *Información:*

*"Comunicación o adquisición de conocimientos que permiten ampliar o precisar los que se poseen sobre una materia determinada*." (4)

*"Fenómeno que aporta significado o sentido a las cosas, pues mediante códigos, forma los modelos de pensamiento humano."* (5)

A partir de los conceptos anteriores se concluye que la información no es más que un conjunto de datos que poseen un significado y aportan conocimientos.

#### *Gestión de información:*

La gestión de información, según Ponjuán Dante G. *"es el proceso mediante el cual se obtienen, despliegan o utilizan recursos básicos (económicos, físicos, humanos, materiales) para manejar información dentro y para la sociedad a la que sirve. Tiene como elemento básico, la gestión del ciclo de vida de este recurso y se desarrolla en cualquier organización."* (6)

*"Proceso de analizar y utilizar la información que se ha obtenido y registrado para permitir a los administradores (de todos los niveles) tomar decisiones documentadas."* (7)

#### *Sitio web:*

*"Conjunto de archivos electrónicos y páginas web referentes a un tema en particular, que incluye una página inicial de bienvenida, generalmente denominada home page, con un nombre de dominio y dirección en Internet específicos."* (8)

Los sitios web pueden ser de diversos géneros, destacando los sitios web de negocios, servicio, comercio electrónico en línea, imagen corporativa, entretenimiento y sitios web informativos. (8)

#### *Portal web:*

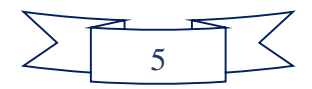

*"Portal web es un término, sinónimo de puente, para referirse a un sitio web que sirve o pretende servir como un sitio web principal de partida para las personas que se conectan a la World Wide Web."* Un sitio web no alcanza el rango de portal web sólo por tratarse de un sitio web robusto o por contener información relevante. "*Un portal web es más bien una plataforma de despegue para la navegación en la web. Los portales web tienen gran reconocimiento en Internet por el poder de influencia que tienen sobre grandes comunidades."* (9)

*"Desde el punto de vista funcional, un portal web se diferencia de un sitio web convencional debido a que incluye muchas secciones, como pueden ser noticias, eventos, directorios, que requieren estar siempre actualizados. Por otro lado, normalmente se caracterizan por administrar claves de acceso, destinadas a restringir la visita a determinadas páginas con información de alto valor."* (9)

*"Un portal web no es más que una aplicación que se encarga de centralizar un conjunto de servicios y recursos de manera integrada para el usuario, a menudo posibilitando que el mismo se informe, participe, opine o acceda a múltiples aplicaciones."* (10)

#### <span id="page-14-0"></span>**1.2. Características y objetivos de los portales web**

Entre las características principales de un portal web se encuentran: la cantidad de información y páginas por las que está conformado, siendo los principales factores que lo distinguen de un sitio web básico. También se caracterizan por otros aspectos importantes como:

- $\triangleright$  Presentación: la interfaz debe ser sencilla, intuitiva y el punto único de acceso a la información.
- Personalización: filtrados de información según los perfiles individuales.
- Colaboración: ej.: correos electrónicos, foros, agendas, flujos de trabajo.
- Proceso: permitir realizar procesos (ej.: reserva de viajes, generación y entrega de facturas).
- Edición y distribución: quién tiene autorización para incluir contenidos, qué tipo de contenidos y cómo se distribuyen.
- Búsqueda: facilidad para indicar con precisión el acceso a la información especificada.
- Categorización: división de la información en dominios o categorías.
- $\triangleright$  Integración: puede ser de información, procesos u otras herramientas externas.
- > Un solo punto de entrada: se requiere sólo una contraseña para poder acceder a todos los sistemas que se precisan.
- Soporte para las comunidades: los empleados, clientes y proveedores pueden colaborar en

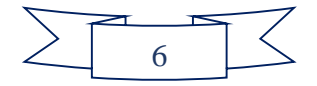

línea.

- Disponibilidad de contenido: el usuario encuentra los documentos y conocimientos que necesita para ser efectivo.
- $\triangleright$  Seguridad: los sistemas y contenidos son accedidos sólo por aquellos que explícitamente están autorizados.
- Ambiente de desarrollo compatible: el conjunto de herramientas tecnológicas que permite relacionar todos los tipos de software en uso. (11)

Un portal tiene como objetivo permitir al usuario tener a mano la información que requiere cada día. Al conectarse cada mañana, el usuario puede ver inmediatamente su agenda con las tareas importantes del día, los proyectos en que está trabajando, los nuevos productos liberados por sus competidores, las noticias relevantes minuto a minuto. (11)

#### <span id="page-15-0"></span>**1.3. Estado de los portales web institucionales**

El estudio de sistemas similares o semejantes al que se va a implementar constituye un paso fundamental para lograr que éste sea desarrollado lo más eficiente posible, pues tiene como principal objetivo determinar las ventajas de los portales web homólogos así como establecer estándares al comparar los resultados obtenidos. Permitiendo aprovechar las deficiencias que presentan los mismos, así como sus ventajas y de ahí trazar un lineamiento de qué se va a hacer, y qué es lo que falta. Por estas razones, se hace un estudio de los portales web de universidades extranjeras, la empresa cubana Citmatel y la Intranet2 de la UCI.

El estudio de los portales web de gestión de información, que se abordará a continuación, servirá de apoyo en la búsqueda de mejoras que pueden ser incorporadas a la propuesta de solución.

Indicadores para el análisis:

- Contenidos
	- $\checkmark$  Tipos de contenidos.
	- $\checkmark$  Servicios.
- Estructuras
	- $\checkmark$  Sistemas de navegación.

#### <span id="page-15-1"></span>**1.3.1.1. A nivel internacional**

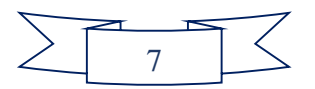

Para la selección de la muestra se decidió escoger de forma aleatoria una serie de universidades que figuran entre las más visitadas mundialmente. Teniendo en cuenta su posicionamiento en la web según el sitio web de estadísticas Alexa<sup>1</sup>.

Universidades seleccionadas:

<u>.</u>

- Universidad norteamericana
	- Universidad de Harvard (Estados Unidos)
- Universidades europeas
	- Universidad de Sevilla (España)
	- $\checkmark$  Universidad de Oxford (Inglaterra)

#### *Tabla 1 Análisis de contenidos de los portales web de algunas universidades a nivel mundial*

<span id="page-16-0"></span>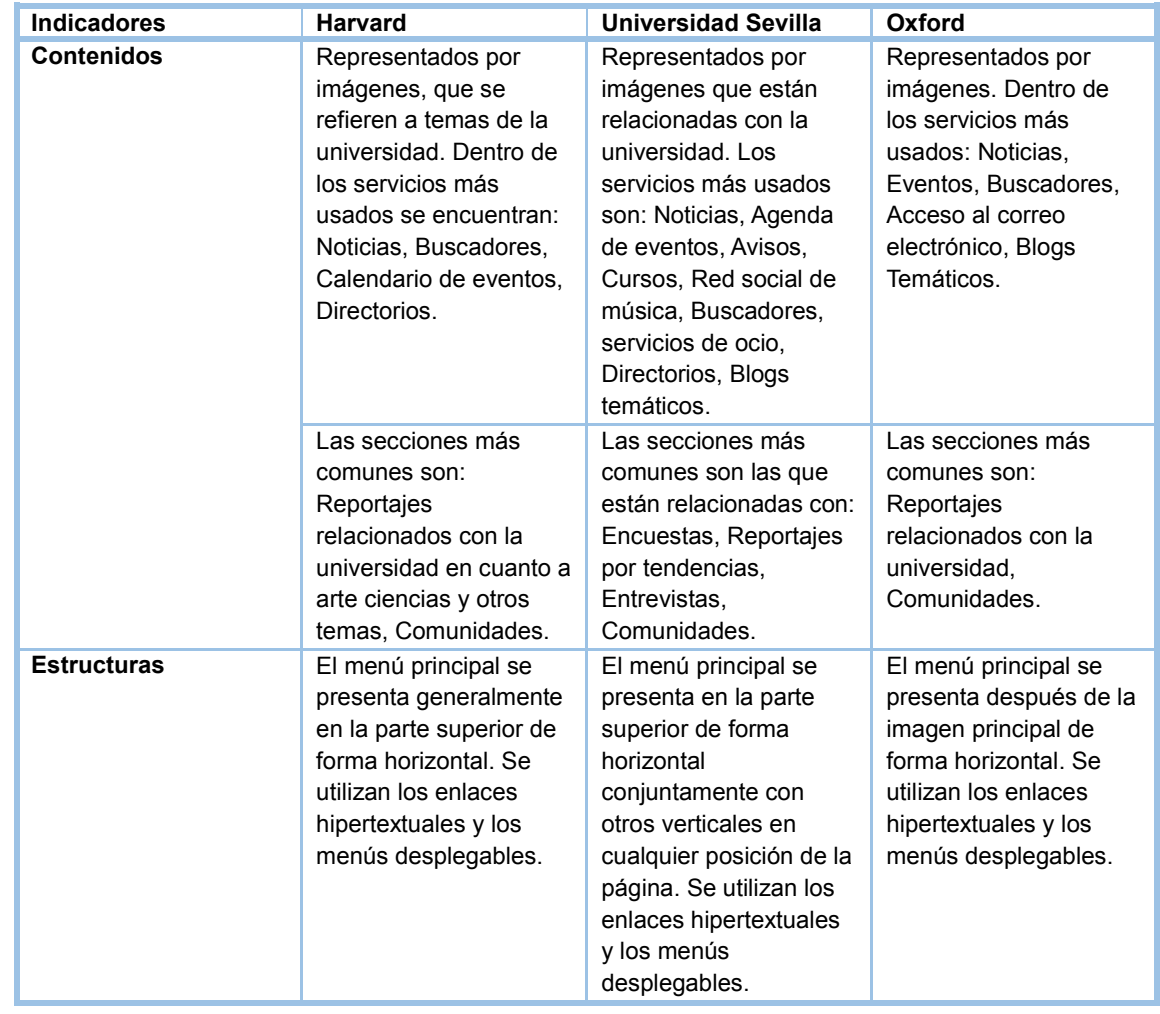

1 Alexa: herramienta web perteneciente a la compañía Amazon. Se encarga de generar análisis de tendencias y posicionamiento de los sitios web.

8

#### **Resultado del análisis de los portales web**

En la investigación realizada a los portales web correspondientes a las universidades de Estados Unidos, España e Inglaterra se obtuvieron los siguientes resultados.

#### Estados Unidos

Proyecta una imagen estrictamente institucional. Entre los servicios comunes observados se encuentran: Noticias, Buscadores, Calendario de eventos, Directorios. En cuanto a estructura, se observa predominio de los menús desplegables y enlaces hipertextuales.

#### España

Se observa un predominio de una serie de servicios, que están estrechamente relacionados con la web 2.0 orientada a interactuar totalmente con el usuario. Proyecta una imagen poco institucional. Entre los servicios más comunes observados se encuentran: Noticias, Agenda de eventos, avisos, cursos, Directorios. En cuanto a estructura, se observa predominio de los menús desplegables y enlaces hipertextuales.

#### Inglaterra

Se observa que entre los servicios brindados sólo se encuentran los que están estrictamente relacionados con la universidad. Proyecta una imagen institucional. Entre los servicios más comunes se encuentran: Noticias, Eventos, Buscadores, Acceso al correo electrónico, Blogs temáticos. En cuanto a estructura se observa predominio de los menús desplegables y enlaces hipertextuales.

#### <span id="page-17-0"></span>**1.3.1.2. A nivel nacional**

Se tomaron como muestra el portal web de la UCI Intranet2, el del Centro Nacional de Calidad del Software (Calisoft) y el portal web cubano de Tecnologías de la Información y Servicios Telemáticos Citmatel.

<span id="page-17-1"></span>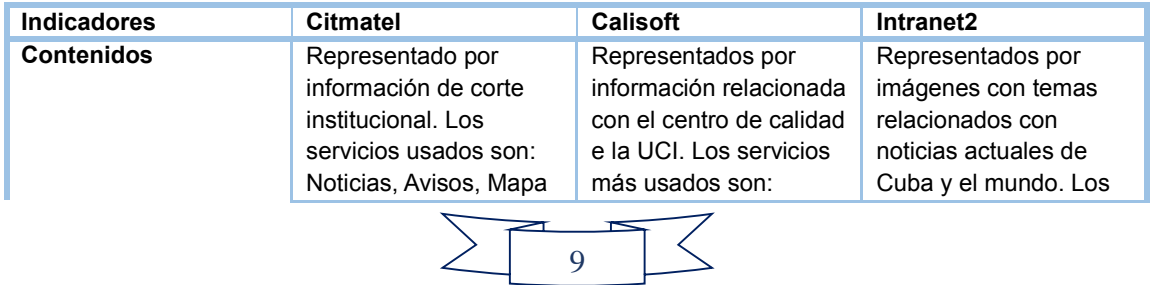

#### *Tabla 2 Análisis de contenidos de los portales web cubanos*

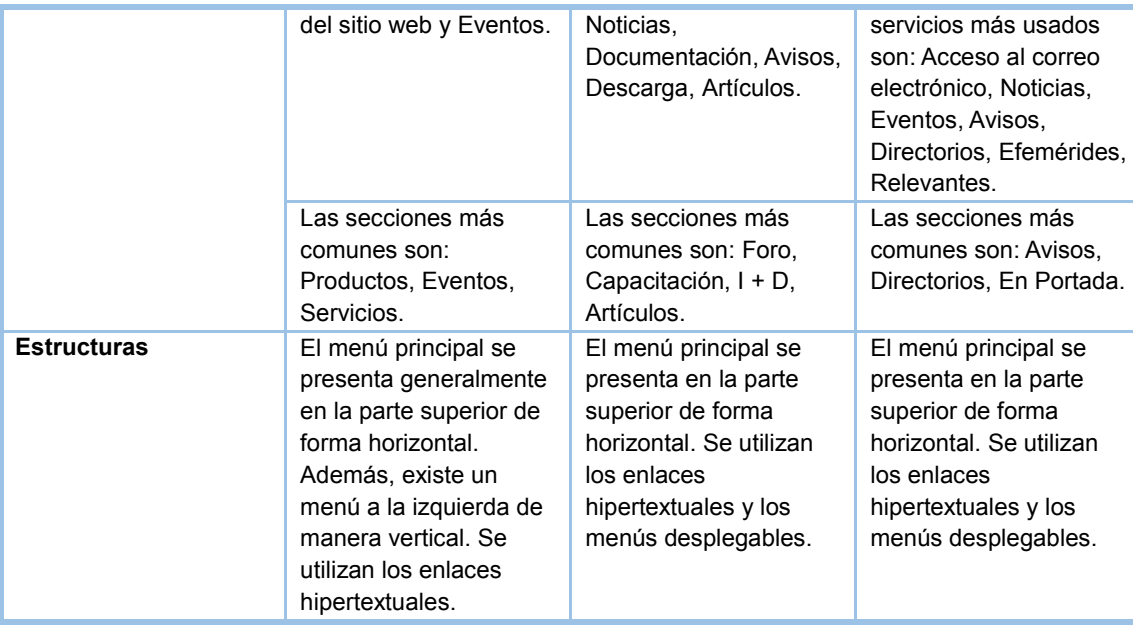

#### **Resultado del análisis de los portales web**

En el sitio web cubano Citmatel se observa una estructura un poco estática, pocas imágenes representativas y no se utilizan muchos elementos de la web 2.0.

En la investigación realizada a los portales Intranet2 y Calisoft se obtuvieron los siguientes resultados. Los mismos brindan una gran variedad de servicios, publicación de artículos informacionales o de entretenimiento tanto en el ámbito nacional, internacional o en la universidad, eventos convocados por organizaciones o por la universidad, invitaciones a participar en concursos o actividades de cualquier índole. También cuentan con foros de discusión, permiten realizar comentarios sobre los distintos artículos que allí se publican. La opción de descargar documentos, vídeos es una ventaja para los visitantes. Entre las características que poseen se encuentran la seguridad y confiabilidad de la información propiciadas en algunos casos por el CMS Drupal, otros implementados con el lenguaje PHP permitiendo que los usuarios puedan navegar de forma fácil por el sistema.

#### **Conclusiones generales del estudio de homólogos:**

Del estudio del arte realizado se tomaron elementos útiles para el desarrollo del Portal web del centro CIDI (PWCIDI) como el uso de menús desplegables, realizar encuestas, gestionar calendario, avisos y noticias, entre otros.

#### <span id="page-18-0"></span>**1.4. Tecnologías actuales**

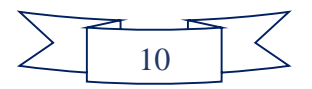

#### **Sistema Gestor de Contenidos (CMS)**

*"Un CMS consiste en una interfaz que controla una o varias bases de datos donde se almacena el contenido del sitio web. Desde el punto de vista del usuario del sistema, se trata de gestionar, de forma uniforme, accesible, y cómoda, un sitio web dinámico, con actualizaciones periódicas, y sobre el que pueden trabajar una o más personas, cada una de las cuales tiene una función determinada; desde el punto de vista del cliente, se trata de un sitio web dinámico, con apariencia e interfaz uniforme, con un diseño centrado en el usuario, y que permite llevar a cabo fácilmente las tareas para las que ha sido diseñado."* (12)

Además tiene dos funciones principales: facilitar la creación de contenidos y la presentación de los mismos. Con respecto a la primera, provee una serie de herramientas para que publicar contenido sea tan fácil como rellenar un formulario, y exista además, una sola fuente para todos ellos. Con respecto a la segunda, facilita la publicación de contenidos en múltiples formatos a partir de una sola fuente, y añade metadatos<sup>2</sup> a los mismos, para facilitar la navegación en múltiples facetas (temporal, por categorías o por autor). Un CMS provee las herramientas necesarias para gestionar el ciclo de vida de los contenidos: creación, gestión, presentación, mantenimiento y actualización. (13)

Existe una inmensa cantidad de personas que ven en un CMS la herramienta ideal para hacer sus sitios web, pero también hay otro grupo que prefieren usar marcos de trabajo (framework).

#### **Marco de trabajo**

Un marco de trabajo es una estructura de soporte definida mediante la cual otro proyecto de software puede ser organizado y desarrollado. Típicamente, puede incluir soporte de programas, bibliotecas y un lenguaje interpretado, entre otros software, para ayudar a desarrollar y unir los diferentes componentes de un proyecto. Son diseñados con el intento de facilitar el desarrollo de software, permitiendo a los diseñadores y programadores pasar más tiempo identificando requerimientos de software que tratando con los tediosos detalles de bajo nivel de proveer un sistema funcional. (14)

En la actualidad existe diversidad de *marcos de trabajo* para el desarrollo web, destacándose: CodeIgniter, Cake PHP, Yii, Zend Framework y Symfony. La mayoría de estos coinciden en una

<u>.</u>

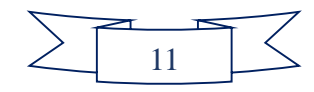

**<sup>2</sup>** Son datos que describen otros datos

elevada curva de aprendizaje, debido a la necesidad de los desarrolladores de aprender nuevas funciones, estructuras y métodos de programación. Otro elemento a considerar es la obtención de la licencia para su uso va que algunos son herramientas propietarias (por ejemplo Zend Framework). (14)

*"En general, los marcos de trabajo son soluciones completas que contemplan herramientas de apoyo a la construcción (ambiente de trabajo o desarrollo) y motores de ejecución (ambiente de ejecución)."* Sin embargo, el uso de marcos de trabajo añaden código innecesario y la preponderancia de marcos de trabajo competitivos y complementarios significa que el tiempo que se pasaba programando y diseñando, se gasta en aprender a usar marcos de trabajo. *"Pero la mayor desventaja es que se pierde mucho control sobre lo que se hace, lo que contribuye a que el que lo use se vuelva dependiente del marco de trabajo."* (15)

#### **Fundamentación de la tecnología a utilizar**

Basado en el estudio de estas dos herramientas de desarrollo, se decidió utilizar tecnología CMS, pues con su uso se tiene:

- Una infraestructura de autenticación y permisos sencilla de implementar. Esto evita el tradicional y engorroso trabajo con sesiones que en muchas ocasiones puede ser algo bien complicado.
- Una amplia variedad de módulos y temas disponibles. Los módulos son los que brindan las funcionalidades, mientras que los temas aportan la interfaz. Producto de que tanto módulos como temas están al alcance de todo el que los necesite y parte del trabajo está adelantado, incluso al inicio del desarrollo de la aplicación.
- Una capa de abstracción de bases de datos muy sencilla. Se maneja internamente el trabajo con la base de datos, por lo tanto evita que el usuario tenga que enfocarse en los detalles del trabajo con el gestor, facilitando de esta forma la labor del programador.
- Un desarrollo activo. Esto es algo muy importante, pues cada vez serán mayores las funcionalidades que podrá brindar el CMS debido a la existencia de una comunidad de desarrolladores que enriquecen su núcleo día a día.

#### <span id="page-20-0"></span>**1.5. ¿Por qué usar un CMS de código abierto?**

*"La comunidad de software libre ha creado un gran número de sistemas de gestión de contenidos útiles y de alta calidad. Esto representa una oportunidad para dar soluciones de gestión de* 

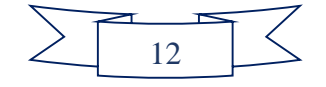

*contenidos a medida sin los costos de licencias y honorarios asociados a éstas. La claridad del software libre hace considerablemente transparente los puntos fuertes y débiles de estas aplicaciones que las ofertas de software comercial."* (15)

Los sistemas de gestión de contenidos de software libre son generalmente utilizados en web de pequeño a mediano tamaño con muchos requisitos en común, como son: sitios web de identidad corporativa y sitios web de intranet departamentales o revistas online. (16)

La principal ventaja del uso de CMS de código abierto es que el código fuente de los módulos está accesible para todos. Esto facilita la configuración de módulos, para lograr una mejor personalización de las aplicaciones. También permite la creación de nuevos módulos a partir de la reutilización de código, pues añadiendo código a un módulo ya creado se puede obtener una versión de éste con más funcionalidades. (12)

Existen muchos CMS de código abierto, pero los más reconocidos internacionalmente son Drupal y Joomla, debido principalmente a las facilidades que brindan para el desarrollo y al número de usuarios que tienen. (16)

#### **Drupal**

*"Drupal es un CMS extremadamente escalable, lo que lo hace ideal tanto para un simple sitio web personal, así como para una potencia industrial o comercial. Escrito en el lenguaje de programación PHP<sup>3</sup> , su potencia y flexibilidad combinada con su excepcional diseño significa que es una de las opciones populares para la creación de un sitio web."* Drupal es un sistema dinámico: en lugar de almacenar sus contenidos en archivos estáticos en el sistema de ficheros del servidor de forma fija, el contenido textual de las páginas y otras configuraciones son almacenados en una base de datos y se editan utilizando un entorno web incluido en el producto. (17)

Además, puede ejecutarse en cualquier plataforma informática que soporta tanto un servidor web capaz de ejecutar PHP, un servidor web (como Apache, IIS y nginx) y una base de datos (como MySQL, SQLite, o PostgreSQL) para almacenar el contenido y la configuración. (17)

#### **Joomla**

1

**<sup>3</sup> :** Lenguaje de programación del lado del servidor, sus siglas significan *Hypertext Pre-Processor*.

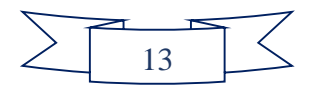

Joomla es un CMS de código abierto construido con php bajo una licencia GPL. Este administrador de contenidos se usa para publicar en Internet e intranets utilizando una base de datos MySQL. En Joomla se incluyen características como la de hacer caché de páginas para mejorar el rendimiento, indexamiento web, versiones imprimibles de páginas, flash con noticias, blogs, foros, encuestas, calendarios, búsquedas en el sitio web e internacionalización del lenguaje. (18)

El CMS Joomla proporciona variedad de extensiones destinadas al desarrollo de la web 2.0, lo cual facilitaría el desarrollo de la propuesta de solución pero tiene como desventaja que no soporta PostgreSQL como sistema gestor de bases de datos, utilizando MySQL el cual es propietario desde su versión 5 en adelante.

#### **Fundamentación del CMS a utilizar**

Luego de ver las características de Drupal y Joomla, se decidió que para el desarrollo de la aplicación se usará Drupal 7.22, por ser más flexible que Joomla, permite agregar funcionalidades y tipos de contenido fácilmente. Para incorporar código PHP en Joomla se tiene que utilizar un plugin<sup>4</sup> como Jumi, que no es de fácil uso.

Drupal proporciona un conjunto de funciones básicas, pero poderosas, que facilitan en gran medida la creación de aplicaciones web robustas. Agregar funcionalidades a los sitios web creados con este CMS es una tarea sencilla, instalando módulos creados por los mismos usuarios se logra este objetivo. Dichos módulos están disponibles para todo el que lo desee, y su número crece a pasos agigantados gracias a la enorme aceptación y popularidad que ha alcanzado. La instalación de este CMS, así como cambiar la apariencia de un sitio web creado con él, es algo bien sencillo.

#### <span id="page-22-0"></span>**1.6. Lenguajes de programación del lado del cliente**

<u>.</u>

*"Un lenguaje de programación es un conjunto de sintaxis y reglas semánticas que definen los programas del computador. Está formado por un conjunto de símbolos y reglas sintácticas y semánticas que definen su estructura y el significado de sus elementos y expresiones."*Actualmente existen diferentes lenguajes de programación para desarrollar en la web, éstos han ido surgiendo debido a las tendencias y necesidades de las plataformas. (19)

Drupal utiliza el lenguaje XHTML (eXtensible HyperText Markup Language) como base para toda la estructura del sistema del lado del cliente dando formato a la información, CSS (Cascading Style

<sup>4</sup> Es un módulo de hardware o software que añade una característica o un servicio específico a un sistema

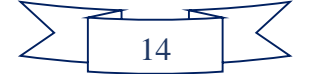

Sheets) para cambiar la apariencia visual de los elementos en el diseño web de manera que se presente de forma estructurada y JavaScript para facilitar la interacción del documento y el navegador.

#### **JavaScript 1.8**

El lenguaje de programación JavaScript se utiliza en Drupal para lograr funciones dinámicas, tales como la superposición, autocompletado, arrastrar y soltar elementos, entre otras. No requiere de compilación, los navegadores son los encargados de interpretar estos códigos ya que el lenguaje funciona del lado del cliente. (20)

En Drupal 7 se han incluido herramientas adicionales para facilitar el desarrollo con JavaScript, alcanzando mejoras en la interfaz administrativa y una mayor interacción entre este lenguaje y el núcleo de Drupal, permitiendo así la creación de páginas dinámicas con funcionalidades nuevas y modernas que se esperan en los sitios web de hoy en día. (20)

JavaScript, como una parte integrada de Drupal, proporciona características dinámicas con la inclusión de una librería potente para los desarrolladores de módulos. Este marco de trabajo, llamado jQuery viene con Drupal, junto con varios plugins y se trata de una librería con funciones muy fácil de trabajar que hace que incluso tareas muy complejas, con las funciones nativas de JavaScript, se conviertan en algo relativamente fácil. Su uso es opcional, lo que significa que no es un requisito para el desarrollo. (20)

#### **HTML 5**

*"HTML es el lenguaje de marcación de hipertexto que se diseñó en 1989 para crear páginas web. Desde su creación ha ido evolucionando de acuerdo con diversas necesidades que se orientan sobre todo a mejorar el procesamiento de la información, y así fue como aparecieron varias versiones (HTML 2, HTML 3.2, HTML 4, HTML 4.01) que ampliaron y depuraron este lenguaje.* 

*La especificación de HTML 5 no se adscribe a una sintaxis o a la otra, sino que admite ambas: HTML y XHTML. De esta manera, los creadores de contenido pueden escoger entre un enfoque práctico aunque poco riguroso (sintaxis HTML) y una visión académica y estricta (sintaxis XHTML).* 

*HTML5 no sólo define cómo se deben analizar los documentos, sino también cómo se deben interpretar, si no son válidos o si están mal formados. Actualmente los navegadores corrigen los errores de sintaxis de distinta manera, de modo en que a los fabricantes les resulta práctico. HTML5* 

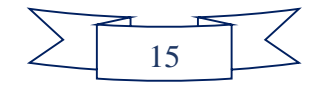

*trata de poner fin a esa necesidad de ingeniería inversa de los navegadores, que compiten por definir cómo se deben subsanar los errores".* (21)

#### **CSS3**

Las Hojas de Estilo en Cascada describen cómo se va a mostrar un documento en la pantalla, cómo se va a imprimir o incluso cómo va a ser pronunciada la información presente en ese documento. Ofrece a los desarrolladores el control total sobre estilo y formato de múltiples páginas web al mismo tiempo. Son muy utilizados para dar estilo a documentos XHTML y XML (eXtensible Markup Language), separando el contenido de la presentación. (22)

En Drupal se aplican los estilos a partir de archivos externos CSS y a través de la combinación de selectores, propiedades y valores definidos.

#### <span id="page-24-0"></span>**1.7. Lenguajes de programación del lado del servidor**

*"Los lenguajes de programación del lado del servidor permiten a las personas escribir en un lenguaje que sea apropiado a las características humanas y se pueda traducir al lenguaje de máquina de diferentes tipos de máquinas. Permiten un conjunto de normas para comunicarse con una máquina.*" Algunos de los lenguajes conocidos son Phyton, Perl, ASP.Net, PHP, entre otros. Estos lenguajes son usados para comunicar instrucciones a una computadora y poder ejecutar un programa. (19) En la presente investigación se seleccionó el CMS Drupal en su versión 7.24 el cual utiliza para la implementación de sus módulos el lenguaje PHP describiéndolo a continuación.

#### **PHP 5.3.8**

*"PHP es un lenguaje sencillo, de sintaxis cómoda y dispone de muchas librerías que facilitan en gran medida el desarrollo de las aplicaciones; convirtiéndolo en el favorito de millones de programadores en todo el mundo."* (23)

Drupal está escrito puramente en PHP, un lenguaje de código abierto que incluye el empleo de arreglos multidimensionales para una gran parte de su procesamiento y Drupal sigue esta metodología. (16) Drupal utiliza PHP como lenguaje para construir y hacer las conexiones a la base de datos, mostrando una línea de documentación excelente. (23)

#### <span id="page-24-1"></span>**1.8. Sistema Gestor de Base de Datos**

Un sistema gestor de bases de datos (SGBD) es un conjunto de programas que permiten crear y

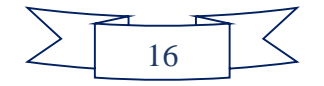

mantener una base de datos, asegurando su integridad, confidencialidad y seguridad. Se compone de un lenguaje de definición de datos, de un lenguaje de manipulación de datos y de un lenguaje de consulta. (24)

Un SGBD permite definir los datos a distintos niveles de abstracción y su manipulación. (24)

Drupal requiere un servidor de base de datos SQL compatible con PHP. La instalación por defecto incluye controladores para MySQL, PostgreSQL y SQLite. MySQL y PostgreSQL son las bases de datos que son utilizadas con frecuencia en Drupal. Si se utiliza MySQL, es necesaria la versión 5.0.15 o superior, en caso de utilizarse PostgreSQL, es necesaria la versión 8.3.0 o posterior. (25)

#### **MySQL 5.5.19**

MySQL es un SGBD relacional, multihilo y multiusuario. Sus características principales son: (26)

- $\checkmark$  Rapidez: la velocidad de proceso de MySQL es legendaria.
- $\checkmark$  Versatilidad: trabaja tanto con sistemas operativos basados en Unix como con el sistema operativo Windows, de Microsoft.
- $\checkmark$  Fuerte protección de datos: ofrece características de seguridad que aseguran una protección absoluta de los datos.
- $\checkmark$  Escalabilidad y flexibilidad: posibilidad de manipular bases de datos desde un megabyte hasta almacenes de datos enormes y está diseñado para soporte multiplataforma.

#### **PostgreSQL 9.1**

1

PostgreSQL es un SGBD libre y orientado a objetos. Tiene a su favor que puede ser usado para manejar grandes cantidades de información y soporta alta concurrencia. Es multiplataforma, presentando una estabilidad muy alta, gran seguridad de los datos, soporta la réplica y los procedimientos almacenados. Es un gestor robusto y con grandes funcionalidades presentando como características principales las siguientes: (27)

 $\checkmark$  Soporta distintos tipos de datos como: fechas, monetarios, elementos gráficos, datos sobre redes (MAC**<sup>5</sup>** , IP**<sup>12</sup>**), cadenas de bits, entre otros. También permite la creación de tipos

**<sup>12</sup> IP:** *Internet Protocol*, es una etiqueta numérica que identifica a un dispositivo dentro de una red.

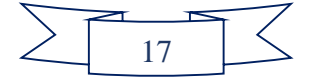

<sup>5</sup> **MAC:** *Media Access Control,* es un identificador que corresponde de forma única a una tarjeta o dispositivo de red.

propios.

- $\checkmark$  Incorpora los arreglos como estructuras de datos.
- $\checkmark$  Soporta el uso de índices, reglas y vistas.
- $\checkmark$  Incorpora diversa funciones como: manejo de fechas, geométricas, orientadas a operaciones con redes.
- $\checkmark$  Permite la declaración de funciones propias, así como la definición de disparadores.
- $\checkmark$  Incluye herencia entre tablas siendo incluido entre los gestores objeto-relacionales.
- $\checkmark$  Permite la gestión de diferentes usuarios, como también los permisos asignados a cada uno de ellos.

#### **Fundamentación del SGBD seleccionado**

Se decide utilizar PostgreSQL como SGBD porque permite alcanzar escalabilidad ajustando de forma óptima el número de procesadores y la cantidad de memoria, es capaz de soportar una mayor cantidad de peticiones simultáneas, es un gestor multiusuario, multiprogramado, con arquitectura cliente-servidor y control de privilegios de acceso. Implementa el uso de subconsultas y transacciones y ofrece la capacidad de almacenar procedimientos y comprobar la integridad en la propia base de datos. Mientras que MySQL presenta características muy similares, pero es propietario y dado el hecho de que la UCI ha trazado políticas de migración hacia software libre, resulta menos recomendable.

#### <span id="page-26-0"></span>**1.9. Servidor de aplicaciones web**

*"Un servidor web es un programa que se ejecuta de forma continua en un ordenador, manteniéndose a la espera de peticiones por parte de un cliente y que contesta a estas peticiones de forma adecuada, sirviendo una página web que será mostrada en el navegador o mostrando el mensaje correspondiente si se detectó algún error."* (28)

Drupal necesita un servidor web para ejecutar código PHP. El servidor Apache es la primera elección para la mayoría de las personas que actualmente usan Drupal. Menos común pero también utilizado para instalar Drupal es el servidor IIS (de las siglas en inglés, *Internet Information Server*). Sin embargo, varios autores (17), (29), (30), (31) coinciden en que estos dos servidores web son los recomendados para Drupal, por lo que se analizan a continuación.

**IIS 7.5** 

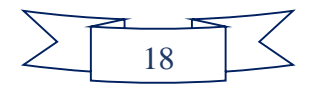

IIS es un servidor web que proporciona servicios con las herramientas y funciones necesarias para administrar de forma sencilla un servidor web. Brinda servicios como FTP<sup>6</sup> , SMTP<sup>7</sup> , NNTP**<sup>8</sup>** y HTTP<sup>9</sup>/HTTPS<sup>10</sup>. Además procesa páginas de ASP y ASP.NET; y puede incluir también PHP o Perl. Una de las desventajas que presenta este servidor web es que solo se puede utilizar en sistemas de Windows*.* (32)

El servidor IIS actualmente forma parte de la distribución estándar de Windows, ganando en popularidad. Este servicio convierte a una pc en un servidor web para Internet o una intranet, permitiéndole publicar páginas web tanto local como remotamente. (32)

#### **Apache 2.0**

1

Apache es un servidor web de código libre cuya implementación se realiza de forma colaborativa. Apache es un servidor web rápido y eficiente, continuamente actualizado y adaptado a nuevos protocolos. (28) Dentro de las características principales se pueden destacar las siguientes: (33)

- $\checkmark$  Es multiplataforma, lo que lo hace prácticamente universal.
- $\checkmark$  Es una tecnología gratuita de código abierto.
- $\checkmark$  Es un servidor altamente configurable de diseño modular.
- $\checkmark$  Trabaja con gran cantidad de lenguajes como Perl, PHP y script.
- $\checkmark$  Permite personalizar la respuesta ante los posibles errores que se puedan dar en el servidor.
- $\checkmark$  Es posible configurar Apache para que ejecute un determinado script cuando ocurra un error en concreto.

#### **Fundamentación del servidor web seleccionado**

<sup>8</sup> NNTP: Protocolo para la trasferencia de noticias en red, creado para la lectura y publicación de artículos de noticias.

<sup>9</sup> **HTTP:** Protocolo de transferencia de hipertexto, es el protocolo usado en cada transacción de la www.

<sup>10</sup> **HTTPS:** Protocolo seguro de transferencia de hipertexto, basado en el protocolo HTTP, destinado a la transferencia segura de datos, es decir, es la versión segura de HTTP.

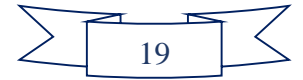

<sup>6</sup> **FTP:** Protocolo de transferencia de archivos, usado en internet para permitir transferir archivos locales hacia un servidor web.

<sup>7</sup> **SMTP:** Protocolo simple de transferencia de correo, basado en el intercambio de mensajes de correo electrónico entre computadoras u otros dispositivos.

Para el desarrollo de la propuesta de solución se seleccionó el servidor web Apache en su versión 2.0, por ser una herramienta libre y brindar mayor seguridad que IIS. Apache es multiplataforma permitiendo su uso en todos los sistemas operativos mientras que IIS solo puede ser ejecutado en Windows. Además, Apache es un software libre permitiéndole su uso a toda la comunidad y cumpliendo con las políticas de migración de la UCI antes mencionadas.

#### <span id="page-28-0"></span>**1.10. Entorno de Desarrollo Integrado**

*"Entorno de desarrollo integrado (IDE por sus siglas en inglés), es un programa informático compuesto por un editor de código, un compilador, un depurador, un constructor de interfaz gráfica y la posibilidad para ofrecer un control de versiones. Se puede dedicar a un solo lenguaje de programación específico o se puede utilizar para varios."* (34)

Existen disimiles alternativas para elegir un IDE, pero para realizar una buena selección existen varios factores fundamentales como es la proporción (precio – potencialidad). En la actualidad existen diferentes IDE ejemplo: NetBeans, Eclipse, MS Visual Studio.NET, Zend Studio, Geany, entre otros. En el caso de Zend Studio es un potente IDE, desarrollado para el lenguaje PHP pero tiene como desventaja ser un software privativo quedando descartado por la dificultad para obtener la licencia, así como MS Visual Studio.NET.

#### **NetBeans 7.1**

NetBeans es un IDE para todo tipo de tecnologías Java e incluso, permite la codificación de programas en C++ y otros aunque está pensado para Java, entre las características principales se encuentran las siguientes: (35)

- $\checkmark$  Editor de código sensible al contenido, con soporte para autocompletar el código, coloreado de etiquetas, auto tabulación y uso de abreviaturas para varios lenguajes de programación.
- $\checkmark$  Soporte para Java, C, C++, XML y lenguajes HTML.
- $\checkmark$  Posibilidad de utilizar otras versiones de compiladores, depuradores.
- $\checkmark$  Creación visual de componentes gráficos.
- $\checkmark$  Herramientas con asistentes para facilitar la escritura de código.

#### **Geany 0.18**

Es un IDE pequeño y rápido, con una arquitectura basada en complementos (plugins), para programadores y desarrolladores web, disponible tanto para Windows como Linux. Dispone de las

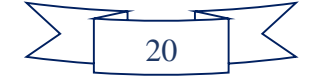

funciones básicas de un editor de estas características. Otras características que posee son: resaltado de sintaxis, cierre de códigos, autocompletados de etiquetas en XML y HTML y soporte de los lenguajes C, Java, PHP, HTML, Python, Perl, PASCAL. Dispone de versiones para Windows, Debian y Fedora Core. (36)

#### **Fundamentación del IDE seleccionado**

El IDE seleccionado es Geany en su versión 0.18 por su bajo consumo de recursos. Luego de hacerse un estudio en una Mini laptop con un 1 Gb de memoria RAM y un procesador a 1.6 GHz (en el laboratorio 419 del docente 2), se pudo evidenciar que mantenía un consumo de 5 a 10 Mb (ver [Anexo 1](#page-8-0) [y Anexo 2\)](#page-8-0). En cambio, el consumo de Netbeans osciló entre 86 y 90 Mb, lo que indica un mayor consumo de recursos del sistema. Geany es gratuito, multiplataforma, cuenta con una interfaz sencilla y legible, requiere poco espacio en disco duro, tiene búsqueda y reemplazo, explorador de ficheros, variables y funciones, autocompletado usando etiquetas de Drupal y soporte multidocumento.

#### <span id="page-29-0"></span>**1.11. Herramientas de modelado y pruebas**

#### **Visual Paradigm for UML 8.0**

Las herramientas de Ingeniería de Software Asistidas por Computadoras (CASE, por sus siglas en inglés), son aplicaciones informáticas útiles en todos los aspectos del ciclo de vida de desarrollo de software. Son empleadas en tareas como realizar el diseño de un proyecto, cálculos de coste, implementación de parte del código automáticamente con el diseño dado, documentación y detección de errores. Existen variadas herramientas tales como Erwin, Rational Rose y Visual Paradigm for UML. (37)

Se selecciona Visual Paradigm for UML 8.0 por ser una herramienta multiplataforma de modelado UML, que soporta el ciclo de vida completo del desarrollo de software, proporciona medidas eficaces en el análisis y diseño de sistemas y resulta fácil de utilizar.

#### **Apache JMeter**

Es una aplicación de escritorio de código abierto desarrollada 100% con Java. Diseñada para realizar pruebas funcionales de comportamiento y para medir el rendimiento. Originalmente se diseñó para probar aplicaciones web, pero se ha ampliado a otras funciones de prueba.

Se puede utilizar para simular una carga pesada en un servidor, en la red o a un objeto para poner

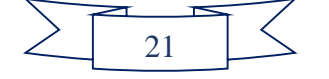

a prueba su resistencia o para analizar el rendimiento global en diferentes tipos de carga. Se utiliza para realizar pruebas a la propuesta de solución planteada. (38)

#### **Websecurify Scanner 0.9**

Es una solución avanzada para identificar con rapidez y precisión los problemas de seguridad de aplicaciones web. Websecurify ahorra tiempo, al automatizar el tedioso proceso utilizado por los expertos para encontrar las vulnerabilidades. Funciona en sistemas operativos como Linux, Windows y Mac. (38)

#### <span id="page-30-0"></span>**1.12. Metodologías de desarrollo de software**

*"El desarrollo de software no es una tarea fácil. Desarrollar un buen software depende de un sinnúmero de actividades y etapas, donde el impacto de elegir la mejor metodología para un equipo en un determinado proyecto, es trascendental. Prueba de ello es que existen numerosas propuestas metodológicas que inciden en distintas dimensiones del proceso de desarrollo de software."* (39)

Por una parte están las metodologías tradicionales, que se centran especialmente en el control del proceso, estableciendo rigurosamente las actividades involucradas, los artefactos que se deben producir y las herramientas y notaciones que se usarán. Estas propuestas han demostrado ser efectivas y necesarias en un gran número de proyectos, pero también han presentado problemas en otros muchos. Una posible mejora es incluir en los procesos de desarrollo más actividades, más artefactos y más restricciones, basándose en los puntos débiles detectados. Sin embargo, el resultado final es un proceso de desarrollo de software complejo que puede incluso limitar la propia habilidad del equipo para llevar a cabo el proyecto. (39)

Otro enfoque, es el de las metodologías ágiles que dan mayor valor al individuo, a la colaboración con el cliente y al desarrollo incremental del software con iteraciones muy cortas, centrándose en el factor humano y en el producto software. Este enfoque está mostrando su efectividad en proyectos con requisitos muy cambiantes y cuando se exige reducir drásticamente los tiempos de desarrollo pero manteniendo una alta calidad. (40)

Para hacer comprensible la importancia de la elección correcta de la metodología de desarrollo de software a emplear, se exponen a continuación las principales características de algunas de ellas.

#### **Metodologías tradicionales**

Las metodologías tradicionales centran su atención en llevar una documentación absoluta de todo

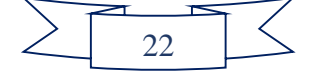

el proyecto, están focalizadas en documentación, planificación y procesos. Se caracterizan por exponer procesos basados en planeación exhaustiva. Esta planeación se realiza esperando que el resultado de cada proceso sea determinante y predecible. *"La experiencia ha mostrado que, como consecuencia de las características del software, los resultados de los procesos no son siempre predecibles y sobre todo, es difícil predecir desde el comienzo del proyecto cada resultado. Para el desarrollo de los productos generalmente existe un contrato prefijado y el cliente interactúa con el equipo de desarrollo mediante reuniones. Otra de las características importantes dentro de este enfoque, son los altos costos al implementar un cambio y la falta de flexibilidad en proyectos donde el entorno es volátil."* (41)

#### **Proceso Unificado de Rational (RUP)**

RUP divide en cuatro fases el desarrollo del software:

- Inicio: el objetivo en esta etapa es determinar la visión del proyecto.
- Elaboración: en esta etapa el objetivo es determinar la arquitectura óptima.
- Construcción: en esta etapa el objetivo es llevar a obtener la capacidad operacional inicial.
- Transición: el objetivo es llegar a obtener el reléase del proyecto. (42)

Cada una de estas etapas es desarrollada mediante el ciclo de iteraciones, los objetivos de una iteración se establecen en función de la evaluación de las iteraciones precedentes. Vale mencionar que el ciclo de vida que se desarrolla por cada iteración, es llevada bajo dos disciplinas:

Disciplinas de Desarrollo:

- Ingeniería de Negocios: entendiendo las necesidades del negocio.
- Requerimientos: trasladando las necesidades del negocio a un sistema automatizado.
- Análisis y Diseño: trasladando los requerimientos dentro de la arquitectura de software.
- > Implementación: creando software que se ajuste a la arquitectura y que tenga el comportamiento deseado.
- Pruebas: asegurándose que el comportamiento requerido es el correcto y que todo lo solicitado está presente. (42)

Disciplina de Soporte:

Configuración y administración del cambio: guardando todas las versiones del proyecto.

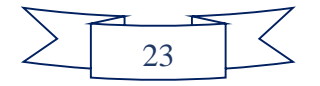

- $\triangleright$  Administrando el proyecto: administrando horarios y recursos.
- Ambiente: administrando el ambiente de desarrollo.
- Distribución: hacer todo lo necesario para la salida del proyecto.

Los elementos de RUP son:

- Actividades: son los procesos que se llegan a determinar en cada iteración.
- Trabajadores: vienen a ser las personas o entes involucrados en cada proceso.
- Artefactos: un artefacto puede ser un documento, un modelo, o un elemento del modelo.

Una particularidad de esta metodología de desarrollo de software es que, en cada ciclo de iteración, se hace exigente el uso de artefactos, siendo por este motivo, una de las metodologías importantes para alcanzar un grado de certificación en el desarrollo del software. (42)

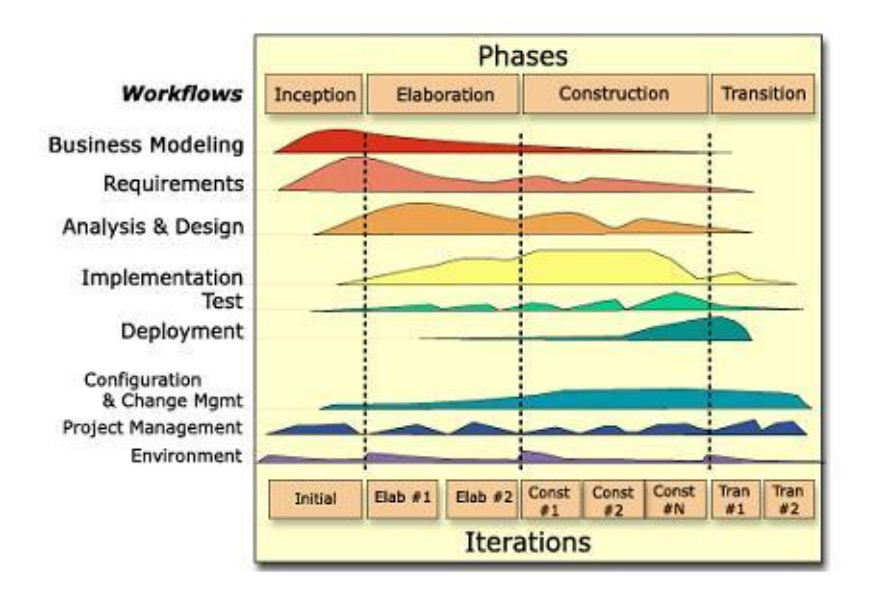

*Figura 1 Proceso Unificado de Rational (RUP)*

#### <span id="page-32-0"></span>**Microsoft Solutions Framework (MSF)**

*"MSF es un marco que provee una estructura orientada a facilitar el análisis, diseño e implementación de soluciones tecnológicas efectivas. También permite exponer, revelar y manejar riesgos críticos, determinar los criterios de planeación, y establecer las interdependencias necesarias para una ejecución exitosa de los proyectos".*

*"Como marco, MSF no es una metodología en el sentido estricto, con estructuras de trabajo, tareas* 

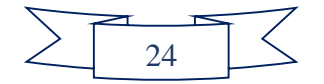

*y productos predeterminados. En su lugar, MSF provee mecanismos flexibles para aplicar soluciones adecuadas a los problemas tecnológicos y de negocios. MSF no es estático sino que evoluciona respondiendo a los cambios en la tecnología y en los requerimientos de los proyectos".*

Microsoft Solutions Framework está basado en un conjunto de modelos, derivados de la experiencia de Microsoft, sus socios tecnológicos y sus clientes en la implementación de tecnologías clienteservidor y sistemas distribuidos. (41)

Los modelos de MSF incorporan tres factores fundamentales de éxito:

- Un punto de visión, para proveer la guía requerida para tomar decisiones técnicas.
- Un conjunto de puntos de referencia, para realizar un seguimiento efectivo de la marcha de los procesos o proyectos, con énfasis en el manejo de los riesgos durante todo el ciclo de vida.
- Capacidad de reutilización, para tomar ventaja del conocimiento previo en forma estructurada y consistente en un ambiente tecnológico flexible.

MSF tiene las siguientes características:

- Adaptable: es parecido a un compás, usado en cualquier parte como un mapa, del cual su uso es limitado a un lugar específico.
- $\triangleright$  Escalable: puede organizar equipos tan pequeños entre 3 ó 4 personas, así como también, proyectos que requieren cincuenta personas o más.
- Flexible: es utilizada en el ambiente de desarrollo de cualquier cliente.
- Tecnología Agnóstica: porque puede ser usada para desarrollar soluciones basadas sobre cualquier tecnología. (41)

MSF se compone de varios modelos encargados de planificar las diferentes partes implicadas en el desarrollo de un proyecto: Modelo de Arquitectura del Proyecto, Modelo de Equipo, Modelo de Proceso, Modelo de Gestión del Riesgo, Modelo de Diseño del Proceso, Modelo de Aplicación. [3]

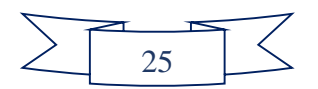

Portal web del Centro de Ideoinformática de la UCI

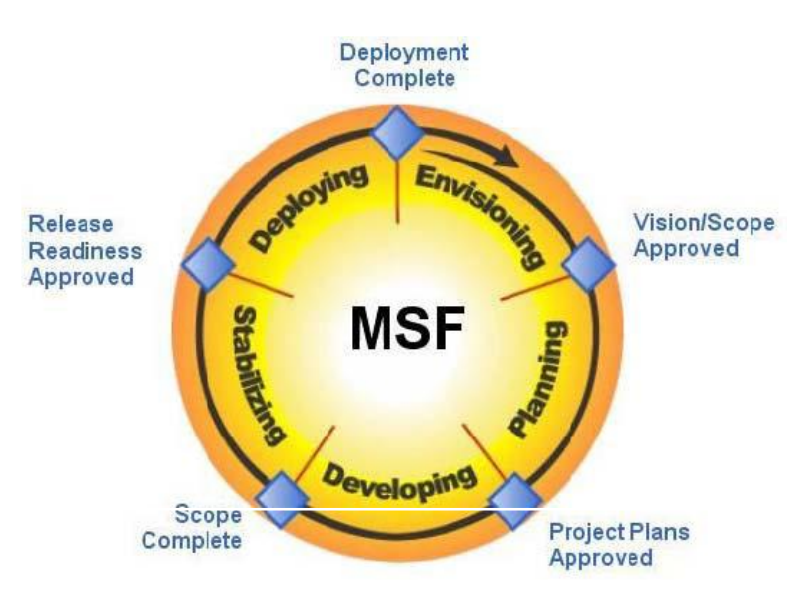

*Figura 2 Microsoft Solutions Framework (MSF)*

#### **Metodologías ágiles**

Las metodologías ágiles están especialmente orientadas para entornos variables, proyectos pequeños donde los individuos y las interacciones entre ellos son más importantes que las herramientas y los procesos empleados y en donde se exige reducir drásticamente los tiempos de desarrollo, manteniendo una alta calidad. La prioridad de este enfoque es satisfacer al cliente mediante tempranas y continuas entregas que le aporte un valor, por lo que es más importante crear un producto software que funcione sin tener que escribir documentación exhaustiva, tributando con una elevada simplificación pero sin renunciar a las prácticas esenciales para asegurar la calidad del producto. (43)

La colaboración con el cliente debe prevalecer sobre la negociación de contratos por lo que se propone que exista una interacción constante entre el cliente y el equipo de desarrollo.

La planificación no debe ser estricta sino flexible y abierta para poder responder a los cambios que puedan surgir a lo largo del proyecto. (43)

#### **Extreme Programming (XP)**

Extreme Programming es uno de los procesos de desarrollo de software exitosos en la actualidad utilizado para proyectos de corto plazo y con equipos pequeños. Está basado en la simplicidad, la comunicación y la retroalimentación de código. XP propone lo siguiente:

Empieza en pequeño y añade funcionalidad con retroalimentación continua.

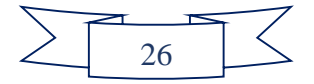

- El manejo del cambio se convierte en parte sustantiva del proceso.
- El costo del cambio no depende de la fase o etapa.
- No introduce funcionalidades antes que sean necesarias.
- El cliente o el usuario se convierten en miembros del equipo.

*"XP crea transparencia y un clima de agilidad en la relación entre desarrolladores y clientes. El costo de hora/hombre por cada tipo de recurso es conocido y acordado desde el principio."* (44)

Un proyecto de varios meses es dividido en pequeños proyectos de pocas semanas de duración y las metas y cronogramas se van ajustando en tiempo real, de acuerdo al nivel de avance y las dificultades reales que ofrece los proyectos aceptados, en forma conjunta por desarrolladores y clientes. (44)

Lo fundamental de XP es:

- La comunicación entre los usuarios y los desarrolladores.
- La simplicidad al desarrollar y codificar los módulos del sistema.
- La retroalimentación, concreta y frecuente del equipo de desarrollo, el cliente y los usuarios finales.

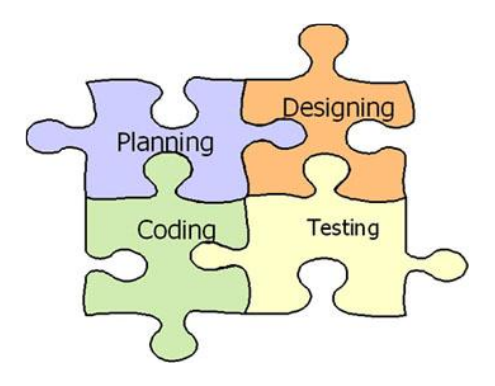

*Figura 3 Extreme Programming (XP) (45)*

#### <span id="page-35-0"></span>**OpenUp**

*"OpenUp es un proceso de desarrollo de software de código abierto diseñado para pequeños equipos organizados que quieren tomar una aproximación ágil del desarrollo."* Es un proceso iterativo que es mínimo, completo, y extensible. Se valora la colaboración y el aporte de las partes interesadas (stakeholders) sobre los entregables y la formalidad innecesarios. (46)

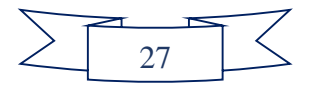
OpenUp está organizado dentro de cuatro áreas principales de contenido: Comunicación y Colaboración, Intención, Solución, y Administración.

OpenUp se caracteriza por cuatro principios básicos que se soportan mutuamente:

- Colaboración para alinear los intereses y un entendimiento compartido.
- Balance para confrontar las prioridades (necesidades y costos técnicos) para maximizar el valor para las partes interesadas.
- Enfoque en articular la arquitectura para facilitar la colaboración técnica, reducir los riesgos y minimizar excesos y trabajo extra.
- Evolución continua para reducir riesgos, demostrar resultados y obtener retroalimentación de los clientes.

Características generales:

- Preserva la esencia del Proceso Unificado.
- **Desarrollo iterativo e incremental.**
- $\triangleright$  Desarrollo dirigido por casos de uso.
- $\triangleright$  Centrado en la arquitectura. (43)

La mayor fortaleza de OpenUp es que puede ser extendido en grandes o pequeñas formas para adicionar nuevos contenidos de desarrollo o personalizar el proceso para su entorno específico.

*"Los practicantes de desarrollo de software pueden encontrar guías sobre lo que se requiere de ellos en los roles definidos por OpenUp. Cada rol describe un conjunto de actividades y artefactos de los cuales el rol es responsable. También se dan guías sobre cómo estos roles colaboran.*

*Los ingenieros de procesos de software pueden extender y modificar OpenUp. Las modificaciones pueden ser tan simples como alterar las plantillas para los productos de trabajo o tan sofisticadas como adicionar actividades necesarias para crear software en su ambiente específico."* (46)

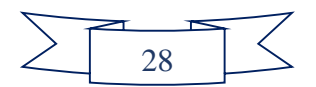

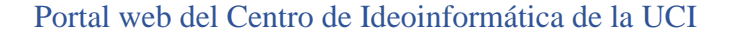

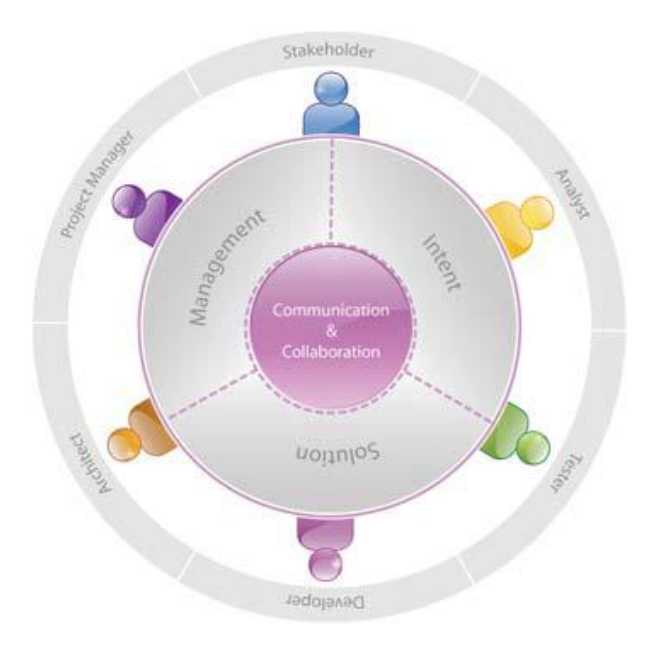

*Figura 4 OpenUp*

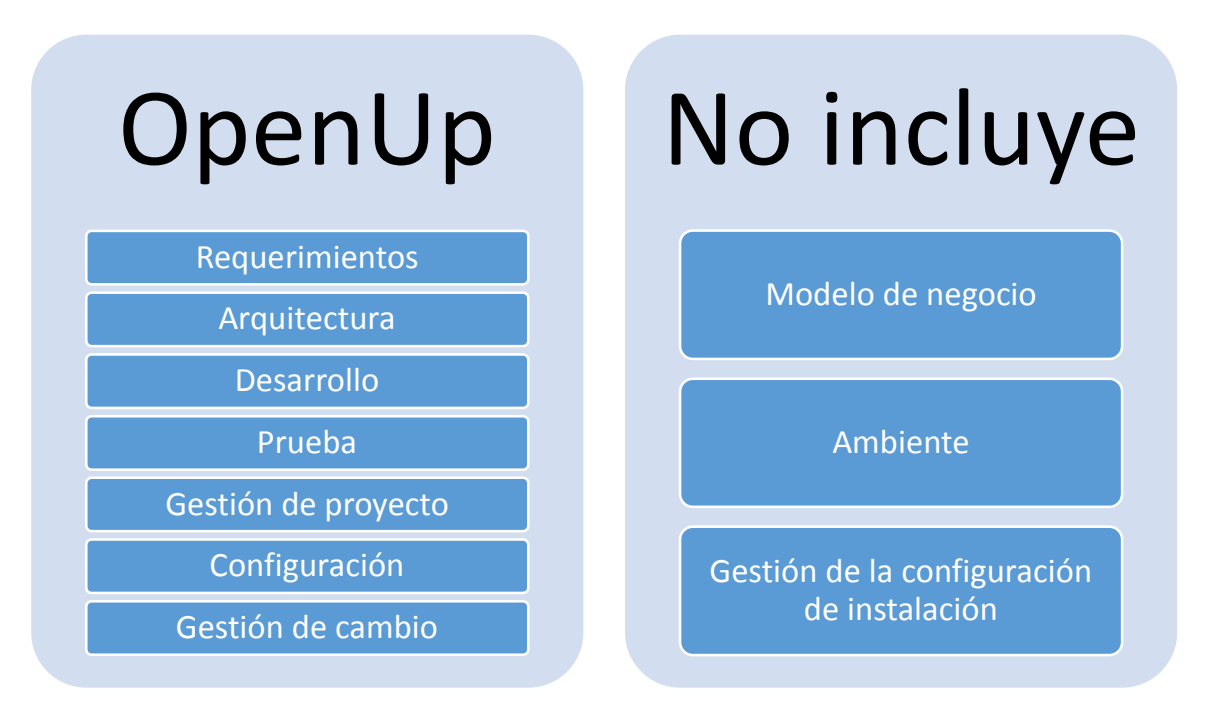

*Figura 5 Disciplinas OpenUp (47)*

#### **Diferencias entre las metodologías tradicionales y ágiles**

Después de analizar los dos enfoques metodológicos de desarrollo de software y estudiar brevemente algunas metodologías que cumplen con ellos se llega a la siguiente comparación:

*Tabla 3 Comparaciones generales entre metodologías ágiles y tradicionales (48)*

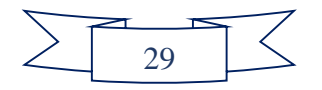

## Portal web del Centro de Ideoinformática de la UCI

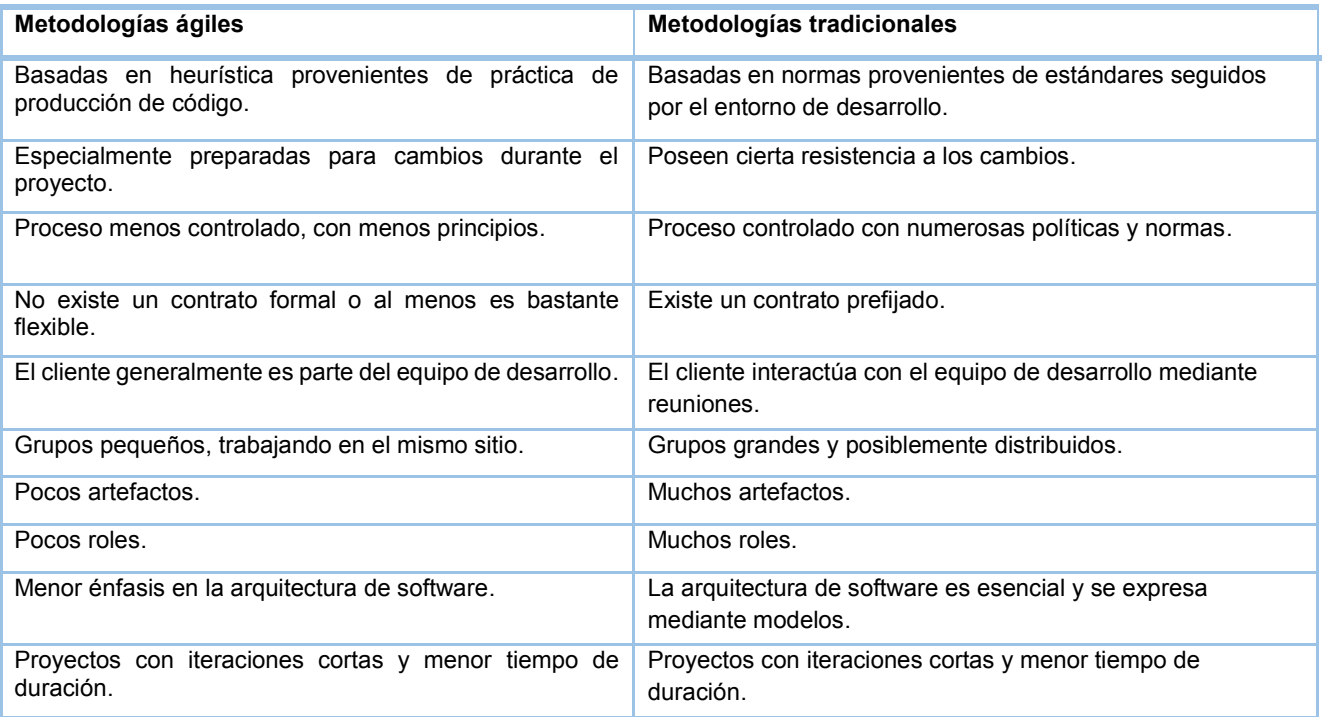

## *Tabla 4 Diferencias entre metodologías ágiles y tradicionales por flujos de trabajo (48)*

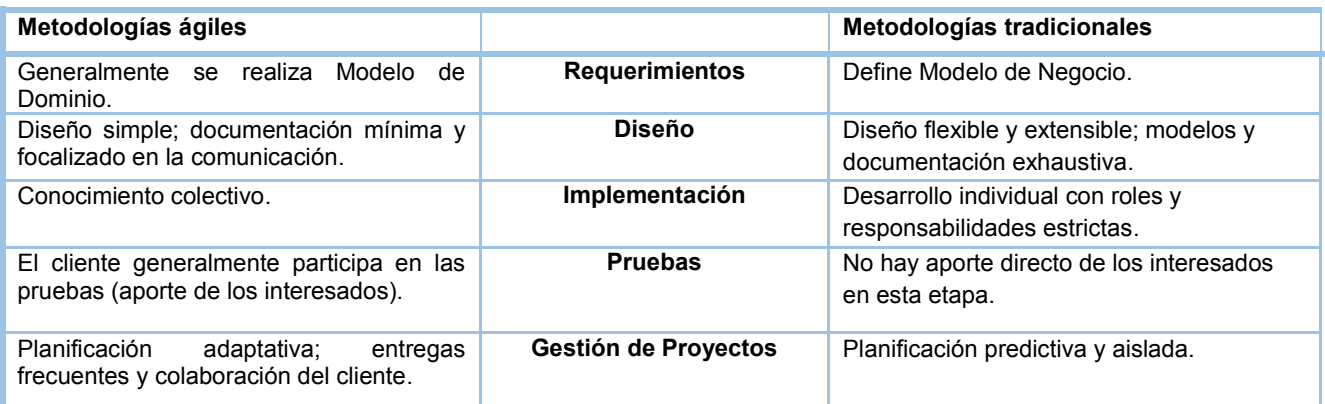

### *Tabla 5 Comparaciones entre las Metodologías RUP, MSF, XP y OpenUp (48)*

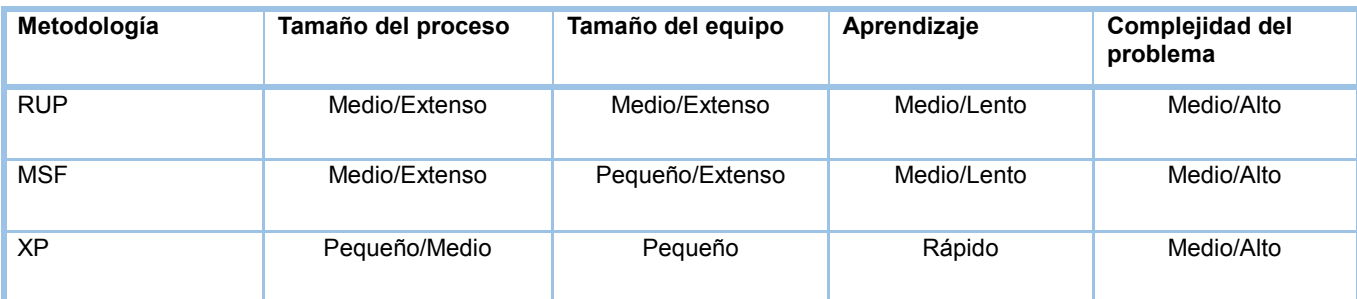

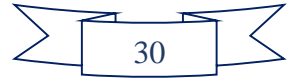

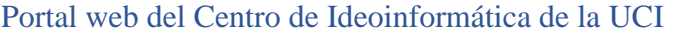

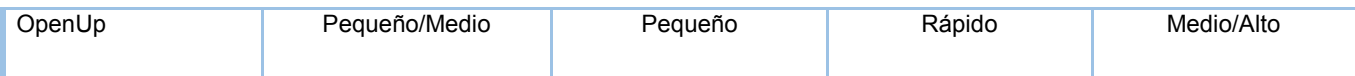

### **Fundamentación de la metodología de desarrollo de software propuesta**

Después de haber analizado y de realizar comparaciones entre los dos enfoques metodológicos expuestos, se arriba a la conclusión de que la propuesta de metodología de desarrollo de software a implantar sea la ligera (Metodología ágil) y dentro de esta variante, OpenUp se ajusta por varias razones:

- $\checkmark$  Es útil para equipos pequeños de trabajo como es el caso de este proyecto.
- $\checkmark$  Funciona de forma incremental y define las iteraciones de forma clara.

### **1.13. Patrones de diseño**

*"En términos generales, un patrón se define como la descripción de un problema particular y recurrente de diseño, que aparece en contextos de diseño específico, y presenta un esquema genérico demostrado con éxito para su solución."* (49)

Un patrón de arquitectura de software es un esquema genérico probado para solucionar un problema particular recurrente que surge en un cierto contexto. El esquema se especifica describiendo los componentes, con sus responsabilidades, relaciones y las formas en que colaboran. (49)

El objetivo de los patrones es guardar la experiencia en diseños de programas orientados a objetos, haciendo fácil reutilizar con éxito los diseños y arquitecturas. (50)

*"Un patrón de diseño puede considerarse como un documento que define una estructura de clases que aborda una situación particular."* (51) Se estudiaron varios patrones de diseño importantes, algunas características de ellos se enuncian a continuación:

### **Patrones GRASP (Patrones Generales de Software para Asignación de Responsabilidades)**

Los patrones GRASP describen un conjunto de principios fundamentales para la asignación de responsabilidades. Dentro del grupo se encuentran los siguientes patrones: experto, creador, bajo acoplamiento, alta cohesión y controlador.

El patrón **experto** propone que *"las responsabilidades de las clases dependan de la información que poseen, permitiendo que cada una sea experta en realizar las tareas para las cuales se* 

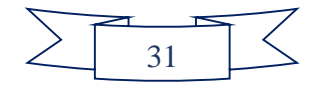

*definieron sus responsabilidades."* (52)

Según Larmar, consiste en asignar una responsabilidad al experto en información, la clase que tiene la información necesaria para realizar la responsabilidad. *"El experto en información se utiliza con frecuencia en la asignación de responsabilidades; es un principio de guía básico que se utiliza continuamente en el diseño de objetos. El experto no pretende ser una idea oscura o extravagante; expresa la 'intuición' común de que los objetos hacen las cosas relacionadas con la información que tienen."* (49)

El uso del patrón para el diseño permite que se mantenga el encapsulamiento y que las clases sean fáciles de entender y mantener.

El patrón **bajo acoplamiento** disminuye las dependencias, aumentado así la reutilización de las clases diseñadas. (52)

*"El bajo acoplamiento soporta el diseño de clases que son independientes, lo que reduce el impacto del cambio."* No se puede considerar de manera aislada a otros patrones como el experto o el de alta cohesión, sino que necesita incluirse como uno de los diferentes principios de diseño que influyen en una elección al asignar una responsabilidad. (49)

Se debe tener en cuenta el patrón para que en caso de producirse una modificación en alguna de las clases, provoque la mínima repercusión posible en el resto de ellas.

La aplicación del patrón **alta cohesión** permite que cada clase sea responsable de lograr tareas bien definidas en áreas funcionales específicas, las clases contienen el número de responsabilidades que necesitan; (52) así se logra un comportamiento muy bien definido para cada clase utilizada en el desarrollo de la solución.

Grady Booch, establece que existe alta cohesión funcional cuando los elementos de un componente (como una clase) *"trabajan todos juntos para proporcionar algún comportamiento bien delimitado".* (53)

El patrón **controlador** sirve como intermediario entre una determinada interfaz y el algoritmo que la implementa, de tal forma que es la que recibe los datos del usuario y la que los envía a las distintas clases según el método llamado. El patrón sugiere que la lógica de negocios debe estar separada de la capa de presentación, con el objetivo de aumentar la reutilización de código y a la vez tener un mayor control. (49)

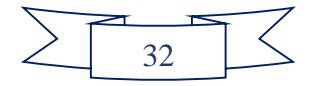

### **Patrones GoF (Gang of Four)**

Según su propósito, los patrones GoF se clasifican en: creacionales, estructurales y de comportamiento. Dentro de ellos se puede mencionar el abstract factory (fábrica abstracta), facade (fachada), builder (constructor), observer (observador), bridger (puente), decorator (decorador), entre otros. (54)

Uno de los patrones estructurales es el **decorador** que capta las relaciones entre clases y objetos que apoyan elementos decorativos de la interfaz de usuario; es una alternativa a la herencia para decorar la responsabilidad de un subconjunto de objetos y favorece la definición de interfaces y clases bases ligeras. (55)

El patrón **observador** define una dependencia del tipo uno-a-muchos entre objetos, de manera que cuando uno de los objetos cambia su estado, notifica este cambio a todos los dependientes. Se trata de un patrón de comportamiento. (49)

**Instancia única** garantiza la existencia de una única instancia para una clase y la creación de un mecanismo de acceso global a dicha instancia. Restringe la instanciación de una clase o valor de un tipo a un solo objeto. (54)

#### **Algunos patrones que presenta Drupal**

Drupal hace uso de patrones de diseño, los que permiten diseñar sistemas seguros y que a su vez cumplan con los estándares de diseño establecidos por normas internacionales para el desarrollo de aplicaciones web.

De los patrones de diseño que presenta Drupal, se encuentra el **observador**, para controlar la forma en que se realizan las interacciones entre los nodos, pues cuando se hace una modificación en uno, Drupal notifica a todos los nodos afectados por él. (56)

Dentro del núcleo de Drupal se utiliza el patrón **instancia única** pensando en los módulos y temas como objetos para llevar a cabo la gestión de dichos elementos, pues Drupal sólo crea una instancia de un nodo, cuando este nodo no existe. (56)

El patrón **comando** reduce el número de funciones necesarias para la aplicación, pasando la operación como un parámetro, junto con los argumentos y así agilizar la ejecución de ciertas tareas del sistema. (56)

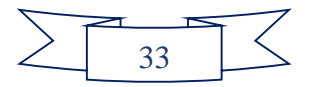

El sistema de menús de Drupal sigue el patrón **cadena de responsabilidades**. En cada solicitud de la página, el menú del sistema determina si hay un módulo para gestionar la solicitud y si el usuario tiene acceso a los recursos solicitados. Para ello, el mensaje se pasa a la opción del menú correspondiente a la vía de la solicitud. Si el elemento del menú no puede manejar la información, se pasa a otro. Esto continúa hasta que un módulo se encarga de la petición, un módulo niega el acceso para el usuario, o la cadena se ha agotado. (56)

La capa de abstracción de bases de datos de Drupal se aplica de forma similar al patrón **puente**. Los módulos son escritos en una forma que es independiente del sistema que se está utilizando en la base de datos y de esta forma, se puede añadir soporte para distintas bases de datos sin tener que modificar el código de un módulo. (56)

### **1.14. Pruebas**

La fase de pruebas es una de las más costosas del ciclo de vida del software. En sentido estricto, deben realizarse pruebas de todos los artefactos generados durante la construcción de un producto, lo que incluye especificaciones de requisitos, diagramas de diversos tipos, el código fuente y el resto de productos que forman parte de la aplicación. De esta forma, se aplican diferentes técnicas de prueba a cada tipo de producto software.

### **Pruebas funcionales o de caja negra**

Las pruebas de caja negra son las que no toman en cuenta el código, el que realiza la prueba no sabe cómo está estructurado por dentro el programa o bien no necesita saber nada de programación, sólo necesita saber cuáles pueden ser las posibles entradas sin necesidad de entender cómo se deben obtener las salidas. En este tipo de prueba se trata de encontrar errores en la interfaz mientras se está usando, el cómo luce, se maneja, etc.

El método consta de varias técnicas:

- $\checkmark$  Técnica de la partición de equivalencia: divide el campo de entrada en clases de datos que tienden a ejercitar determinadas funciones del software.
- $\checkmark$  Técnica del análisis de valores límites: prueba la habilidad del programa para manejar datos que se encuentran en los límites aceptables.
- $\checkmark$  Técnica de grafos de causa-efecto: permite al encargado de la prueba validar complejos conjuntos de acciones y condiciones. (38)

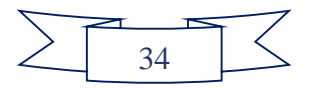

### **Pruebas de Seguridad**

Las pruebas de Seguridad certifican que los datos o el sistema solamente son accedidos por los autores definidos según los niveles de acceso. Tienen como objetivo evaluar la confidencialidad, integridad y disponibilidad de los datos. Estas aumentan la credibilidad e imagen corporativa así como el control de la información sensible. (57)

## **Pruebas de Carga y Estrés**

Este tipo de pruebas se realiza con el objetivo de determinar lo rápido que realiza una tarea el sistema en condiciones extremas de trabajo. Además para determinar la solidez de la aplicación en los momentos de carga extrema y ayuda a los administradores para determinar si la aplicación rendirá lo suficiente en caso de que la carga real supere a la carga esperada. (51)

## **1.15. Conclusiones del capítulo**

El estudio de los sistemas homólogos permitió detectar determinados elementos que sirvieron como punto de partida para el desarrollo del PWCIDI como el uso de menús desplegables, hipervínculos, descarga de sesiones de noticias y avisos.

Adicionalmente, el análisis de herramientas y tecnologías existentes aportó la base tecnológica acorde para el desarrollo de la solución propuesta; seleccionándose la metodología de desarrollo de software OpenUp, el CMS Drupal en su versión 7.22, PostgreSQL 9.1 como gestor de base de datos, Visual Paradigm for UML 8.0 para modelar los artefactos y Geany 0.18 como IDE.

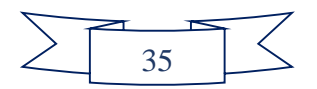

## **CAPÍTULO 2: Propuesta de solución del Portal web del centro CIDI**

En este capítulo se realizará una breve descripción de las características del sistema y un estudio de los requisitos funcionales y no funcionales que deberá cumplir la aplicación. Así mismo se efectuará la identificación y descripción de los artefactos que serán creados para guiar el diseño del PWCIDI, los que servirán de base a su posterior implementación. Para esta etapa de construcción del sistema se definirá la estructura de los datos, así como las clases, entidades y sus relaciones. Para lograr un mayor entendimiento se realizará también un análisis del desarrollo de los diferentes diagramas de la aplicación.

### **2.1. Características generales del portal**

Se propone como solución a los inconvenientes planteados y a las necesidades de CIDI en cuanto a divulgación de las informaciones, el desarrollo de un portal web con la siguiente estructura:

- Información de las áreas en que se divide el centro.
	- o Indicadores de CTI (Certificación de Tecnología de Investigación).
	- o Información sobre los grupos docentes asignados, las tesis y los cronogramas de atención a la residencia de los estudiantes.
	- o Catálogo de los productos y quiénes son los principales clientes.
	- o Planificación de las auditorías de Seguridad Informática.
	- o Estado de los proyectos productivos.
	- o Mapa del centro.
	- o Documentos rectores.
	- o Encuestas.
	- o Concursos.
	- o Boletines.

Los tipos de recursos a publicar serán fuentes de información.

- Fuente de información que se mostrará:
	- $\checkmark$  Publicaciones
	- $\checkmark$  Artículos
- Secciones que se mostrará:

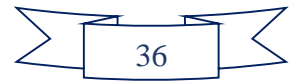

- **Noticia**
- Galería
- Organización
- $\checkmark$  Servicios (De corte instructivo, orientados a la superación y postgrado, relacionados con las líneas del centro, que incentiven al usuario, que comuniquen una información, que tengan un objetivo que tribute a la entidad)
- $\checkmark$  Recomendados (Enlaces a páginas de interés)
- $\checkmark$  Sitios web de interés (Enlaces a páginas de las facultades y de la universidad)
- $\checkmark$  Calendario de eventos
- Formulario de búsqueda
- Navegación sencilla
- **Banner**

La propuesta pretende mejorar la calidad, tiempo y costo de almacenamiento de la información que se transmite a los estudiantes y trabajadores de CIDI.

## **2.2. Modelo de dominio**

En la imagen siguiente se representan los conceptos significativos del dominio que se desean incluir en la solución. Se utiliza un vocabulario común para poder entender el contexto en que se desarrolla el sistema.

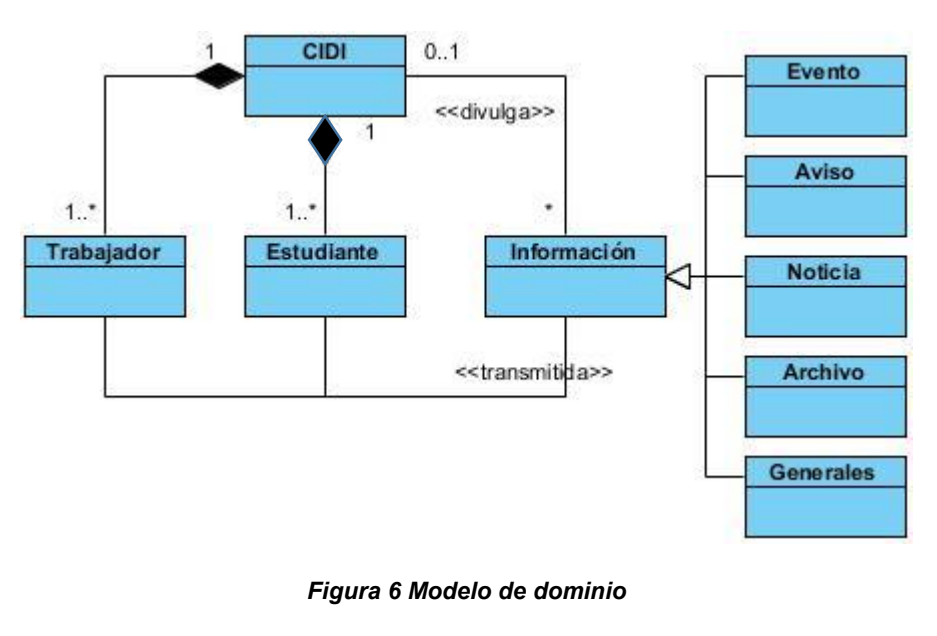

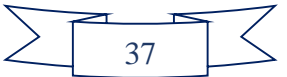

A continuación, se describen las clases de difícil comprensión:

**Archivo:** se incluyen documentos referentes a la tecnología, calidad, seguridad, indicadores de CTI, documentos rectores, entre otros.

**Generales:** corresponde a otras informaciones del centro como los clientes que posee, productos que han sido liberados y otros en los que se trabaja, solicitudes hechas, etc.

### **2.3. Levantamiento de requisitos de software**

Con el conocimiento de los objetivos que debe cumplir el PWCIDI se pueden analizar las características que debe presentar el mismo; para ello se identifican los requisitos funcionales y no funcionales.

### **Requisitos Funcionales**

Las descripciones de requisitos funcionales permiten mostrar aquellas características del requisito como son: número, nombre del requisito, prioridad, entre otras. Para ver las descripciones de algunos requisitos de software puede dirigirse a[l Anexo 3.](#page-8-0)

Los requisitos funcionales (RF) definen las características que el sistema debe cumplir. El portal web cuenta con 70 requisitos funcionales, de los cuales se muestran a continuación 15 de ellos. Para observar los restantes requisitos diríjase al Anexo 4.

La Tabla 7 muestra los requisitos funcionales descritos según las necesidades del cliente:

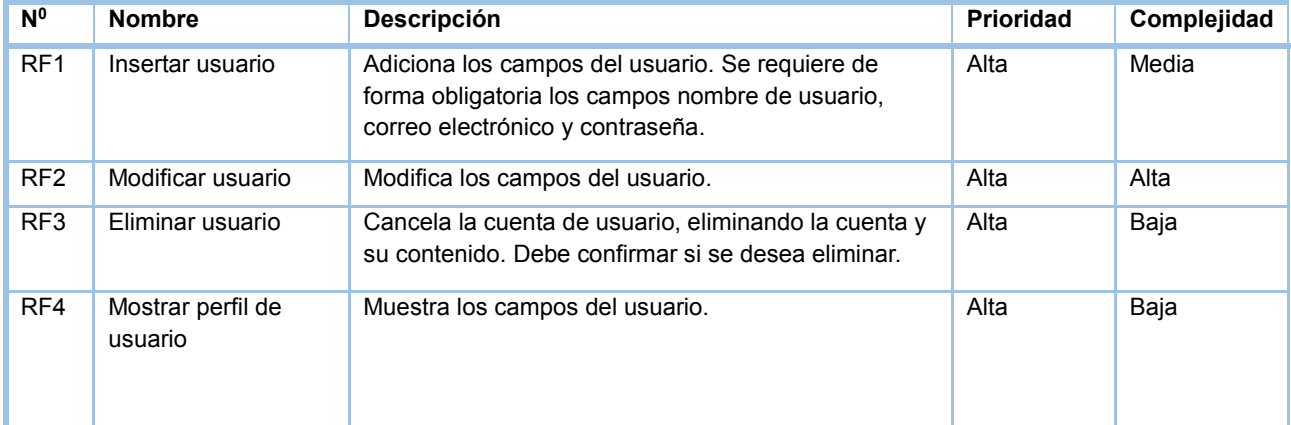

#### *Tabla 6. Requisitos funcionales*

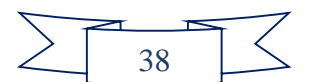

### Portal web del Centro de Ideoinformática de la UCI

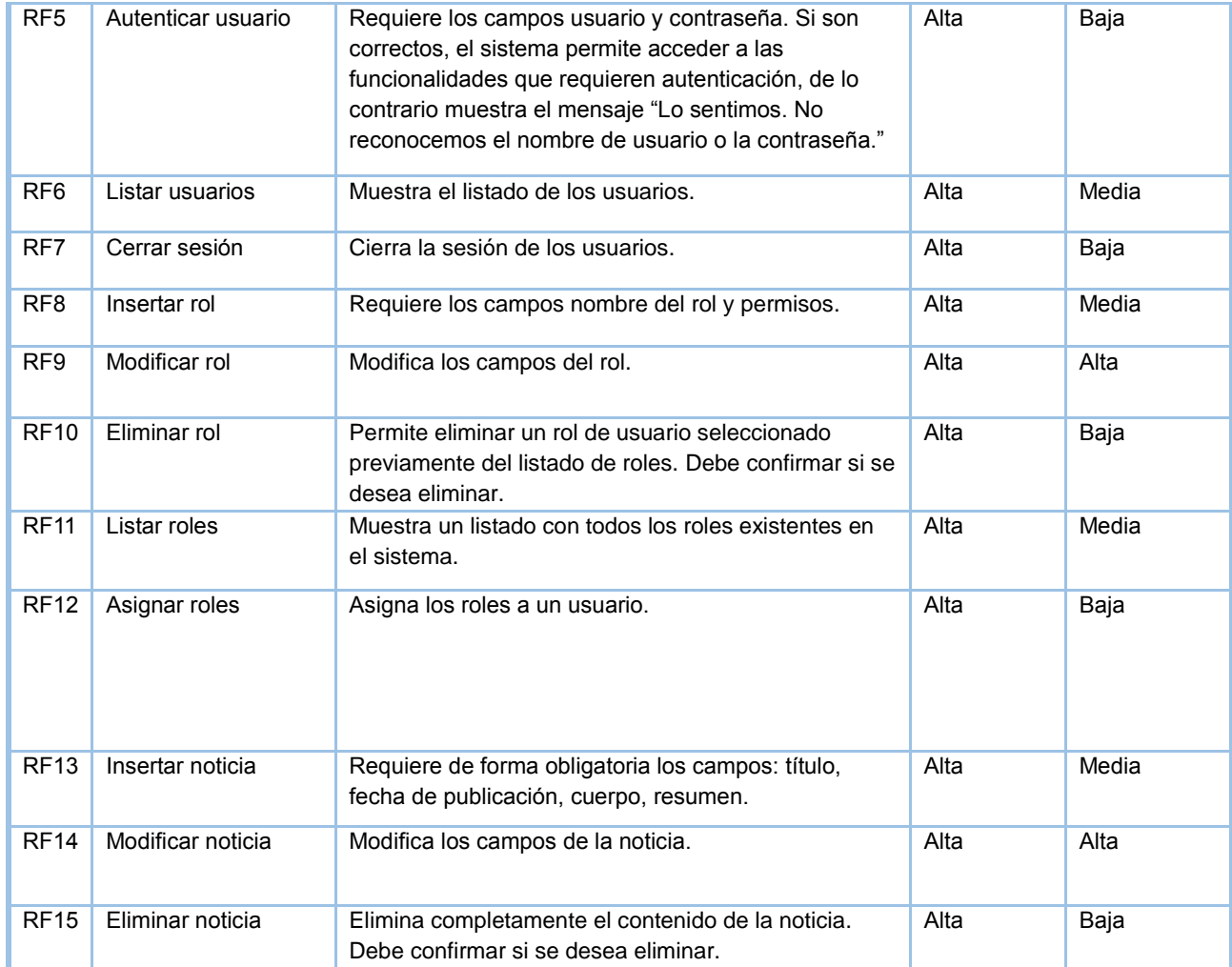

### **Requisitos no funcionales**

Los requisitos no funcionales (RnF) refieren las propiedades o características que tiene el producto, que lo hacen atractivo, usable, rápido y confiable. Se listan a continuación:

RnF 1. Se debe lograr una correcta estructura de la información, con el empleo de menús, que proporcionen una navegación sencilla.

RnF 2. Se asignarán los permisos de acceso, escritura, lectura en dependencia del rol que desempeñe cada usuario en el sistema.

RnF 3. En caso de que el sistema presente alguna falla, los errores se deben mostrar sin detalles de información que pueda comprometer la seguridad e integridad del mismo.

RnF 4. El sistema debe demorar en cada transición un tiempo menor a dos segundos aproximadamente.

RnF 5. El sistema debe permitir trabajar de manera concurrente a los usuarios.

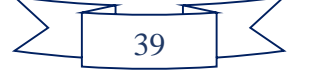

RnF 6. El sistema debe dar la posibilidad de ser mejorado, así como de incorporarle nuevos servicios en caso de ser necesarios.

RnF 7. Las paradas de cambios o mantenimiento no deberán interferir en el correcto desempeño del resto del sistema.

RnF 8. Servidor web: 2 GB de memoria RAM, 250 GB de disco duro, Intel Core 2 Duo a 2.2GHz.

RnF 9. Servidor base de datos: 2 GB de memoria RAM, 160 GB de disco duro, Intel Core 2 Duo a 2.2GHz.

### **2.4. Descripción de estilo arquitectónico y patrones de diseño**

### **2.4.1. Estilo arquitectónico**

Al ser utilizado el CMS Drupal para el desarrollo del portal web, la arquitectura y los patrones son heredados del mismo. El estilo arquitectónico de Drupal es un tema muy polémico en estos momentos pues su estructura no se ajusta a un único patrón estándar de arquitectura.

Drupal no posee una arquitectura lineal sino que se estructura en diferentes capas, por lo que para el desarrollo del sistema se propone el trabajo con la arquitectura n-capas (Figura 6), específicamente 5 capas que son descritas a continuación:

**Plantillas (***templates***)**: esta capa establece la apariencia gráfica que se le muestra al usuario. Esta separación entre información y los estilos permite cambiar la apariencia del portal web sin necesidad de modificar los contenidos.

**Vistas (***views***):** es la capa encargada de mostrar en los temas los cambios realizados a través de los módulos.

**Entidades (***entities***):** representa las entidades, que engloban los nodos, los usuarios, las taxonomías y los comentarios. Esta nueva estructura permite que sea posible añadirle campos a todo aquello que sea una entidad.

**Módulos (***modules***):** engloba los elementos que operan sobre los nodos otorgando funcionalidades a Drupal. Permiten incrementar sus capacidades o adaptarlas a las necesidades del portal web.

**Base de Datos (***database***):** esta capa es la encargada de gestionar el acceso a la información almacenada referente al funcionamiento del sistema y a los contenidos que serán mostrados a

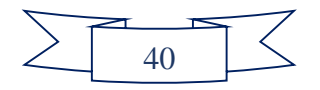

Portal web del Centro de Ideoinformática de la UCI

### través del tema activo.

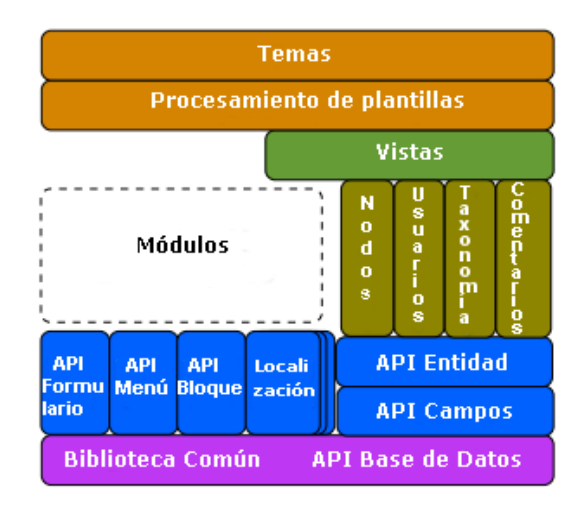

*Figura 7. Arquitectura de Drupal 7. Estructura en cinco capas*

### **2.5. Patrones de diseño empleados**

Algunos de los patrones usados para el desarrollo del portal web se comprueban de la forma siguiente:

Instancia única (singleton): en el portal web puede evidenciarse cuando el editor crea un tipo de contenido "Noticia" o "Aviso", primeramente verifica que no exista en la base de datos y luego lo crea.

Observador (observer): la utilización de este patrón se demuestra en el portal web cuando el editor modifica un contenido que pertenece a una sección, entonces el sistema informa a todas sus dependencias de la modificación; como por ejemplo, la vista que lista los contenidos de la sección a la que pertenece.

Puente (bridge): puede apreciarse en la abstracción de los módulos con respecto al diseño, pues puede cambiarse la estructura del sitio web o los tipos de contenido sin que por ello se afecte un módulo. Por ejemplo, la eliminación del tipo de contenido "Aviso" no provoca que el módulo "Colorbox" cese su funcionamiento en otro tipo de contenido donde se emplee como, "Noticias".

Decorador (decorator): en el portal web se utiliza cuando se adjunta un archivo a los contenidos de tipo "Noticia" pues esta funcionalidad no se implementa en cada nodo, sino que se le añade a través del módulo "File".

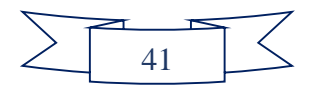

Comando (command): se manifiesta a la hora de revertir cambios realizados en la forma de representar las imágenes en los tipos de contenido "Noticia".

Cadena de responsabilidad (chain of responsability): en el portal web puede verse cuando se selecciona el vínculo "Búsqueda avanzada". El sistema detecta el módulo de búsqueda que puede encargarse de la petición, verifica si este tiene permisos para usar esta función y entonces permite acceder a su contenido.

### **2.6. Diagrama de clases del diseño con estereotipos web**

Los diagramas de clases del diseño siguientes muestran las relaciones entre las clases y describe la estructura del sistema para la funcionalidad Insertar noticia. En el Anexo 5 y el Anexo 6 se encuentran los diagramas de clases del diseño de las funcionalidades Insertar y Eliminar usuario, respectivamente.

La representación de los paquetes está conformada por los módulos de Drupal.

*Themes:* incluye las distintas plantillas, cuando se desee incluir un nuevo diseño, se copia la plantilla dentro de esta carpeta.

*Includes:* contiene un conjunto de ficheros indispensables para el correcto funcionamiento del CMS, como por ejemplo, la base de datos que provee las funcionalidades de acceso a la de Drupal.

*Modules:* comprende todos los módulos que permiten las distintas funcionalidades del CMS, cuando se desee incorporar un nuevo módulo sólo se tiene que copiar en dicha carperta.

*Scripts:* abarca un conjunto de ficheros indispensables para el funcionamiento, orientados al aspecto visual, CSS y javascript.

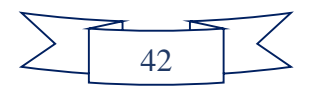

Portal web del Centro de Ideoinformática de la UCI

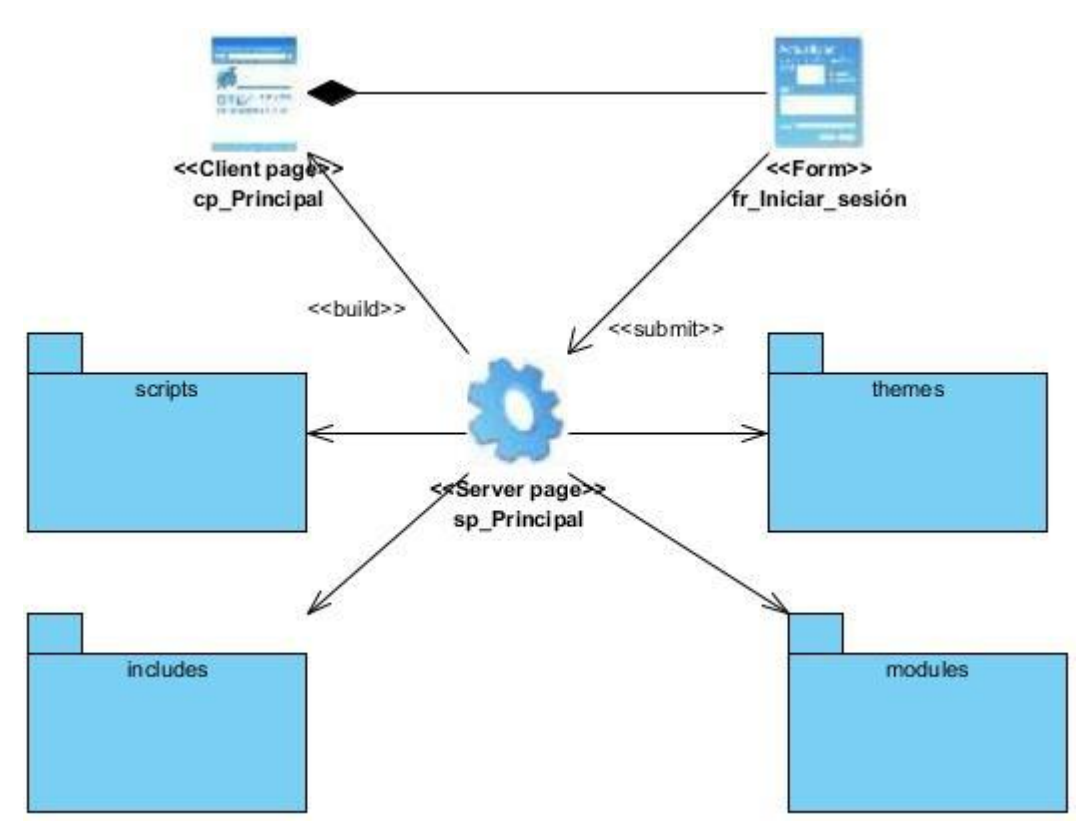

*Figura 8. Diagrama de clases del diseño para Drupal*

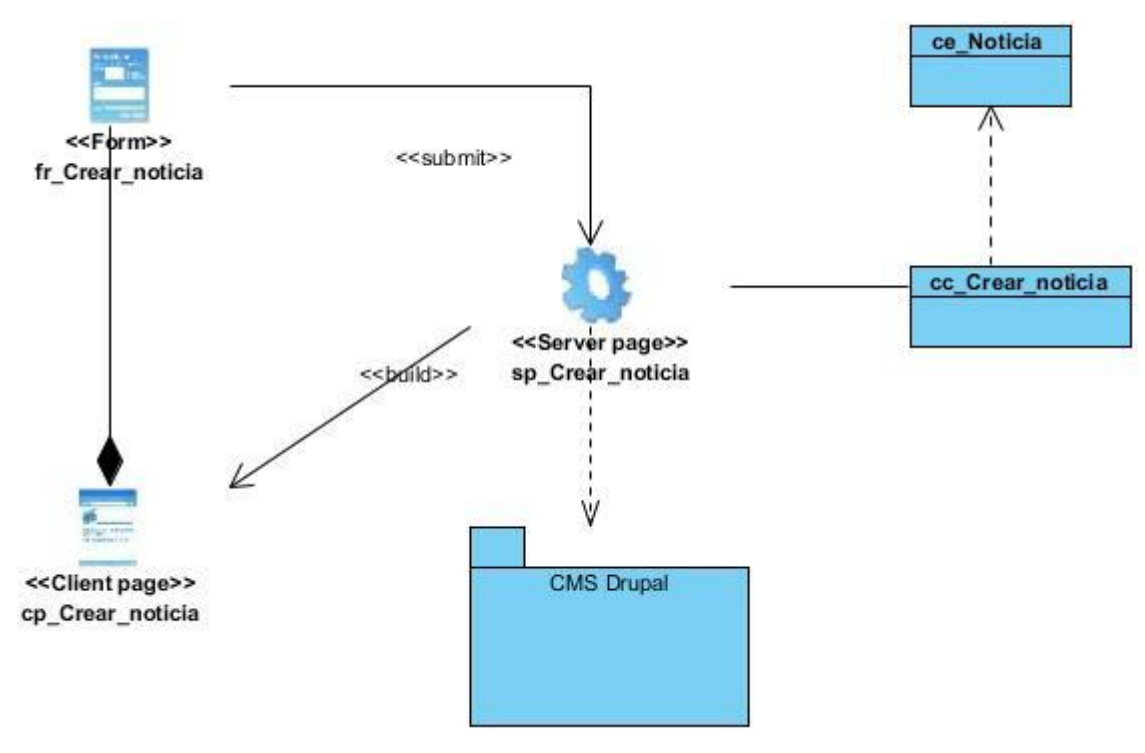

*Figura 9. Diagrama de clases del diseño para el RF Crear noticia*

## **2.7. Diagrama de secuencia**

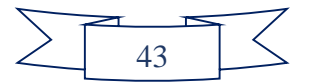

El diagrama que se presenta muestra la interacción de un conjunto de objetos en una aplicación a través del tiempo, contienen detalles de implementación del escenario Crear noticia, incluyendo los objetos y clases que se usan.

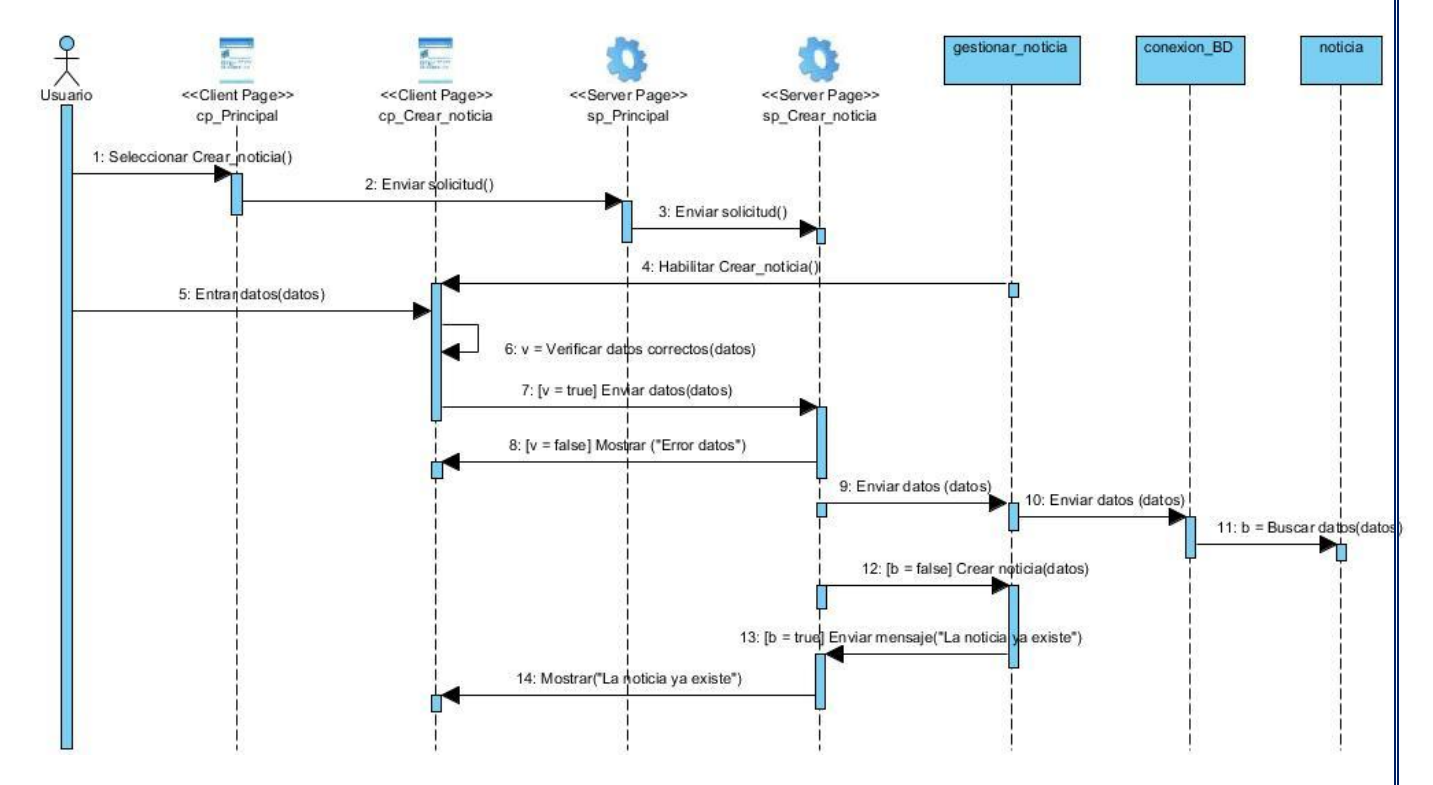

*Figura 10. Diagrama de secuencia para el RF Crear noticia*

### **2.8. Conclusiones del capítulo**

Con el uso del estilo arquitectónico de Capas y los patrones de diseño se consiguió mejorar el funcionamiento de cada una de las clases según su funcionalidad, eliminando el bajo acoplamiento y logrando una alta cohesión.

En el capítulo se definieron 70 RF y 9 RnF y se especificaron de acuerdo a las necesidades del cliente.

Los diagramas y modelos desarrollados permitieron un mayor entendimiento del sistema a implementar mostrando las relaciones existentes entre las distintas clases, las funcionalidades presentes en las mismas y la ordenación temporal de los mensajes.

El modelo de diseño se empleó como antesala a las actividades de implementación.

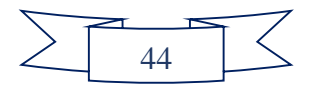

## **CAPÍTULO 3: Implementación y prueba del Portal web del centro CIDI**

En el capítulo se definen los componentes utilizados en la implementación y los paquetes en los que estará dividido el sistema. Se muestran las principales interfaces. También se exponen las pruebas de software como demostración del buen funcionamiento de la aplicación y se realiza una revisión de los requisitos aceptados por el cliente contra las funcionalidades presentes en la aplicación. Todo ello tiene como objetivo evaluar la calidad del producto desarrollado y garantizar que el portal web diseñado e implementado cumpla con las funcionalidades.

### **3.1. Diagrama de componentes**

En el diagrama de componentes se observan los elementos del sistema, incluyendo los archivos, paquetes, etc. El siguiente muestra la relación entre los componentes de Drupal y los del PWCIDI:

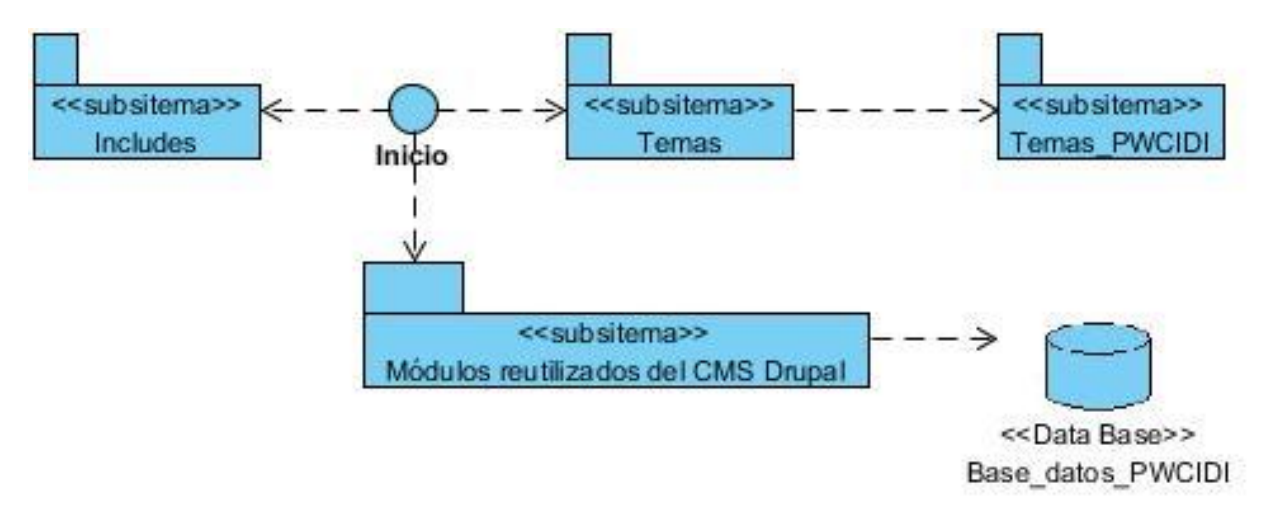

#### *Figura 11 Diagrama de componentes*

- **Inicio:** punto de inicio de la aplicación, a partir de esta entrada se solicitan los diferentes módulos del CMS.
- **Temas PWCIDI:** plantilla utilizada para el diseño del portal web, contiene un conjunto de ficheros e imágenes.
- **Módulos reutilizados del CMS Drupal:** aquí se encuentran los módulos de Drupal que se utilizaron en el portal. Ejemplos: aniversario (para mostrar los cumpleaños de los trabajadores del centro), calendario (para gestionar los eventos que se planifiquen en el centro).

### **3.2. Estándares de codificación de Drupal**

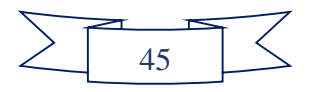

Los estándares de codificación definidos por los desarrolladores de Drupal para desarrollar un sistema de tal manera que a otros programadores se les facilite entender el código (como identificar las variables, las funciones o métodos, etc.) son:

**Indentación:** consiste en insertar espacios en blanco o tabuladores en determinadas líneas de código para facilitar su comprensión. En programación se utiliza la indentación para anidar elementos.

**Etiquetas de apertura y cierre de** *PHP***:** cuando se está escribiendo en *PHP*, siempre se deben utilizar las etiquetas *<?PHP y ?>,* y en ningún caso la versión corta **<?** y **?>**. En general, se omite la etiqueta de cierre de *PHP* (**?>**) al final de los archivos *.module* y *.inc*. Esta convención evita que se puedan quedar olvidados espacios no deseados al final del archivo (después de la etiqueta de cierre ?>), que serían identificados como salida *HTML* y podrían provocar un error muy típico, "*Cannot modify header information - headers already sent by.*..".

**Operadores:** los operadores binarios, que se utilizan entre dos valores, deben separarse de estos valores, a ambos lados del operador, por un espacio. Por ejemplo, **\$numero = 3**, en lugar de \$numero=3. Esto se aplica a operadores como +, -, \*, /, =, ==, !=, >, <, . (Concatenación de cadenas),.=, +=, -=, etc. Los operadores unarios como ++, -- no deben tener separación. Por ejemplo, **\$numero++**.

**Uso de comillas:** se pueden usar tanto las comillas simples ('cadena') como las comillas dobles ("cadena") para delimitar las cadenas de caracteres. Las comillas dobles son necesarias si se desean incluir variables dentro de las cadenas de texto. Por ejemplo, *"<h1>\$title</h1>".* También se recomienda el uso de comillas dobles cuando el texto puede incluir alguna comilla simple.

**Uso de punto y coma (;) en código** *PHP***:** Aunque *PHP* permite escribir líneas de código individuales sin el terminador de línea (;), como por ejemplo *<?PHP print \$title ?>.* En *Drupal* es siempre obligatorio: *<?PHP print \$title; ?>.* 

**Estructuras de control:** con respecto a las estructuras de control, hay que tener en cuenta las siguientes normas:

- Debe haber un espacio entre el comando que define la estructura (*if, while, for*, etc.) y el paréntesis de apertura. Esto es así para no confundir las estructuras de control con la nomenclatura de las funciones.

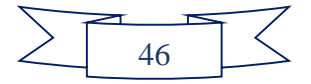

- La llave de apertura "{" se situará en la misma línea que la definición de la estructura, separada por un espacio.
- Se recomienda usar siempre las llaves {}, aún en los casos en que no sea obligatorio su uso (una sola "línea" de código dentro de la estructura de control).
- Las estructuras *else* y *elseif* se escribirán en la línea siguiente al cierre de la sentencia anterior.

*Arrays***:** los valores dentro de un *array* (o matriz) se deben separar por un espacio (después de la coma que los separa). El operador **=>** debe separarse por un espacio a ambos lados.

Cuando la línea de declaración del *array* supera los 80 caracteres, cada elemento se debe escribir en una única línea, indentándolo una vez (2 espacios). En este último caso, la coma de separación del último elemento también se escribirá, aunque no existan más elementos.

**Variables globales:** aunque el uso de variables globales está desaconsejado, en caso de necesitarse, éstas se declararán utilizando un guión bajo inicial, seguido del nombre del módulo o tema y otro guión bajo antes del nombre de la variable.

### **3.3. Modelo de despliegue**

El modelo de despliegue obtenido describe la distribución física del sistema, en él se observa la estructura y relaciones que debe tener el hardware utilizado en la implementación del sistema con sus componentes. Muestra, además, las relaciones físicas de los diferentes nodos que componen el sistema.

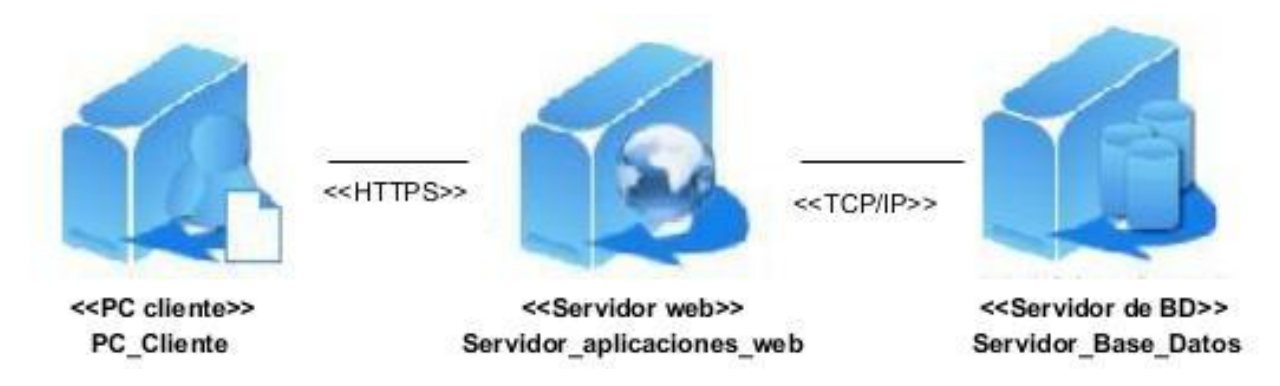

*Figura 12 Modelo de despliegue*

**PC** Cliente: estación de trabajo cliente que presenta un navegador web para conectarse a la aplicación hospedada en el servidor de aplicaciones web utilizando el protocolo de

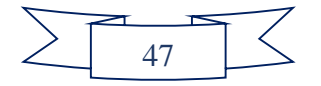

comunicación HTTP, y en el caso del envío de información sensible como los registros de información mediante el protocolo HTTPS.

- **Servidor\_aplicaciones\_web**: estación de trabajo que hospeda el código fuente de la aplicación, y que le brinda a los usuarios las interfaces de la misma para realizar los procesos definidos por cada uno de los roles del sistema. Esta estación se comunica con el servidor de BD donde se almacenan los datos de la aplicación realizando la comunicación mediante el protocolo TCP/IP. Además este servidor se comunica con el servidor LDAP que le brinda la posibilidad de comprobar las credenciales de los usuarios que se autentican en el sistema, esta comunicación se realiza utilizando el protocolo LDAP.
- Servidor\_Base\_Datos: es el encargado del almacenamiento de los datos del sistema, y que se comunica con el servidor de aplicaciones web de dicho sistema, posibilitando el acceso mediante el usuario con privilegios para las operaciones determinadas a realizarse en el mismo.

## **3.4. Pantallas principales**

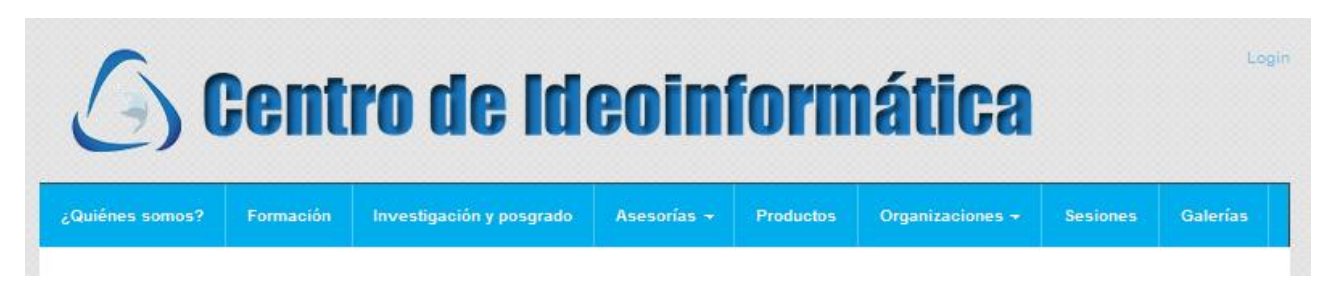

*Figura 13 Banner y menú del PWCIDI*

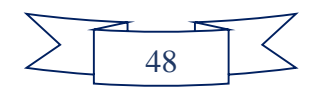

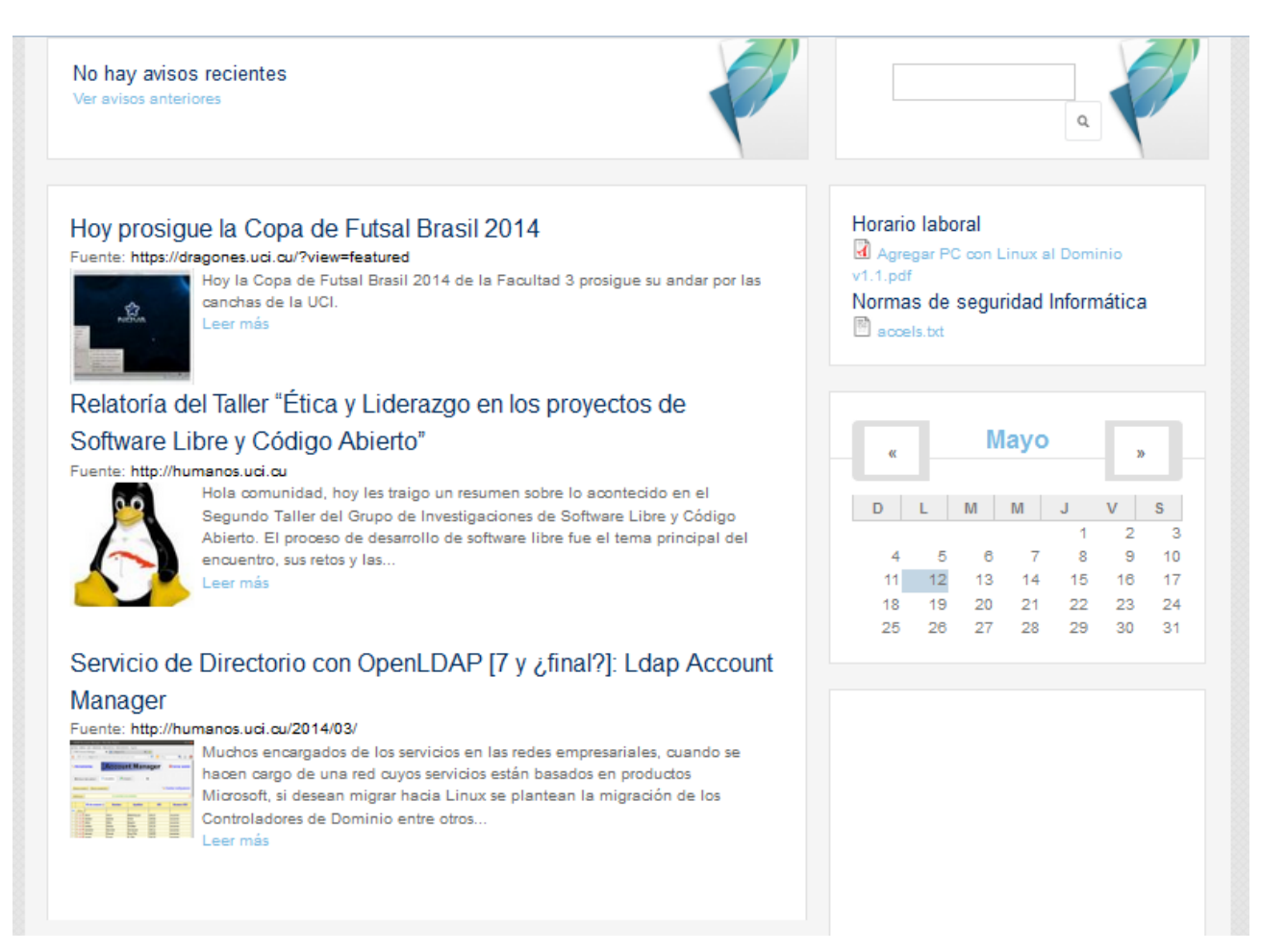

#### *Figura 14 Algunas secciones de la portada*

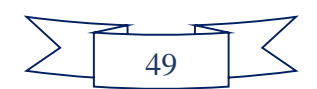

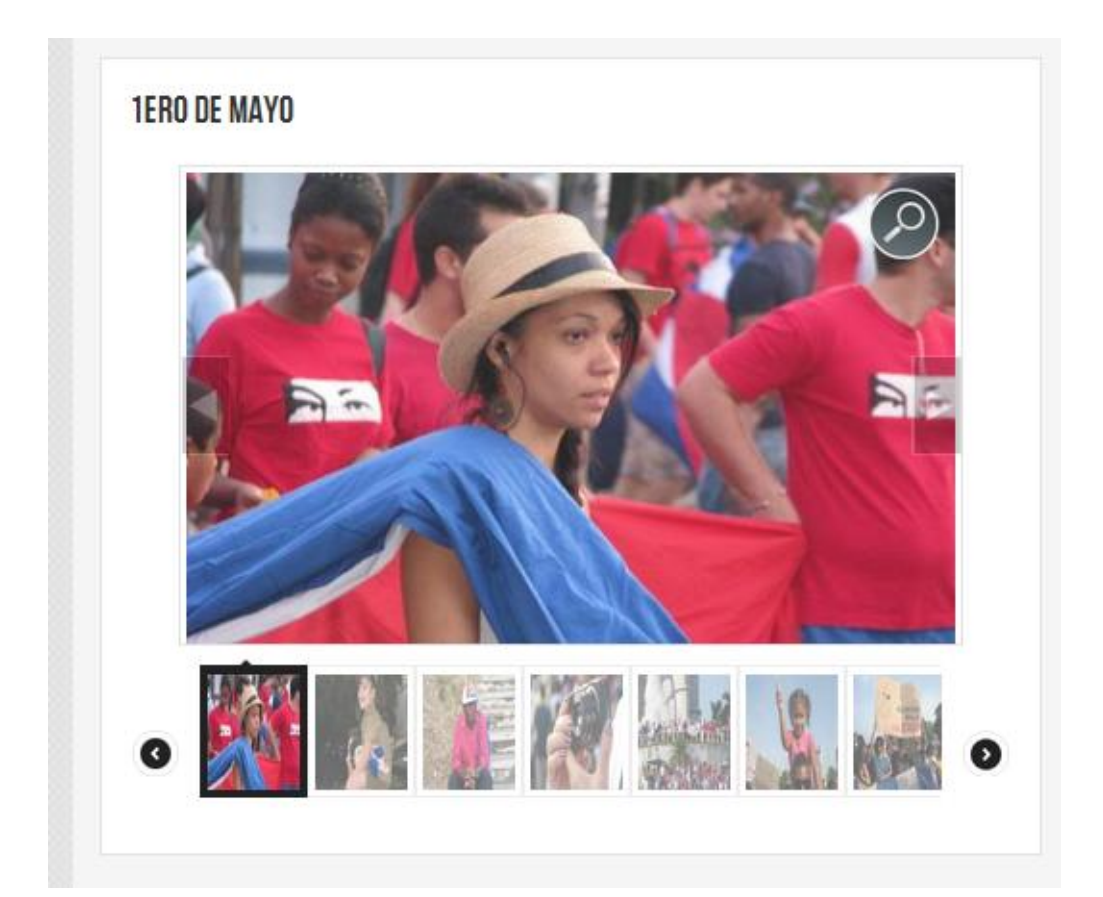

*Figura 15 Bloque de Galerías*

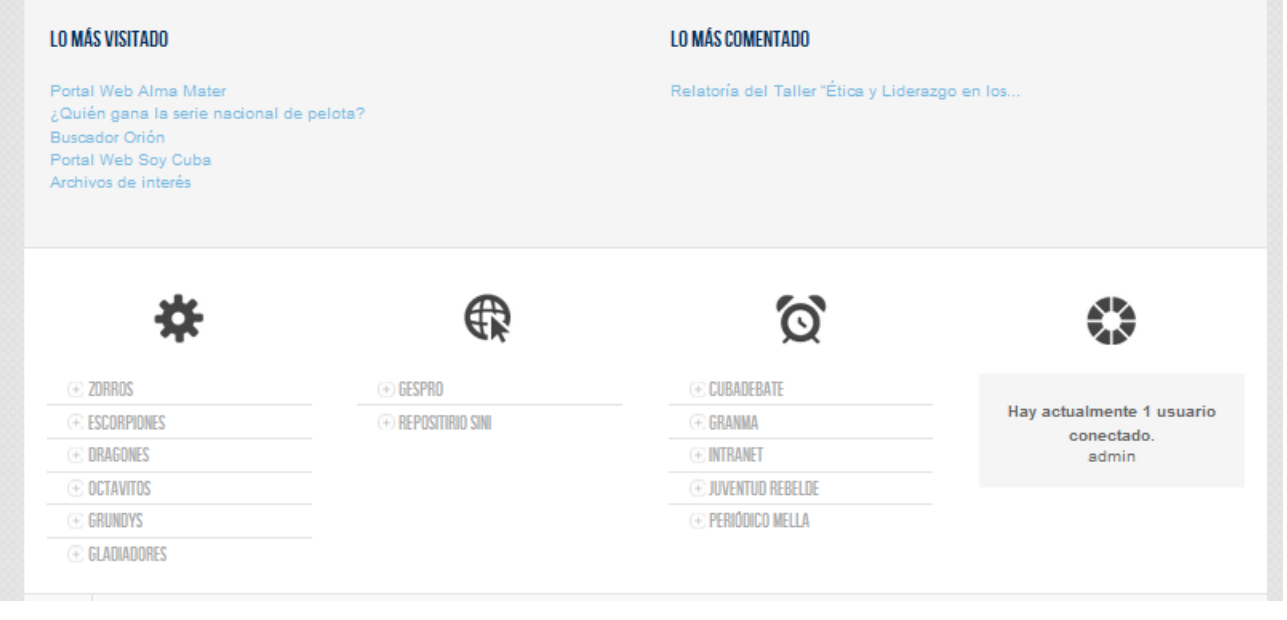

*Figura 16 Estadísticas y enlaces de interés*

## **3.5. Pruebas**

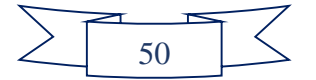

Portal web del Centro de Ideoinformática de la UCI

## **3.5.1.1. Funcionalidad**

A continuación, se muestra un ejemplo de diseño de casos de prueba de aceptación utilizado para detectar errores en la aplicación y mostrar si cumplía con los requisitos.

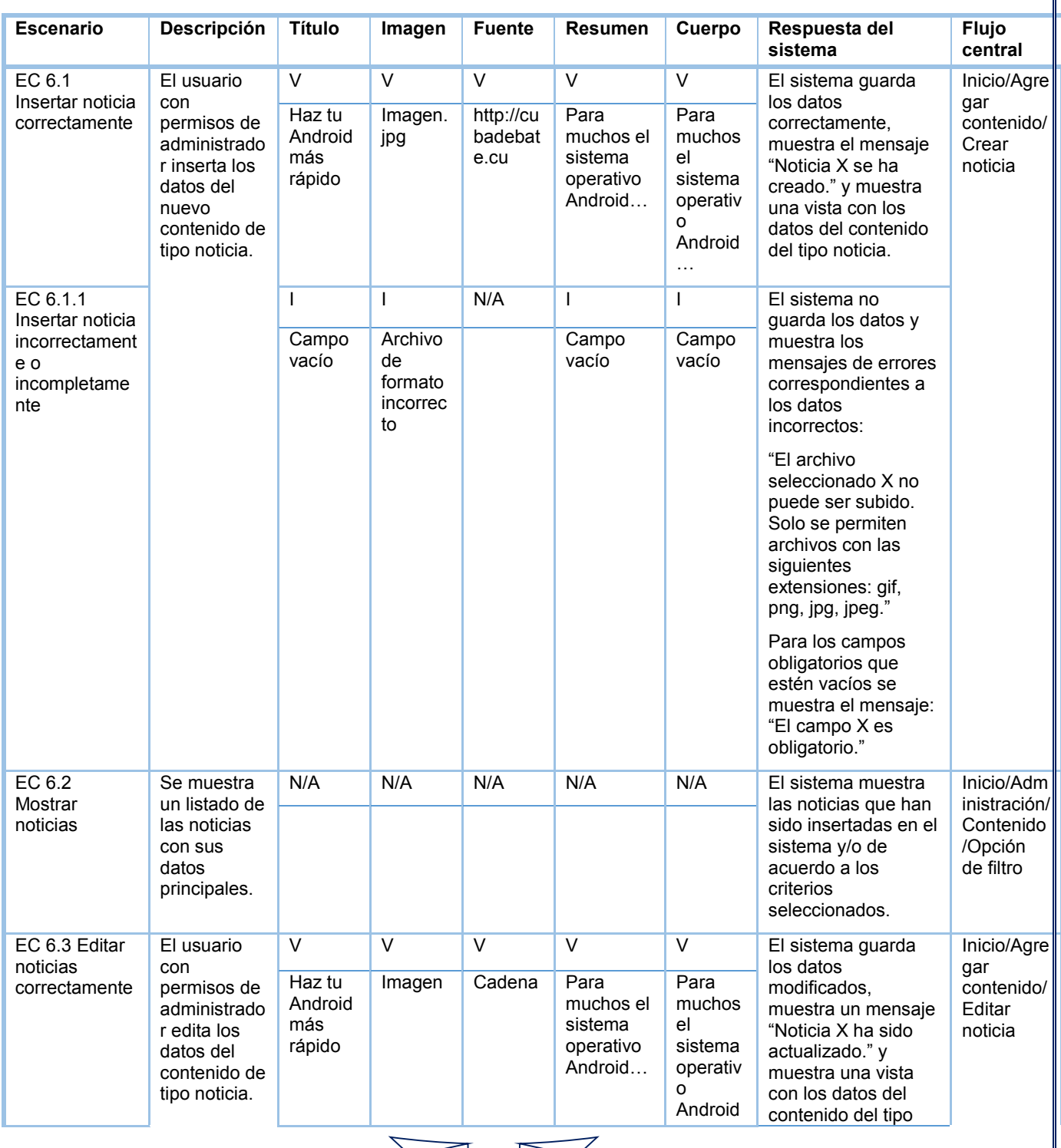

#### *Tabla 7 Casos de prueba de aceptación para Gestionar noticia*

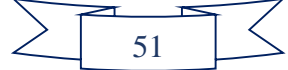

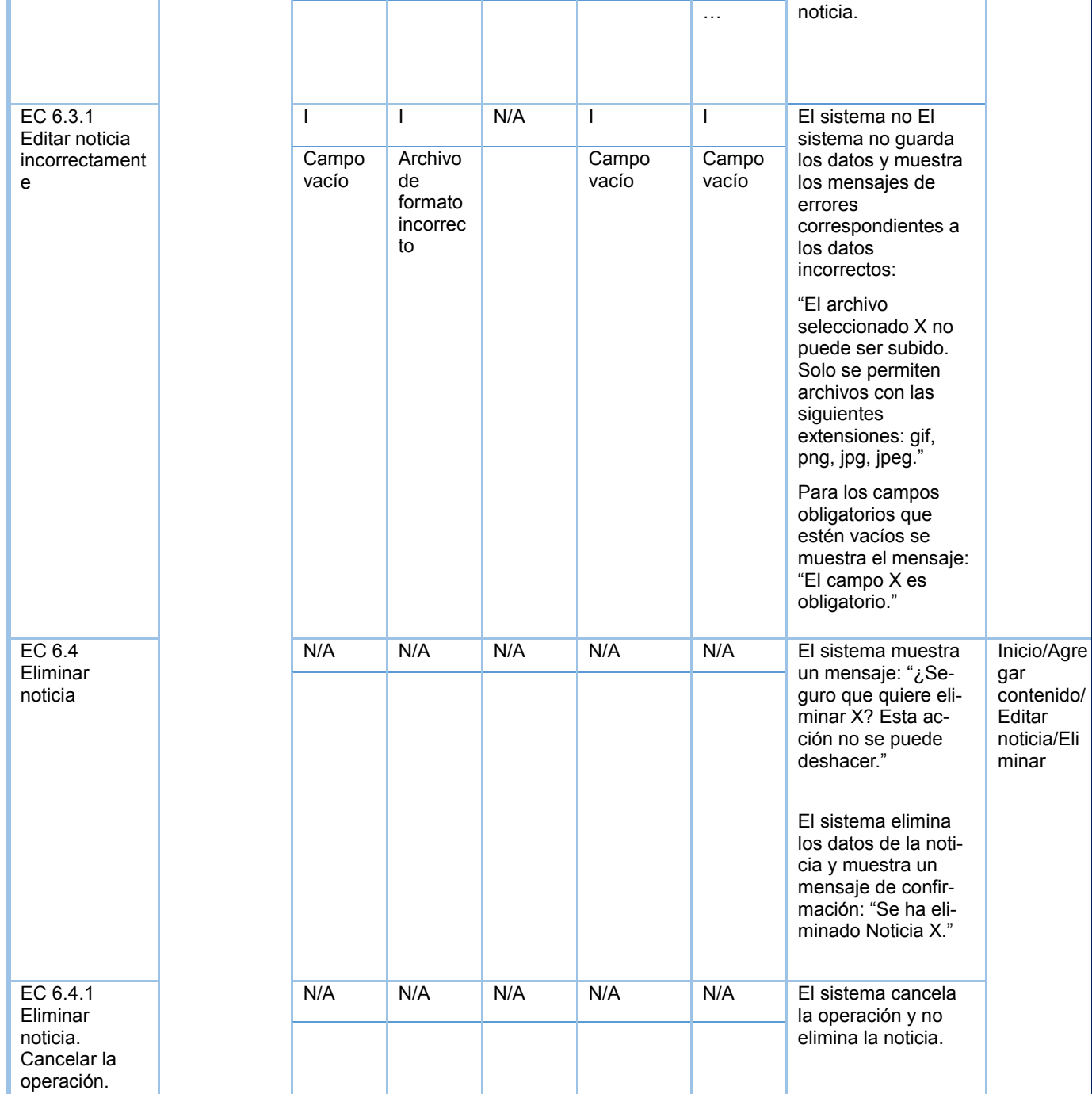

En total, se planificaron tres iteraciones de prueba. La Figura 18 brinda información sobre el total de no conformidades encontradas y las que se resolvieron por cada iteración. Para un total de 70 requisitos funcionales se detectaron 16 no conformidades en la primera iteración, las cuales fueron resueltas satisfactoriamente, y en la segunda iteración se redujo las no conformidades llegando a 8 que también fueron resueltas, número que se redujo hasta la tercera iteración donde no se obtuvieron no conformidades.

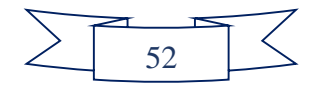

Portal web del Centro de Ideoinformática de la UCI

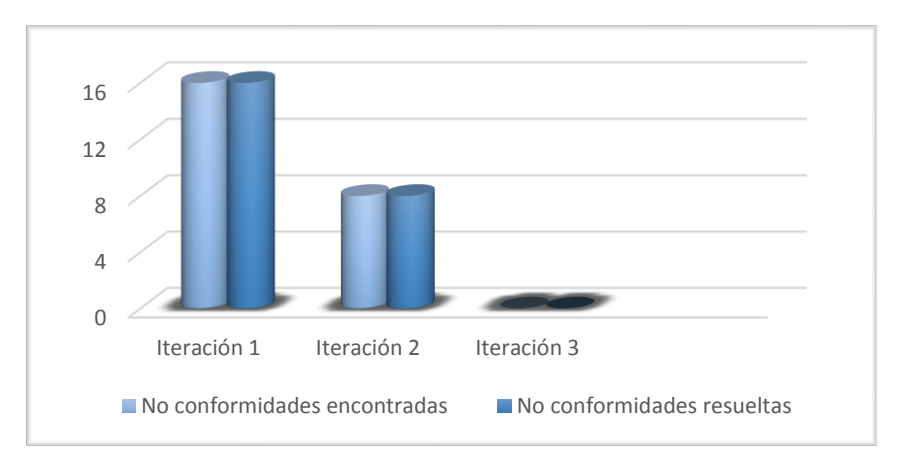

*Figura 17 Cantidad de No Conformidades por iteración*

## **3.5.1.2. Seguridad**

Fueron realizadas con la herramienta Websegurify en su versión 0.9. Como resultados hubo 1 error y como se muestra en la siguiente tabla, 3 de 4 indicadores posee un 100% de seguridad. Por tanto, el portal web no es considerado una aplicación vulnerable y el sistema de seguridad establecido puede ser suficiente para preservar la confidencialidad, integridad y disponibilidad de la información.

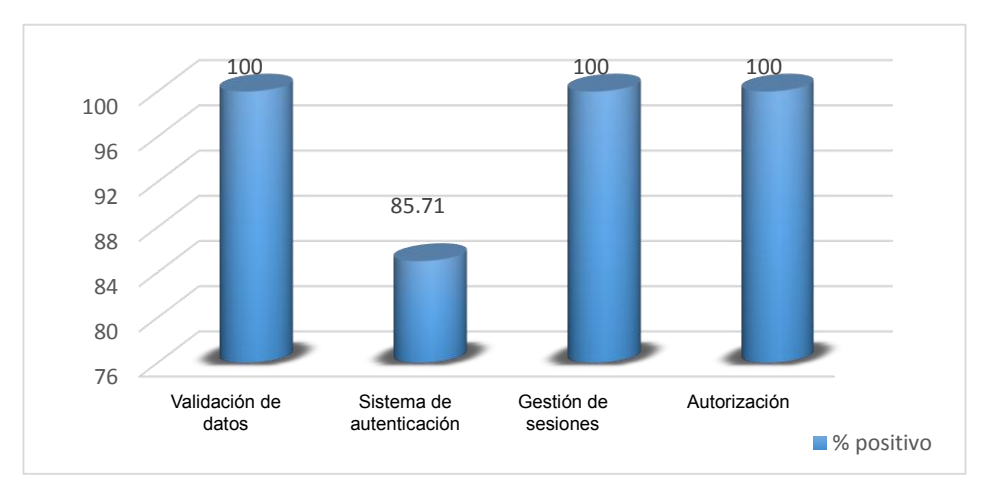

*Figura 18 Resultados con la herramienta Websegurify*

## **3.5.1.3. Carga y estrés**

Para realizar este tipo de prueba se utilizó la herramienta Apache JMeter en su versión 2.9. A continuación, se describen las variables que exponen el estado en el que se encuentra un software:

**Etiqueta: e**l nombre de la muestra (conjunto de muestras).

**# Muestras:** el número de muestras para cada URL.

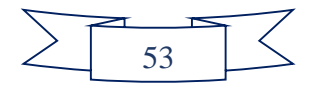

**Media:** el tiempo medio transcurrido para un conjunto de resultados.

**Mín:** el mínimo tiempo transcurrido para las muestras de la URL dada.

**Máx:** el máximo tiempo transcurrido para las muestras de la URL dada.

**% Error:** porcentaje de las peticiones con errores.

**Rendimiento: r**endimiento medido en base a peticiones por segundo/minuto/hora.

**Kb/sec:** rendimiento medido en Kilobytes por segundo.

**Media de bytes:** tamaño medio de la respuesta de la muestra medido en bytes.

Para el desarrollo de las pruebas de carga y estrés se seleccionó una computadora, con un procesador Intel Core i3 y 2GB de RAM. Se realizó una simulación de carga al sistema con un total de 10800 peticiones enviadas respectivamente con un período de subida de 1 segundo (tiempo que espera cada usuario para realizar una petición); la aplicación generó los siguientes resultados:

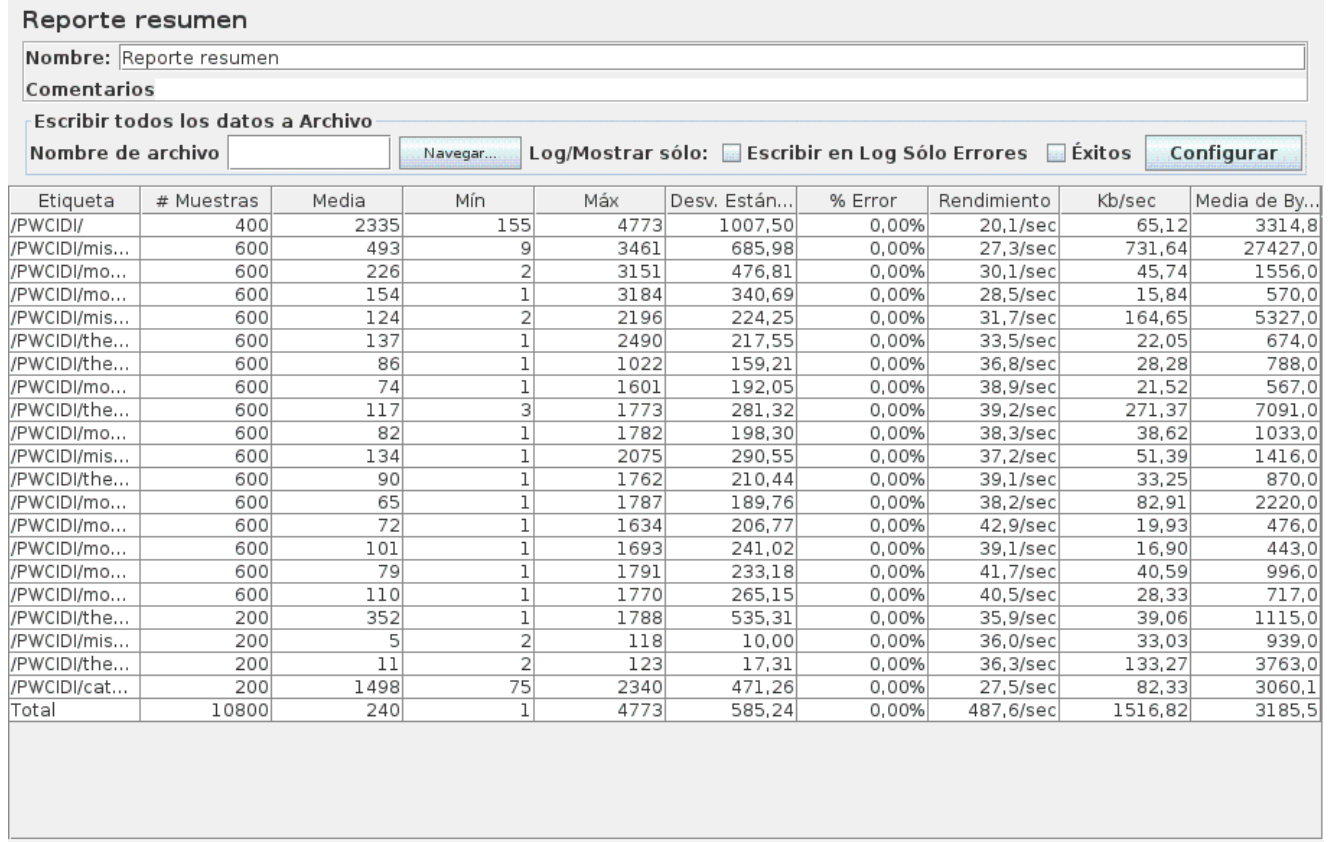

█ ¿Incluir el nombre del grupo en la etiqueta? │ Guardar la tabla de datos │ ☑ Guardar la cabecera de la tabla

*Figura 19 Resultados de la prueba de carga y estrés*

Se observa que para esta cantidad de usuarios no se detecta ningún error, lo cual se deduce en la

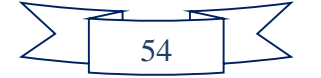

columna que representa el tanto por ciento de errores para cada petición. En cuanto al rendimiento se puede observar que para una simulación de 200 usuarios con un período de subida de 1 segundo, el servidor es capaz de aceptar una media de 3185.5 peticiones por segundo.

En general, con las prestaciones anteriormente mencionadas y con la cantidad de usuarios que soporta esta aplicación se considera satisfactorio su rendimiento.

## **3.5.1.4. Usabilidad**

Evaluar la usabilidad de un sitio web, permite identificar los elementos y sus niveles de compromisos con el cumplimiento de los requisitos de efectividad, eficiencia y satisfacción para un contexto de uso determinado.

Las pruebas de usabilidad se realizaron mediante listas de chequeo (diseñadas por el Laboratorio Industrial de Pruebas de Software perteneciente a la empresa CALISOFT) relacionando el cumplimiento de aspectos incluidos en áreas o indicadores como se muestran en la figura siguiente. El resultado de estas pruebas indicó una buena usabilidad del sistema, debido al cumplimiento mayor al 75% de los indicadores de cada área de usabilidad.

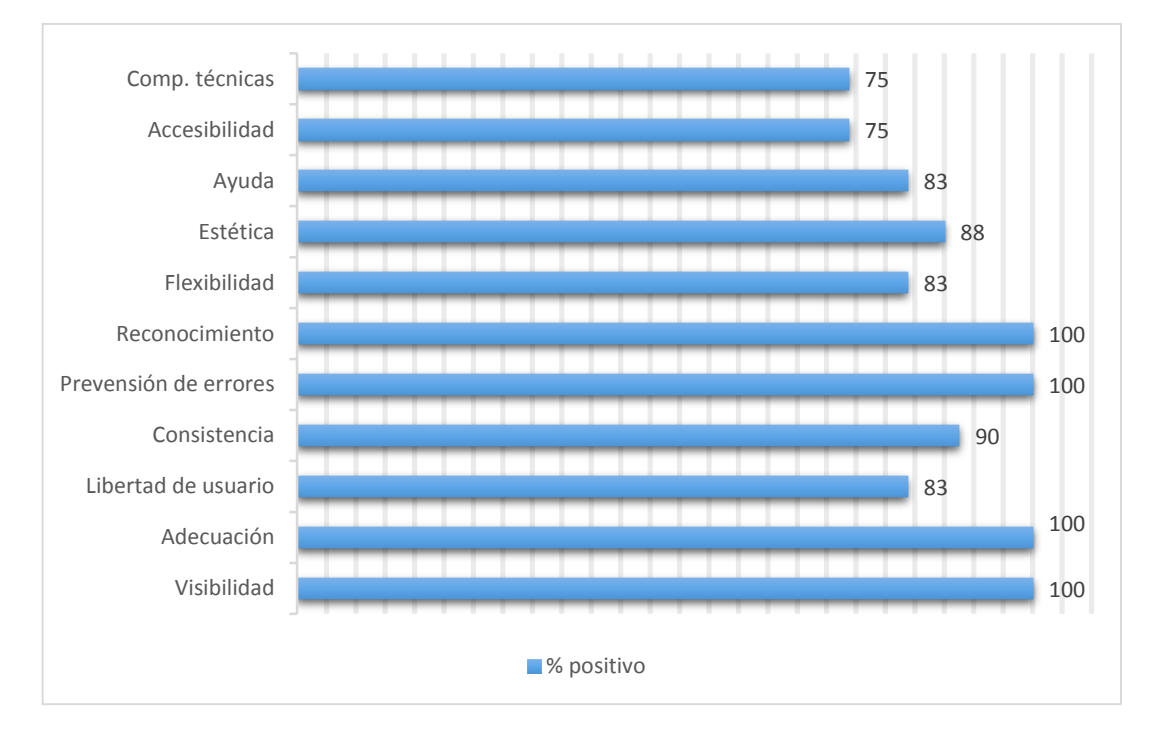

*Figura 20 Resultados de Usabilidad*

### **3.6. Conclusiones del capítulo**

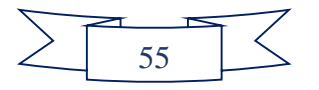

Los diagramas y modelos realizados generaron una vista de la estructura de paquetes de la solución y de cómo quedará desplegado el sistema.

De igual modo, los estándares de código permitieron adoptar una estructura homogénea que facilita la comunicación y asegura la calidad, menos errores y fácil mantenimiento.

Por último, el proceso de pruebas identificó que las funcionalidades desarrolladas en el portal web cumplen con las necesidades de los clientes y los resultados obtenidos para el entorno en que fueron aplicadas las pruebas de software, se consideran satisfactorios.

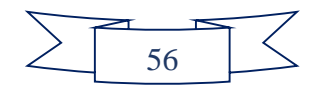

#### **CONCLUSIONES GENERALES**

A través del estudio efectuado y la aplicación efectiva de los métodos y técnica de investigación, se pudo obtener valiosas informaciones relacionadas con las tendencias fundamentales de los portales web en el mundo, partiendo del fundamento de los principales sistemas homólogos existentes a nivel internacional, nacional e institucional. Se comprobó el uso de los menús desplegables, los enlaces a otras páginas, las opciones de búsqueda y navegación, así como sesiones de noticias.

La herramienta (Visual Paradigm), metodología de desarrollo de software (OpenUP) y lenguaje de modelado (UML) identificado a partir de la investigación de las tendencias y tecnologías actuales para el desarrollo de software, garantizó la realización del correcto modelado de un conjunto de artefactos necesarios para la implementación de la aplicación.

Por su parte, la investigación de los lenguajes de programación (PHP5.3, HTML5, CSS3), herramientas (Apache 2.2, Geany 0.18) y tecnologías que serían utilizadas para la construcción de la solución, permitió conocer las que mejor se acoplaban con el problema propuesto; seleccionándose Drupal como CMS para el desarrollo del portal web.

La identificación y descripción de los 70 RF y 9 RnF permitieron conocer las características que debía cumplir el producto.

El diseño y la aplicación de las distintas pruebas corroboraron el correcto funcionamiento del sistema, pues para 200 usuarios concurrentes, conectados en un intervalo de 1 segundo, se obtuvo un 731, 64 Kb/segundos en cargar la página con un rendimiento de 27,3 y un porciento de error de 0.00 %. Lo que demuestra con resultados positivos la capacidad de la aplicación para ser utilizada en un entorno real.

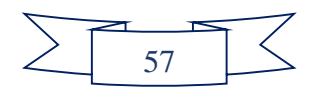

## **RECOMENDACIONES**

El presente trabajo propone:

 Agregar al portal web el uso de otros servicios a medida que surjan las necesidades, tales como: foros de discusión por categorías, servicios de gestión multimedia, telemáticos, entre otros.

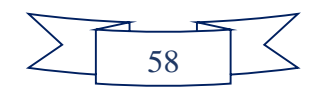

# **REFERENCIAS**

1. **Oracle Corporation.** Oracle Application Server 10g, Oracle AS Portal. [Online] http://portalstudio.oracle.com/pls/ops/docs/folder/community/otn<SUB>-

</SUB>contant/mainpage/keyfeatures<SUB>-</SUB>benefits/portal<SUB>-  $\langle$ SUB>FOV<SUB>- $\langle$ SUB>0.html.

2. —. Oracle Application Server Portal 10g (9.0.4) Product Overview, An Oracle White Paper. [Online]

http://portalstudio.oracle.com/pls/ops/docs/folder/community/pdk/articles/overview.portlets.html.

3. **Portal de la Universidad de las Ciencias Informáticas. [Online] http://www.uci.cu.**

**4. Real Academia Española (RAE). [Online] http://www.rae.es.**

**5. Definiciones. [Online] http://definicion.de.**

**6. G, PONJUAN DANTE.** *Gestión de Información.* **Universidad de Chile : s.n., 2003. ISBN: 956-7782-00-8.**

**7. Centro Nacional de Información de Ciencias Médicas(Infomed). Bilioteca virtual en salud. [Online] http://bvs.sld.cu/revistas/aci/vol10\_5\_02/aci04502.ht.**

**8. ALLENDE, R.** *Desarrollos de Portales y Extranet con Plone.* **2007.**

**9. ¿Portales dinámicos o estáticos? [Online] http://www.opencmshispano.com/opencms/export/s ites/default/opencmshispano/modules/libre.**

**10. Definiciones ABC. [Online] www.definicionabc.com.**

**11. Domain Ontology learning from the web. [Online] 2008. http://www.dialnet.unirioja.es.**

**12. Turner, Kevin. CMS (sistema de gestión de contenido). [Online] 2008.** 

**http://es.kioskea.net/contents/www/cms.php3.**

**13. Drupal Wins Overall 2007 Open Source CMS Award. [Online] [Cited: diciembre 2013, 15.] http://www.packtpub.com/article/drupal-wins-overall-2007-open-source-cms-award.**

**14. Hejlsberg, Anders y de Icaza, Miguel.** *Framework Design Guidelines.* **2008.**

**15. J., Tramullas.** *Herramientas de software libre para la gestión de contenidos.* **2005.**

**16. Tomlinson, Todd.** *Beginning Drupal 7.* **2010.**

**17. Douglass, Robert T, Little, Mike y Smith, Jared W. Building Online Communities with Drupal, phpBB, and WordPress. [Online] http://drupal.org.es/Drupal.**

**18. Dhar, Santonu Kumar.** *Building job sites with Joomla.* **2010.**

**19. Valdés, Damián Pérez. Los diferentes lenguajes de programación para la web. [Online] 2008. [En línea] 2008. [Citado el: 15 de 1 de** 

**2012.]http://www.maestrosdelweb.com/principiantes/los-diferentes-lenguajesdeprogramacion-para-la-web.**

**20. Javascript. [Online] http://www.javascript.com.**

**21. Franganillo, Jorge.** *Html5: el nuevo estándar básico de la Web.* **2010.**

**22. MIT, ERCIM y Keio. Guía CSS . [Online] 2005.** 

**http://www.w3c.es/divulgacion/guiasbreves/HojasEstilo..**

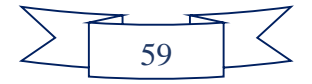

**23. PHP. [Online] http://www.php.net/manual/es/intro-whatis.php.**

**24. EllisLab, Inc.** *Sistemas Gestores de Bases de Datos.* **2010. ISBN: 1988-6047. .**

**25. Noble, Mark.** *Drupal 7 First Look.* **s.l. : Packt Publishing, 2010.**

**26. Vázquez, José Antonio Gallego.** *Desarrollo Web con PHP y MySQL.* **Madrid : s.n., 2003. ISBN: 84415-1525-5.**

**27. Martínez, Rafael. postgresql-es. [Online] http://www.postgresql.org.es/sobre\_postgresql..**

**28. JC Estrella, MM Teixeira. Negotiation mechanisms on application level: A new approach to improve quality of service in web servers. [Online] 2006. http://www.ieeexplore.ieee.org.**

**29. Hogbin, Emma Jane y Käfer, Konstantin.** *Front End Drupal .* **2009 : s.n. ISBN 978-0-13- 713669-8.**

**30. Butcher, Matt, Dunlap, Greg, et. al.** *Drupal 7 Module Development.* **s.l. : Packt Publishing .**

**31. Tomlinson, Todd y VanDyk, John K.** *Pro Drupal 7 Development, 3rd.Edition .* **s.l. : Apress.**

**32. Drupal. . [Online] http://drupal.org/node/3854.**

**33. Slideshare. [Online] http://www.slideshare.net/vivi\_jocadi/rational-rose.**

**34. Luciano. IDEs Programación. [Online] 2008. http://luauf.com/entornosde-desarrollointegrado-para-java.**

**35. Netbeans. [Online] http://netbeans.org.**

**36. Geany. [Online] http://www.geany.org.**

**37. Visual Paradigm for UML. [Online] www.visual-paradigm.com/product/vpuml.**

**38. Letier, Patricio.** *Pruebas del Software.* **Valencia : s.n., 2009.**

**39. Jacobson, Ivar, Grady Booch, y James Rumbaugh.** *El Proceso Unificado de Desarrollo de Software.* **Madrid : Pearson Educación, 2000.**

**40. Uso de las metodologías ágiles. [Online]** 

**http://www.monografias.com/trabajos67/metodologia-desarrollo-softwares/metodologiadesarrollo-softwares2.shtml.**

**41. Marquès, P.** *Metodología para la elaboración de software educativo.* **1995.**

**42. Ayuda de Rational. [Online]** 

**43. LETELIER, P.** *Metodologías ágiles para el desarrollo de software.* **2004.**

**44. Escribano, Gerardo Fernández.** *Introducción a Extreme Programming.* **2002.**

**45. XP. A gentle introduction. [Online] http://www.extremeprogramming.org.**

**46. openUP/Basic. [Online] 2007. http://epf.eclipse.org/wikis/openupsp/.**

**47. Santos, Julio Cesar Farinas dos. [Online] http://epf.eclipse.org/wikis/openup.**

**48. La Metodología de desarrollo Ágil como una oportunidad para la Ingeniería del software Educativo. [Online]** 

**http://pisis.unalmed.edu.co/avances/archivos/ediciones/Edicion%20Avances%202008%202/21 .pdf.**

**49. Larman, Craig.** *UML y Patrones. Introducción al análisis y diseño orientado a objetos.*  **México : PRENTICE HALL, 1999. ISBN 970-17-0261-1.**

**50. Erich Gamma, Richard Helm, Ralph Johnson, John Vlissides.** *Design Patterns: Elements* 

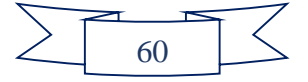

*of Reusable Object-Oriented Software.* **1994.**

**51. Buschmann, F., Meunier, R., Rohnert, H., Sommerlad, P.,and Stal, M.** *Pattern- Oriented Software Architecture: A System of Patterns.* **West Sussex, England : Wiley, 1996.**

**52. Prieto, Félix. Patrones de diseño. [Online] http://www.infor.uva.es/~felix/datos/priii/tr\_patrones-2x4.pdf.**

**53. Booch, G.** *Object-Oriented Analysis and Design.* **Redwood City : CA. : Benjamin/ Cummings, 1994.**

**54. Gamma, E., Helm, R., Johnson, R., Vlissides, J.** *Design Patterns.* **s.l. : MA. : Addison-Wesley, 1995.**

**55. Departamento de Lenguajes y Sistemas Informáticos.** *Patrón Decorator.* **Sevilla, España : Universidad de Sevilla : s.n.**

**56. Software y aplicaciones web. [Online] febrero 2014, 24. http://jtentor.com.ar/post/Arquitectura-de-N-Capas-y-N-Niveles.**

**57. Pressman, Roger S.** *Ingeniería de Software. Un enforque práctico. 5ta Edición.* 

**58. Portal web Acceso a servicios. [Online] http://www.drauta.com/portal-web.**

**59. ASCARAZA, B.** *Técnicas e indicadores para la evaluación de portales edu-cativos en Internet.* **s.l. : UNMSM, 2005. Vol. vol. 7.**

**60. CARREÑO, R. L.** *Los portales educativos: Clasificación y Componentes.* **2007.**

**61. FRANKLIN, T.** *Portales en la educación superior: conceptos y modelos Universidad y Sociedad.* **2006. Vol. 3.**

**62. Pérez, Javier Eguíluz. Introducción a XHTML. [Online] 2009. http://www.librosweb.es.**

**63. Notepad. [Online] http://notepad-plusplus.org.**

**64. Notepad the new IDE. [Online] http://dev.tonic1394.com/2011/01/notepad-the-new-ide.**

**65. Notepad entre los IDE perfectos. [Online] http://www.paintbits.com/software/improvingnotepad-intothe-perfect-ide/.**

**66. Uso de notepad como IDE. [Online] http://churchm.ag/using-notepad-as-an-ide.**

**67. Notepad como IDE para desarrollo web. [Online] http://elgatonaranja.com/blog/notepadcomo-idepara-desarrollo-web.**

**68. Comparación entre Dreamweaver, Netbeans y Notepad++. [Online] http://blogto4ka.ru/html-css/dreamweaver-vs-notepad-vs-netbeans-ide.html.**

**69. Marrero, Alejandro J.** *Procedimiento de trabajo para el Desarrollo de Portales Web en el CMS Drupal.* **2009.**

**70. Sierra, María.** *Trabajando con Visual Paradigm for UML.* **2011.**

**71. [Online] http://www.librosweb.es/symfony.**

**72. desarrolloweb.com. [Online] http://www.desarrolloweb.com/wiki/mvc-modelo-vistacontrolador.html.**

**73. MOREIRA, M. A.** *De los webs educativos al material didáctico web. Comunicación y Pedagogía.* **2010.**

**74. Y Hassan, FJ Martín Fernández, G Iazza. Diseño web centrado en el usuario: usabilidad y arquitectura de la información. [Online] http://www.eprints.rclis.org.**

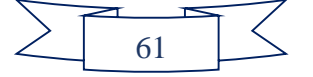

Portal web del Centro de Ideoinformática de la UCI

**75. Pressman, Roger.** *Ingeniería de Software: Un enfoque práctico.Cap 11. Diseño de Componentes.* **s.l. : Mc Graw Hill (Sexta Edición), 2005. 0-07-285318-2.**

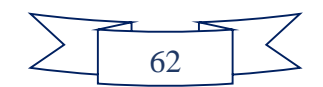

## **ANEXOS**

## **Anexo 1: Consumo de memoria de Netbeans**

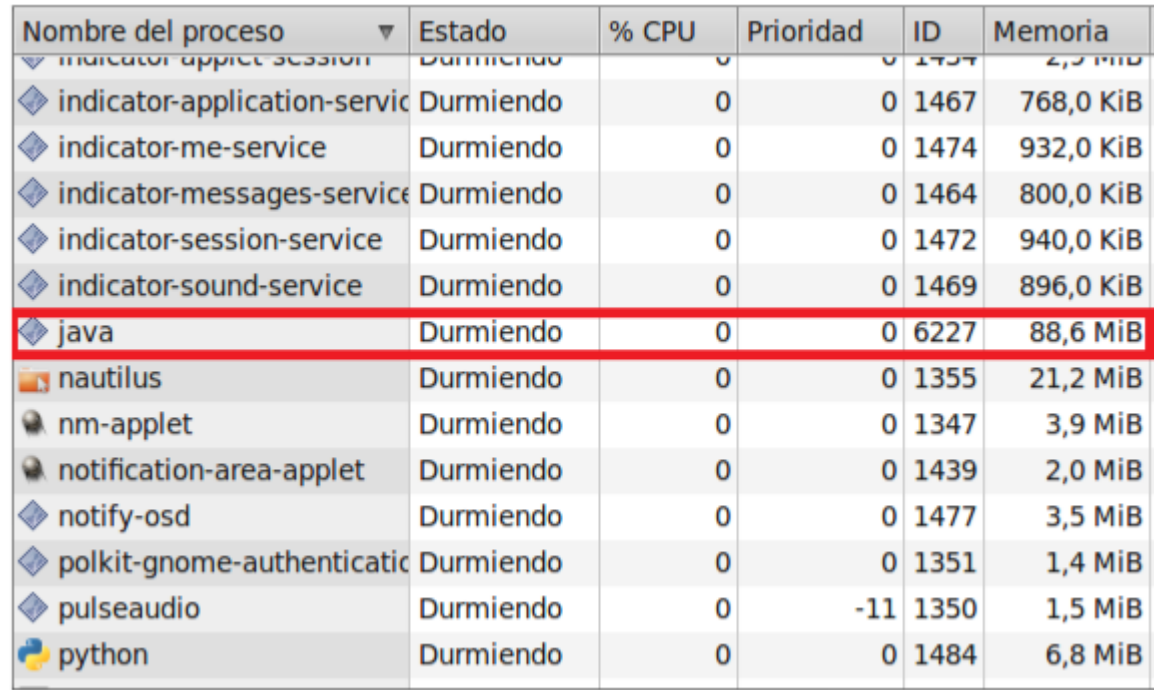

# **Anexo 2: Consumo de memoria de Geany**

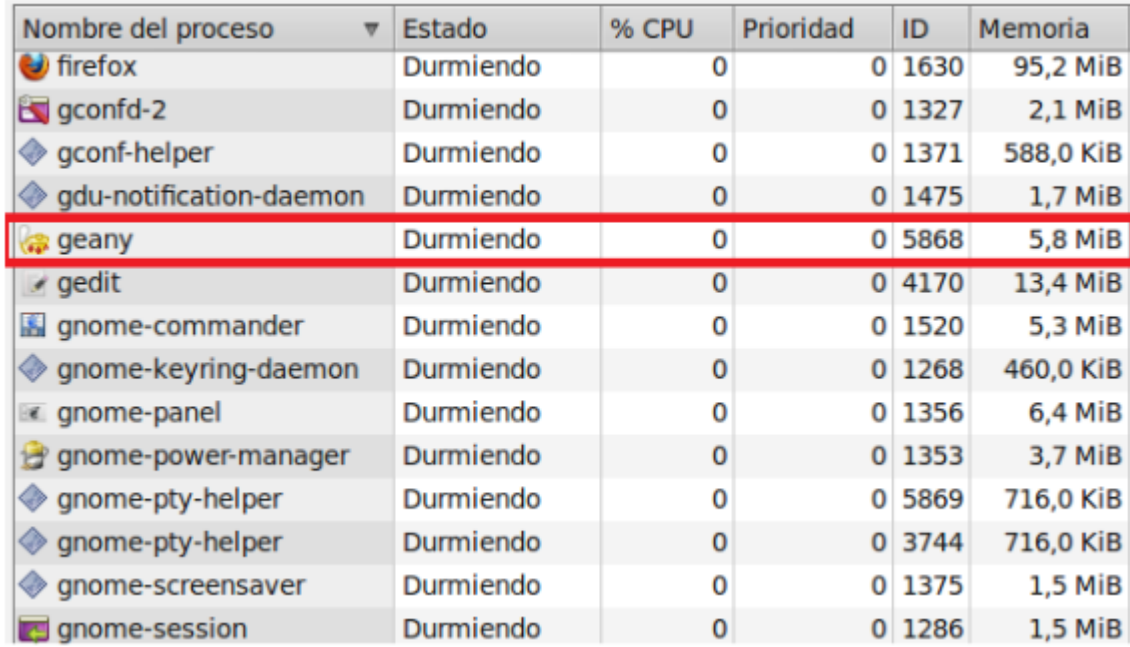

# **Anexo 3: Descripción de requisitos de software**

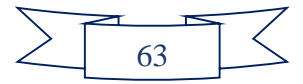
Portal web del Centro de Ideoinformática de la UCI

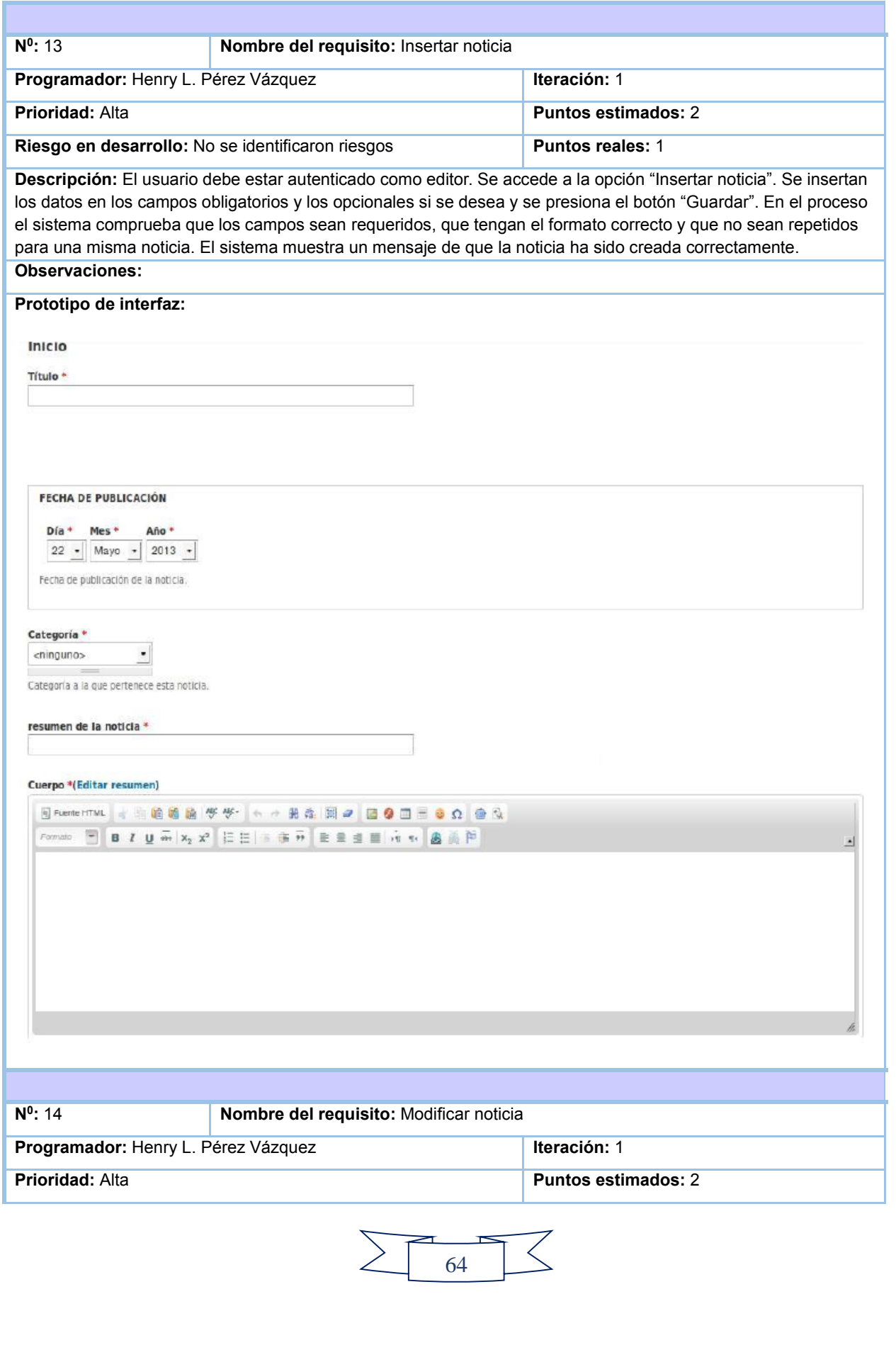

## Portal web del Centro de Ideoinformática de la UCI

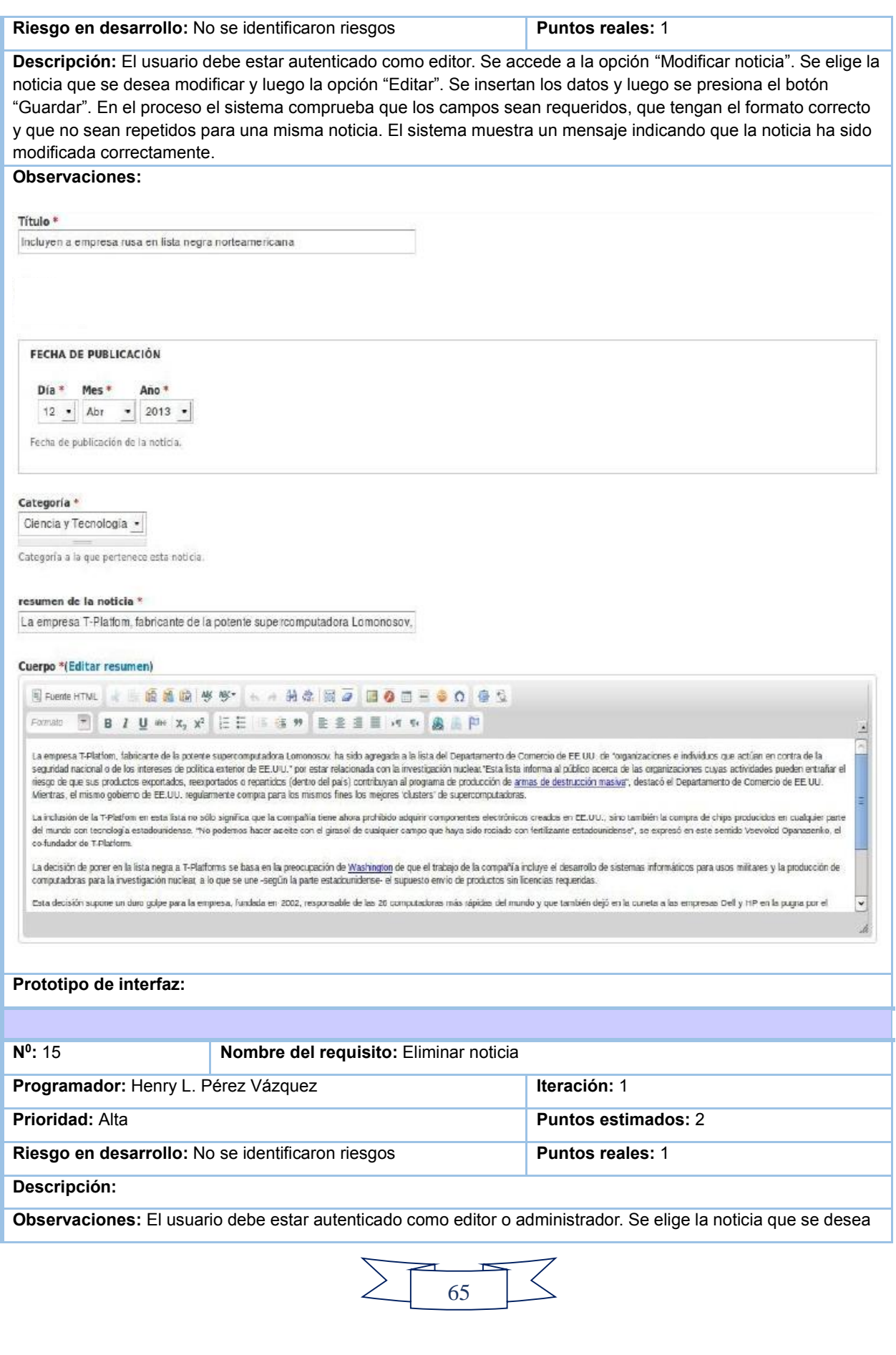

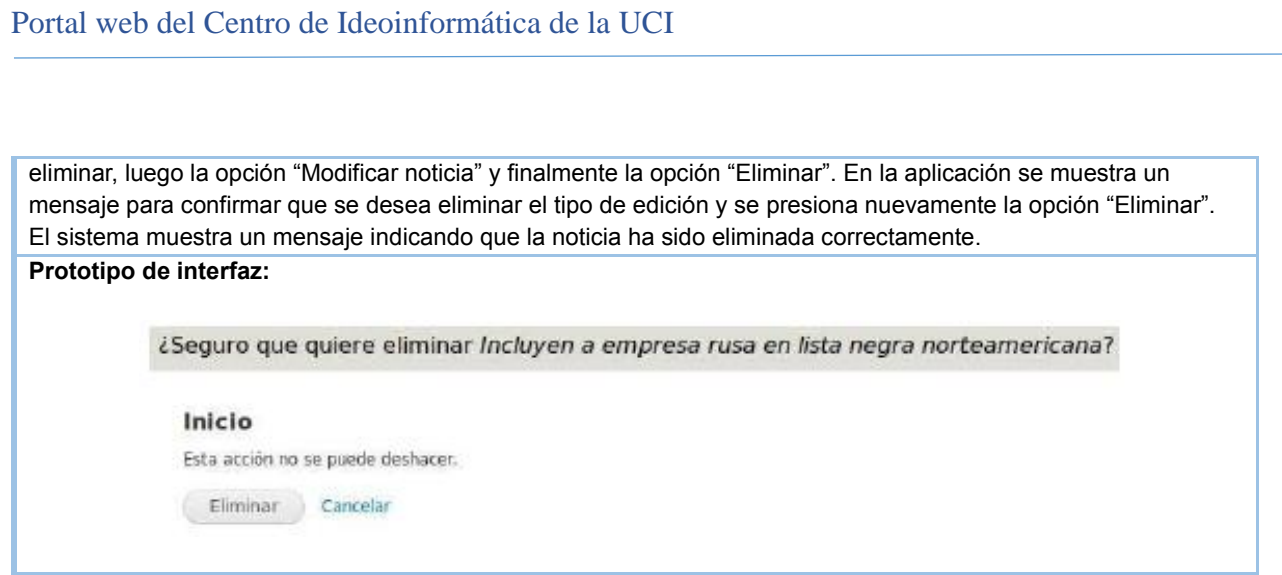

## **Anexo 4: Requisitos funcionales** (continuación de la Tabla 7)

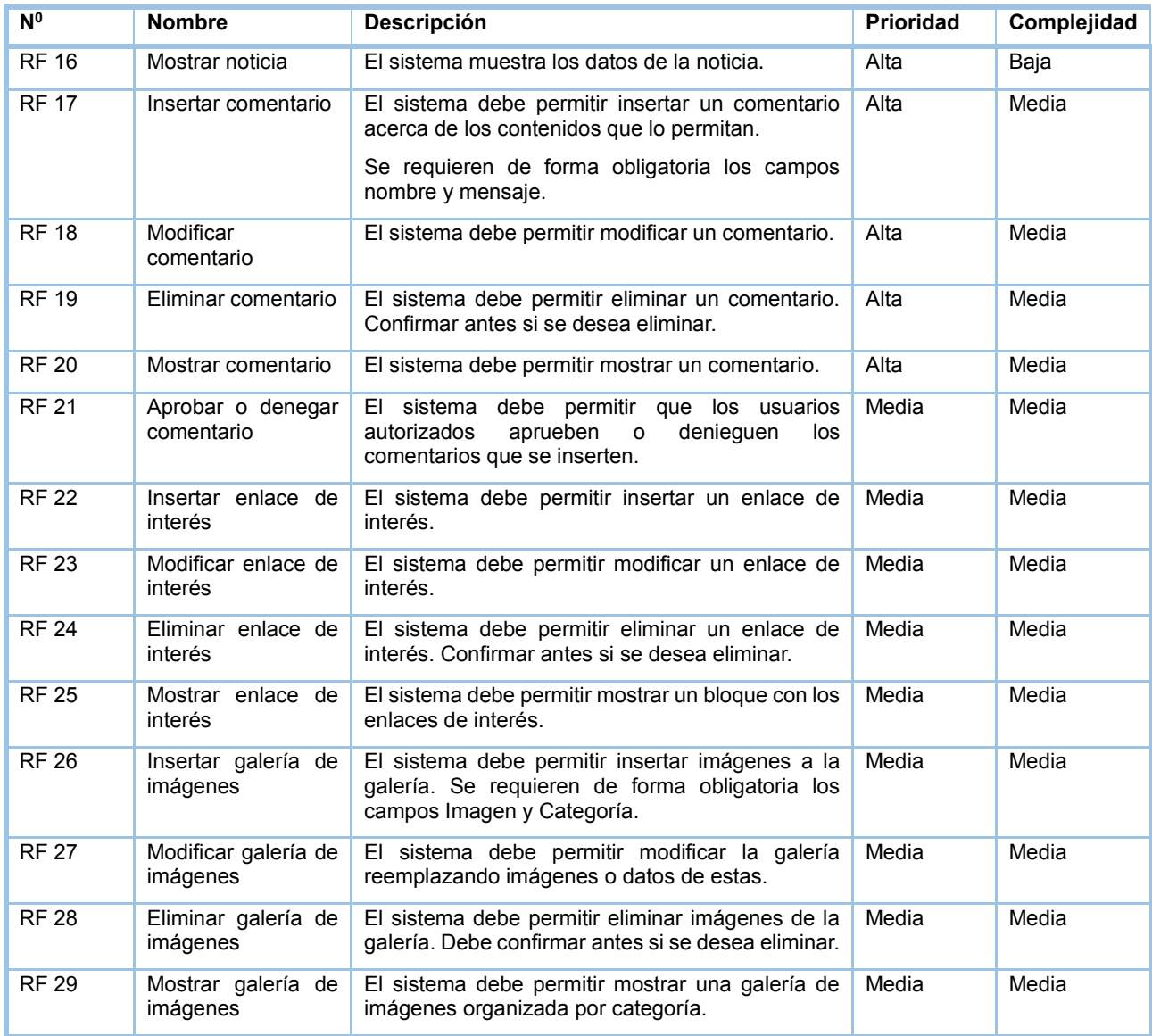

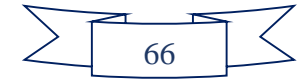

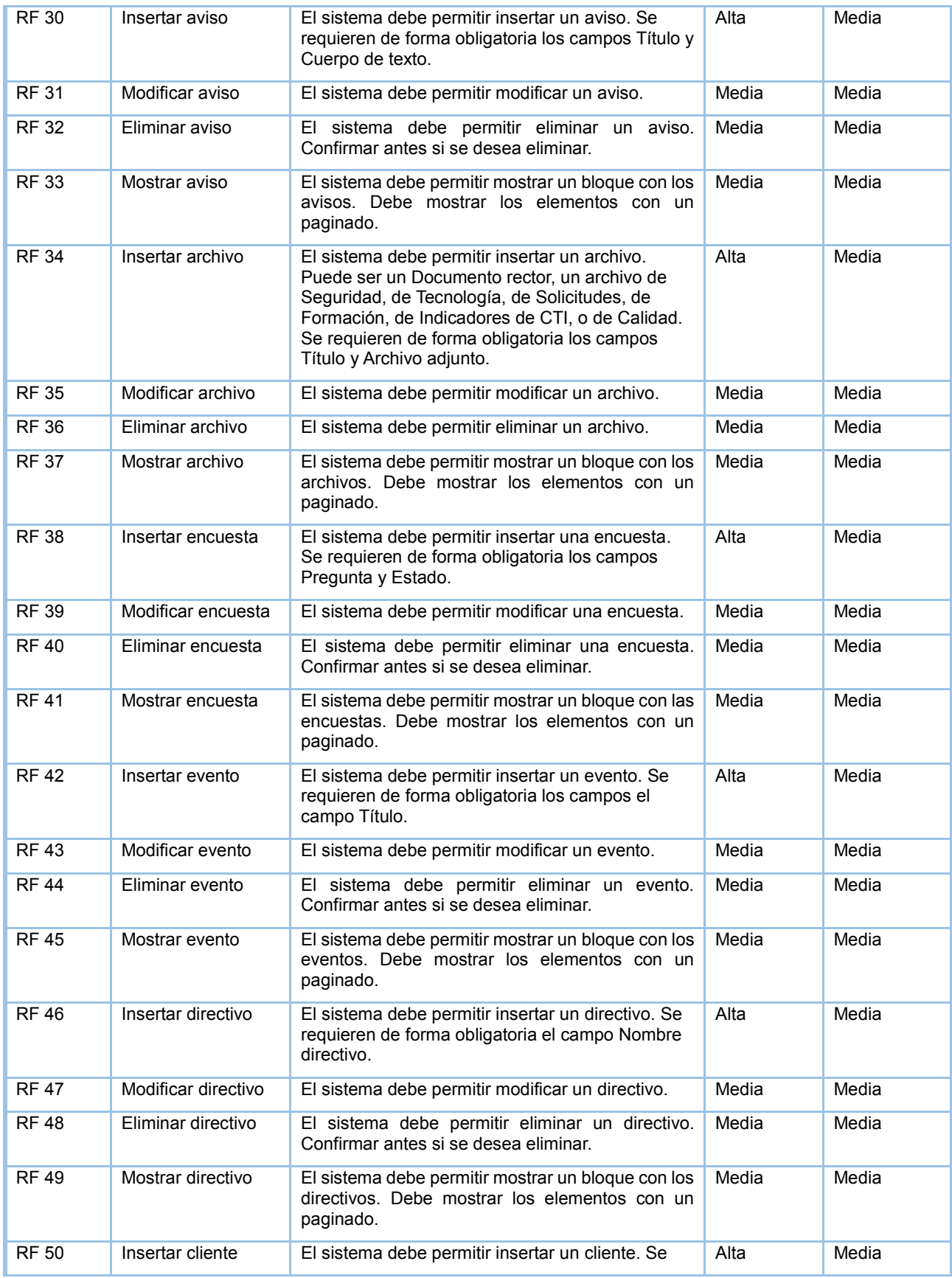

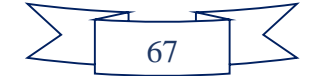

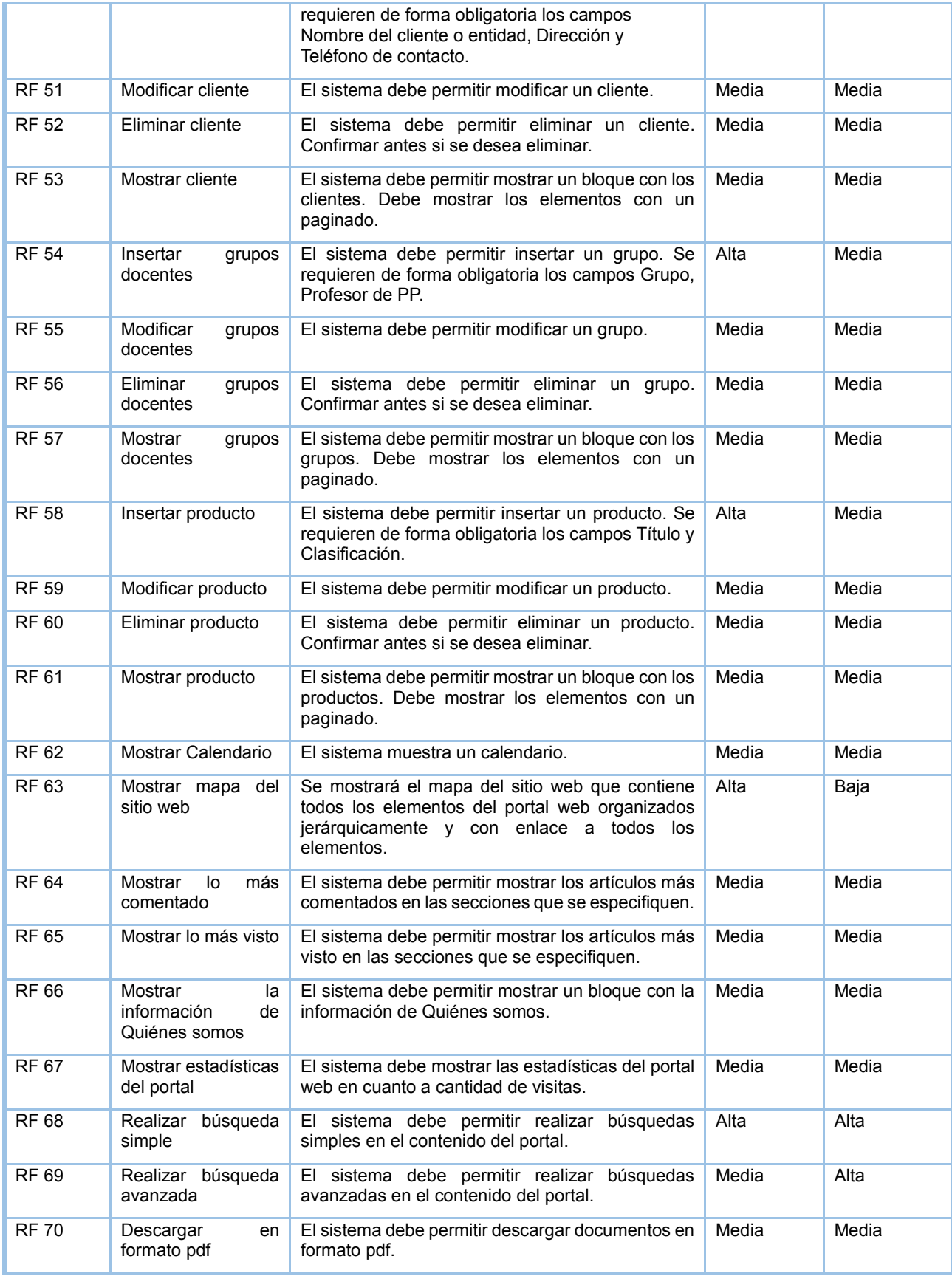

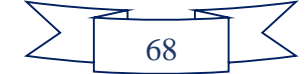

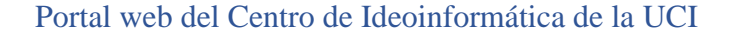

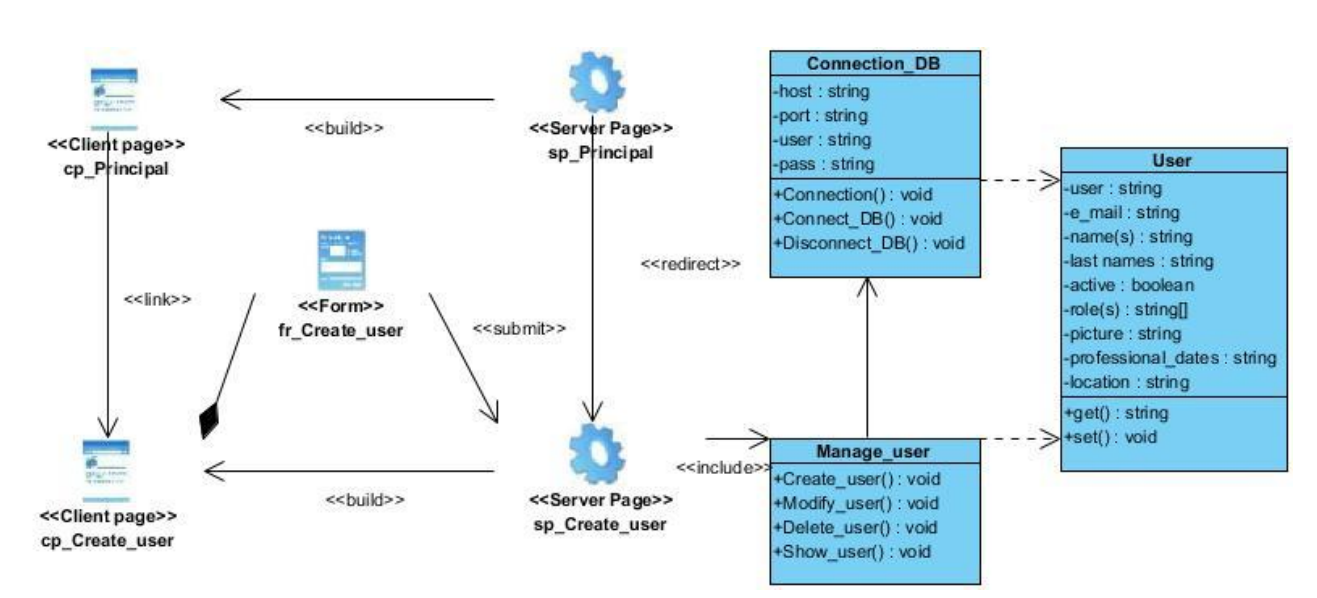

## **Anexo 5: Diagrama de clases del diseño Insertar Usuario**

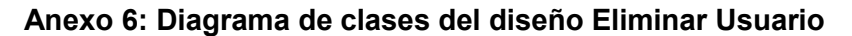

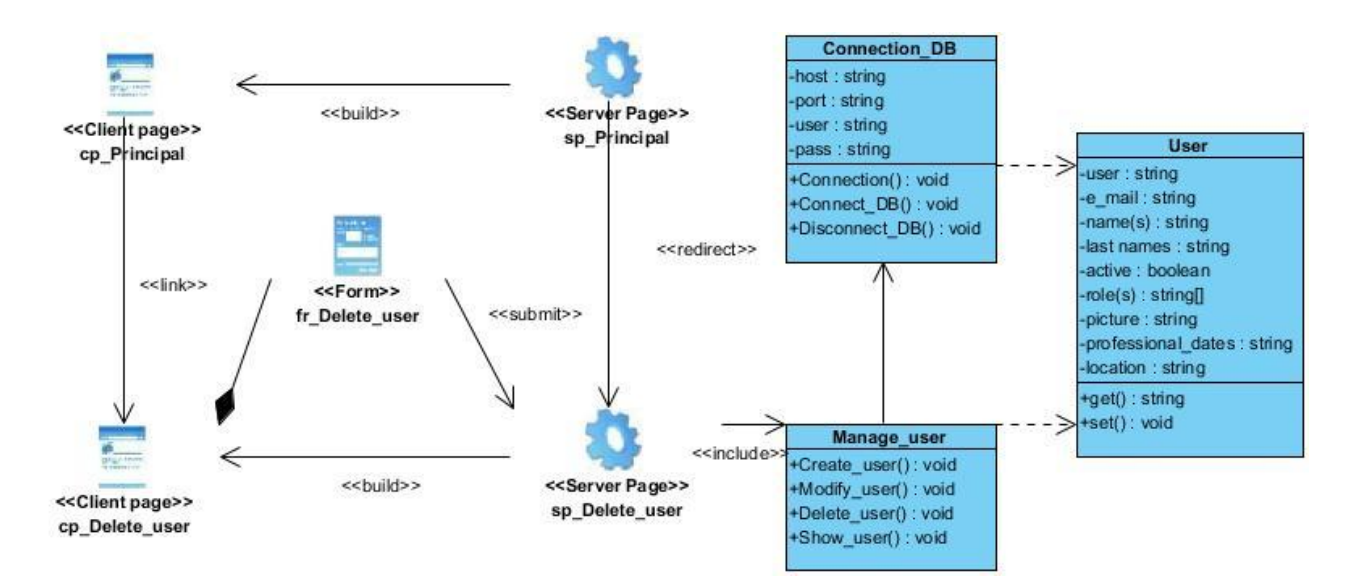

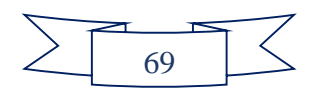